# **Tecnologías de Redes "Redes de Área Local"**

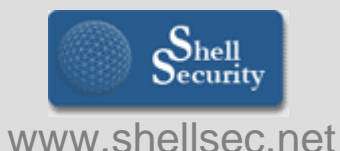

**Xavier Vila i Espinosa**

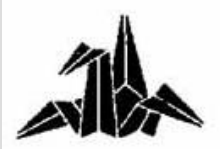

**Ing. Técnico en Telecomunicaciones – Esp. Telemática**

## **ÍNDICE DE LA SESIÓN**

**0. Objetivos.**

**1. Redes de Área Local.**

**2. Redes Ethernet**

**3. Elementos de interconexión a nivel de enlace.**

**4. Casos prácticos**

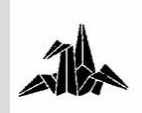

## **OBJETIVOS DE LA SESIÓN**

**- Introducción a los conceptos básicos de redes de área local, así como los estándares más utilizados actualmente:** 

**Ethernet**

**Fast-Ethernet** 

**Gigabit-Ethernet.**

 **Descripción de los distintos elementos de interconexión a nivel de enlace, así como las diferentes técnicas de conmutación.**

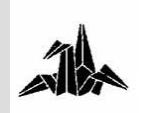

### **PROGRAMA DE LA SESIÓN**

**1.- Redes de Área Local. Definición y características Modelo OSI de ISO**

**Medios de Transmisión**

**Topología**

#### **2.- Redes Ethernet**

**EthernetFast-EthernetGigabit-Ethernet**

#### **3.- Elementos de interconexión de nivel de enlace**

**Bridges**

**Switches**

**LAN switching**

**4.- Casos prácticos**

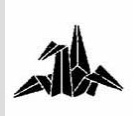

**Definición y características**

#### **Por qué necesitamos redes LAN:**

**Desarrollo de la informática personal**

**Organización distribuida**

**Organización en grupos de trabajo**

**Programas y datos compartidos** 

**Recursos compartidos**

**Agilización de Comunicación: Correo electrónico,** 

**transferencias de ficheros y documentos**

**Racionalización del cableado**

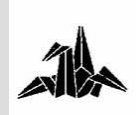

**Definición y características**

#### **Tecnologías para el transporte de información**

**Conmutación de circuitos**

**- RTC, RDSI (XDSI, ISDN) (nivel físico)**

**Conmutación de paquetes**

**- Orientado a conexión (circuitos virtuales)**

**X.25, Frame Relay, ATM**

**- No orientado a conexión (datagrama)**

**Ethernet, WLAN, (nivel 2)**

**IP (nivel 3)**

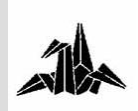

**Definición y características**

**Un Sistema de comunicación que proporciona interconexión a una variedad de dispositivos en una área restringida (recinto, edificio, campus) y que no utiliza medios de telecomunicación externos**

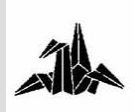

**1. Redes de Área Local Definición y características**

**Propiedad:** Utilización de medios privados de comunicación.

**Alcance:** Desde metros hasta pocos kilómetros.

**Velocidad:** Alta en comparación con las de WAN.

**Conectividad:** Permiten conexión de igual a igual.

 **Interconexión:** Ofrecen posibilidad de conexión con otras LANs.

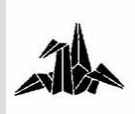

**Modelo OSI de ISO**

#### **OSI: Open Systems Interconnection**

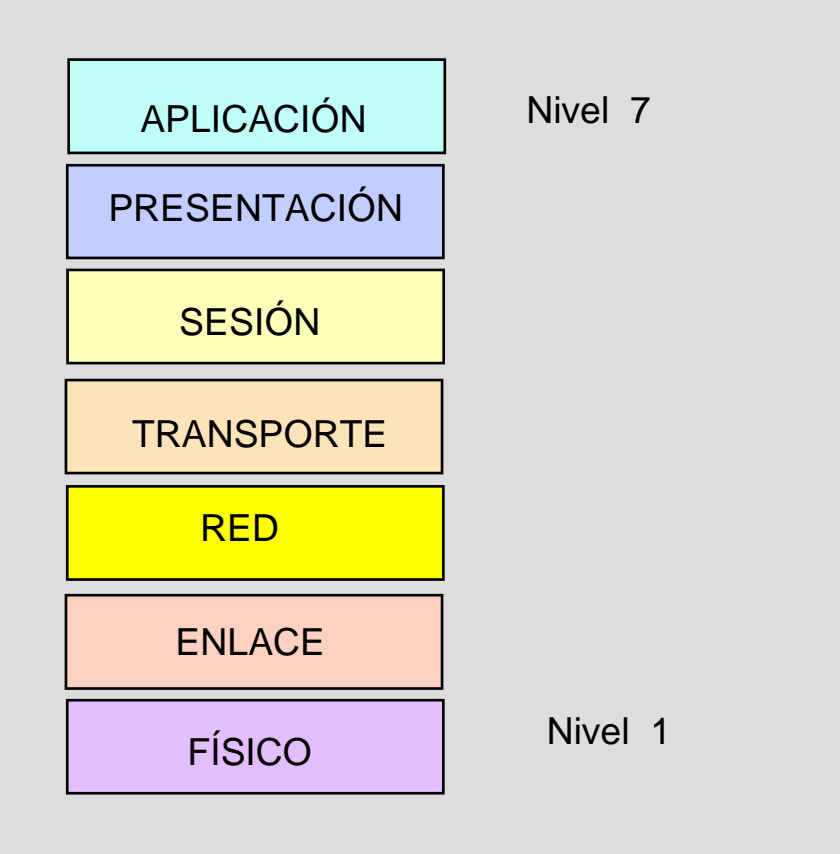

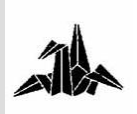

**Modelo OSI de ISO**

**OSI: Open Systems Interconnection**

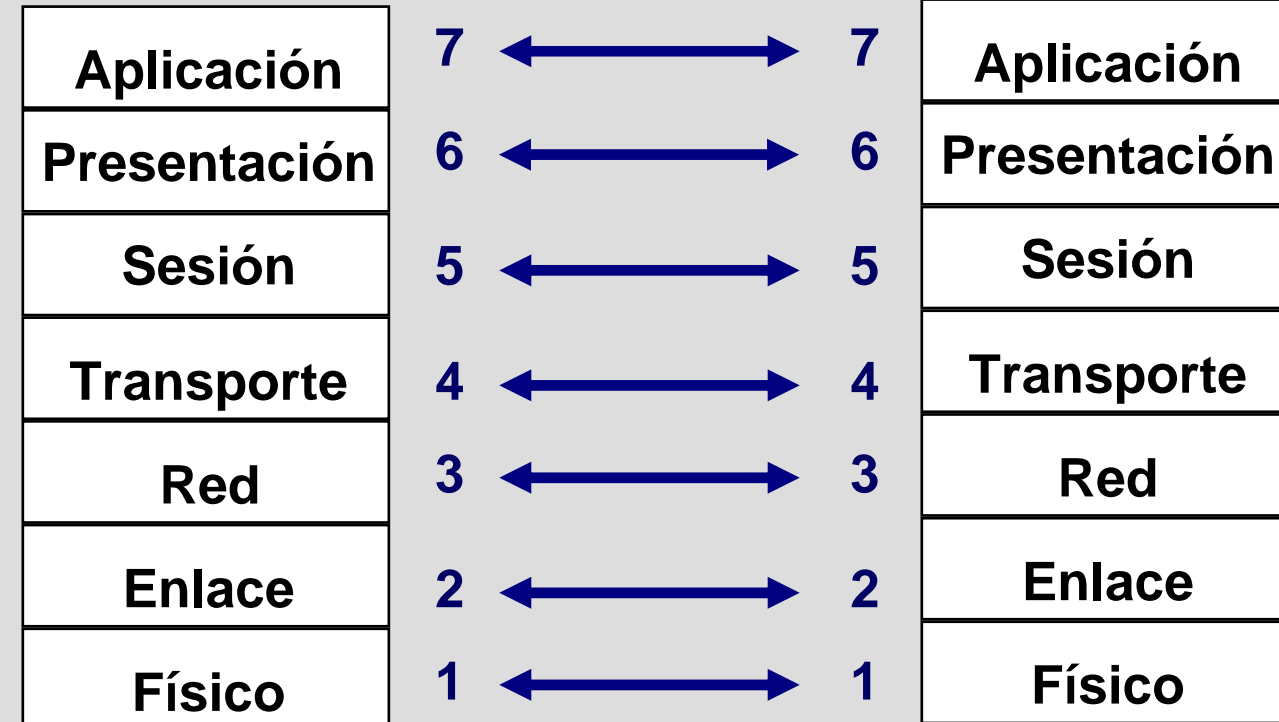

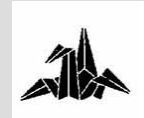

**Modelo OSI de ISO**

#### **OSI: Open Systems Interconnection**

### **Nivel de Aplicación:**

- **- Interficie entre las aplicaciones y el usuario con la arquitectura de comunicaciones.**
- **- Proporciona servicios de comunicaciones básicos para: Acceso a sistemas de ficheros remotos NFS, RFS. Ejecución remota de trabajos Telnet, RPC. Gestión de terminales virtuales VT. Servicios de mensajería MHS, X.400, SMTP. Servicios de directorios remotos DNS, X.500. Servicios para gestión de redes, SNMP.**

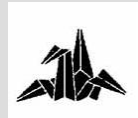

**Modelo OSI de ISO**

**OSI: Open Systems Interconnection**

### 3 **Nivel de Presentación:**

– **Normas de sintaxis para la transmisión, estructuración y visualización de los datos.**

– **Permite la transmisión en diferentes formatos en una misma sesión.**

– **Realización de las conversiones entre códigos de transmisión diferentes (por ejemplo ASCII-EBCEDIC).**

– **Emuladores de terminal para PCs.**

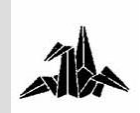

**Modelo OSI de ISO**

**OSI: Open Systems Interconnection**

#### 3 **Nivel de Sesión:**

– **Establecer, mantener y finalizar sesiones concurrentes contra uno o más sistemas remotos de forma transparente.**

– **NetBIOS.**

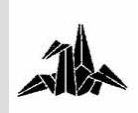

**Modelo OSI de ISO**

**OSI: Open Systems Interconnection**

### 3 **Nivel de Transporte:**

– **Establecer, mantener y finalizar conexiones simultáneas a una o más redes de forma concurrente y transparente.**

– **Comunicación "extremo a extremo".**

– **Garantiza la fiabilidad en el envío de información a través de la red.**

– **Nivel de transición.**

– **TCP, UDP.**

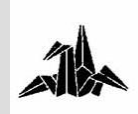

**Modelo OSI de ISO**

#### **OSI: Open Systems Interconnection**

### 3 **Nivel de red:**

– **Servicios de encaminamiento y direccionamiento de mensajes.**

– **Independencia del enlace utilizado.**

– **IP, IPX.**

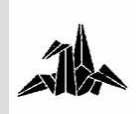

**Modelo OSI de ISO**

#### **OSI: Open Systems Interconnection**

### 3 **Nivel de Enlace:**

– **Controla el acceso al medio físico.**

– **Proporciona los elementos necesarios para conectar entidades de nivel de red a través de un enlace de datos.**

– **Garantiza una transferencia fiable entre nodos colaterales del enlace.**

– **Fragmentación y secuenciación de la información en tramas.**

- **BSC, SDLC, HDLC, HDLC/LAPB, LAP-D.**
- **En redes de área local se divide en dos : LLC (Logical Link Control) y MAC ( Medium Access Control).**

– **Normas IEEE 802.X.**

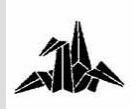

**Modelo OSI de ISO**

#### **OSI: Open Systems Interconnection**

#### 3 **Nivel Físico:**

– **Define las características de conexión de los equipos al medio en términos eléctricos y mecánicos.**

– **Permite la transmisión transparente del flujo de bits entre entidades de nivel de enlace a través de conexiones físicas.**

– **Normas RS-232C, RS-422, V.24, V.35, G.703, X.21, 10BaseT, 100BaseTX, ...**

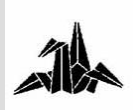

### **1. Redes de Área Local Medios de transmisión**

**El medio físico nos condiciona la red?**

- 3 **Ancho de Banda**
- 3 **Longitud**
- 3 **Fiabilidad en la transferencia**
- 3 **Seguridad**
- 3 **Facilidad de instalación**
- 3 **Coste**

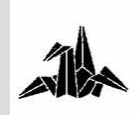

**1. Redes de Área Local Medios de transmisión**

#### **Par Trenzado**

**Tipos:**

- **UTP ( Unshielded Twisted Pair )**
	- **Bajo Coste**
	- **Fácil instalación**
	- **Se utiliza para telefonía y datos**
	- **Suele ser de 4 pares**
- **STP ( Shielded Twister Pair )** 
	- **Para distancias grandes**
	- **Entornos ruidosos**

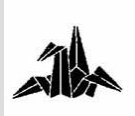

**1. Redes de Área Local Medios de transmisión**

### **Par Trenzado**

#### **Características:**

- 3 Soportan grandes velocidades.
- 3 Impedancia:
	- **de 120 a 150 Ohms per STP**
	- **de 100 Ohms per UTP**
- 3 Categorías de UTP:
	- **Categoría 3**
	- **Categoría 5, 5e (enhanced)**
- 3 Conectores RJ45

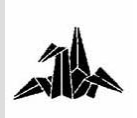

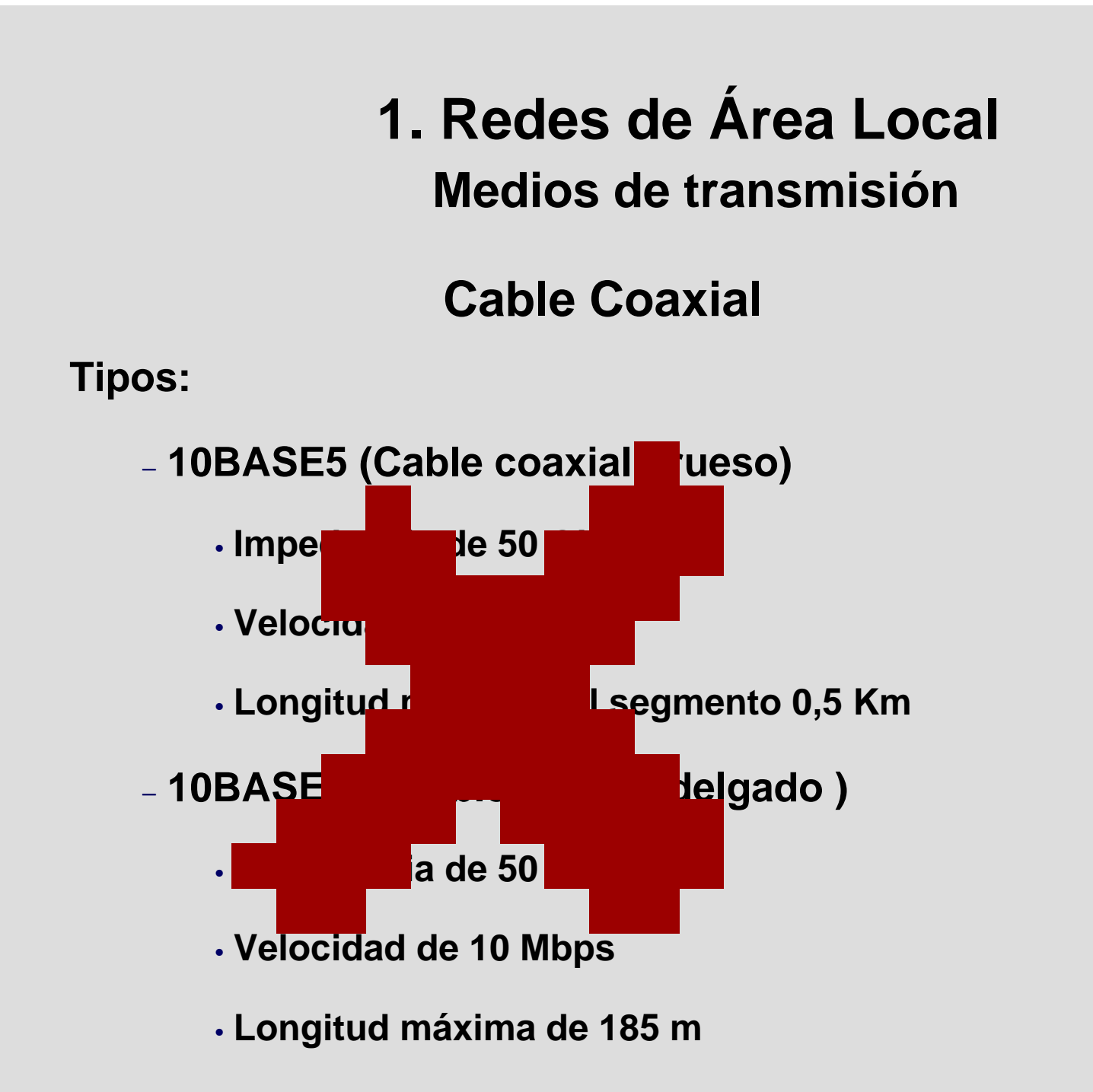

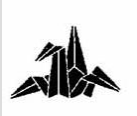

**1. Redes de Área Local Medios de transmisiónFibra Óptica**

**Tipos:**

- **Multimodo (Normalmente Color naranja)**
	- **Bajo Coste de los Transceptores**
	- **Utiliza diodos LED**
	- **Distancias pequeñas (<1500m)**
- **Monomodo (Normalmente Color Amarillo)**
	- **Para distancias grandes (Varios Km)**
	- **Utiliza emisor Láser**
	- **Alto coste de los transceptores**

– **Connectores: ST, SC**

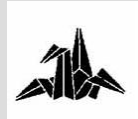

### **1. Redes de Área Local: Topología**

**La topología define la distribución?**

3 **Complejidad de la instalación y mantenimiento**

3 **Vulnerabilidad a fallos o averías**

3 **Gestión del medio** 

3 **Facilidad de localización de averías**

3 **Capacidad de expansión y reconfiguración**

3 **Coste**

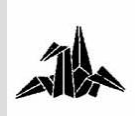

### **1. Redes de Área Local: Topología**

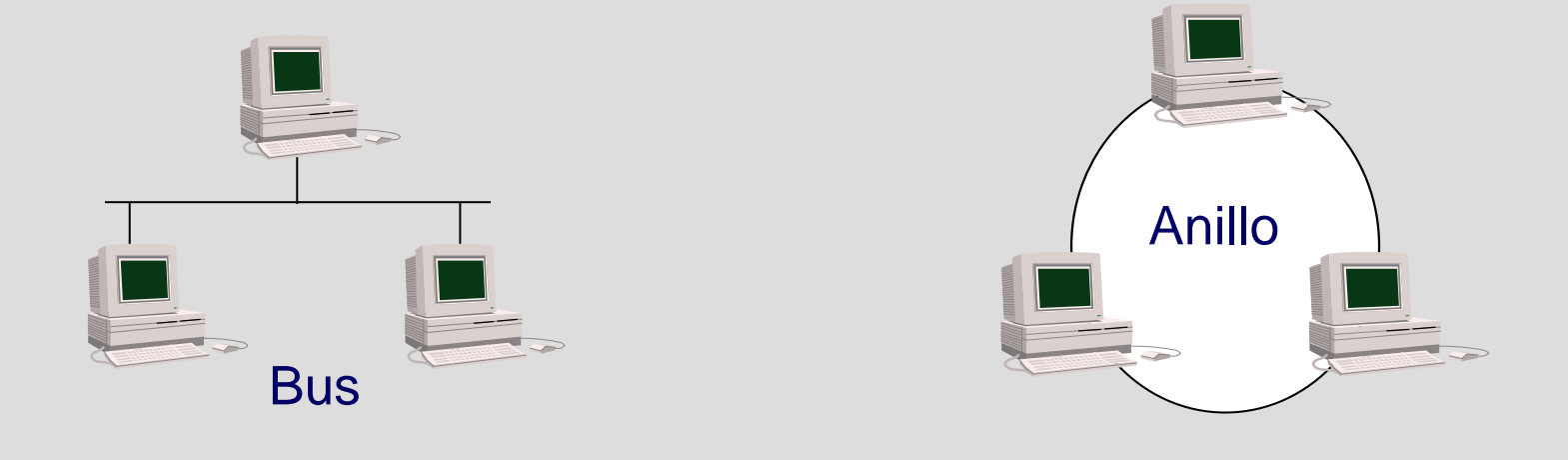

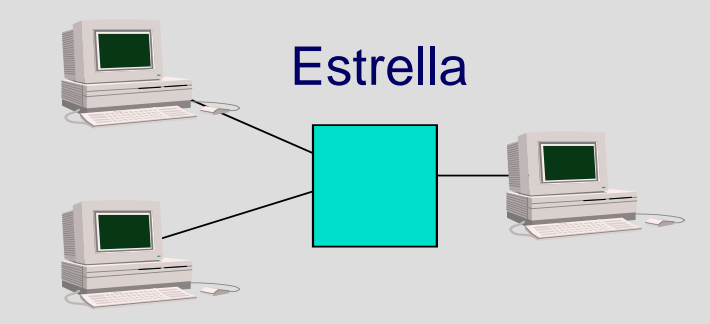

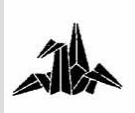

# **Tecnología de Redes de Comunicaciones**

**2. Redes Ethernet**

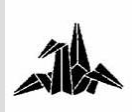

### **2. Redes Ethernet:**

### **Ethernet**

3 **Diseñada por Xerox en el año 1970** 

3 **Puesta en el mercado en el año 1980** 

3 **Mejorada en el año 1985 (Ethernet II)**

3 **Normalizada por el IEEE como 802.3**

3 **Dos versiones:**

–**Ethernet II**

–**IEEE 802.3**

3 **En breve la norma IEEE 802.3 incluirá también la versión Ethernet II**

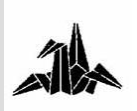

### **CSMA/CD**

CSMA/CD : Carrier Sense Multiple Access with Collision Detection

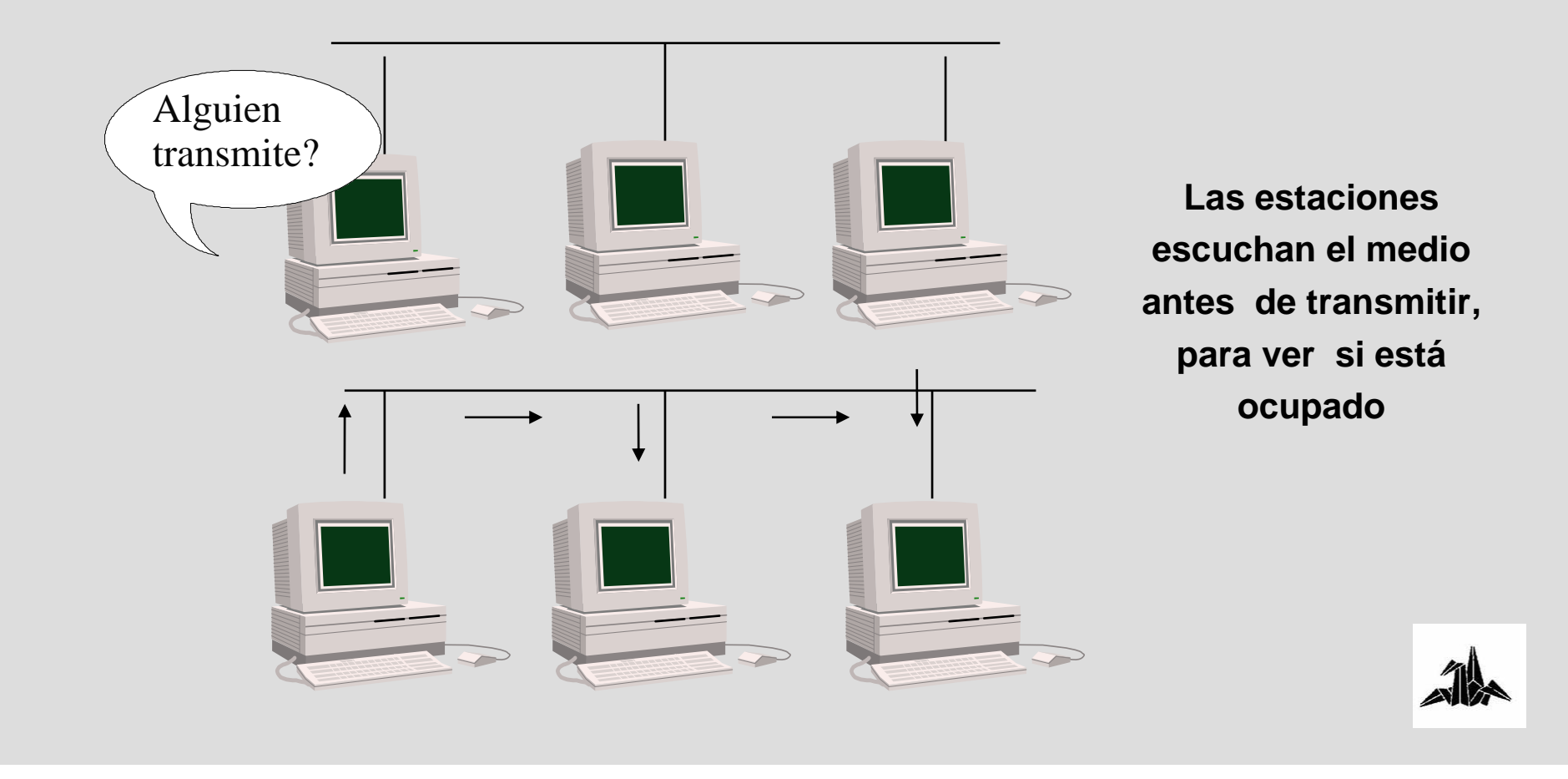

### **CSMA/CD**

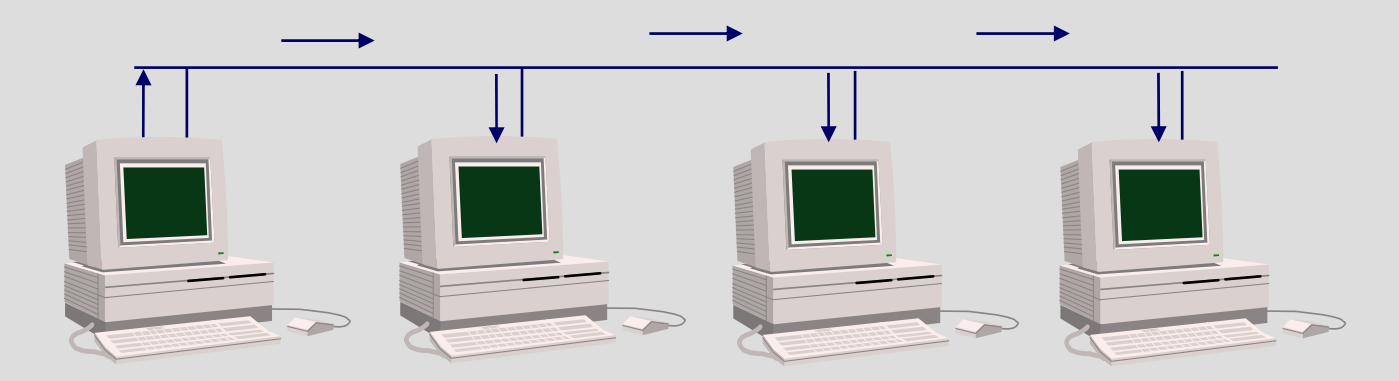

**Una vez que se inicia la transmisión, todas las estaciones "escuchan"**

**las tramas enviadas por las otras estaciones**

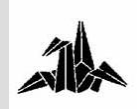

### **CSMA/CD**

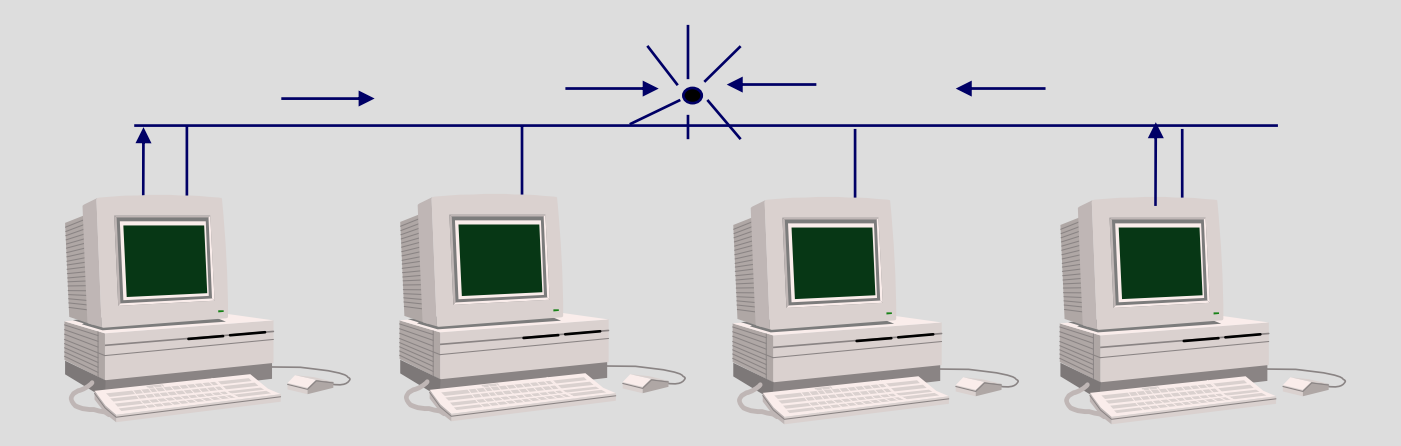

**Cuando dos estaciones transmiten a la vez se produce una colisión.**

**Las estaciones transmisoras detectan la colisión**

**Esperan un tiempo aleatorio ( entre 10 y 90 micro segundos ) antes de transmitir otra vez**

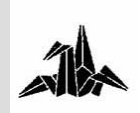

### **Ethernet**

- 3 **10base5 (thicknet)**
- 3 **10base2 (thinnet)**
- 3 **10baseT**
- 3 **10baseFL**
- 3 **...**

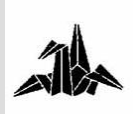

### **TOPOLOGIA ETHERNET**

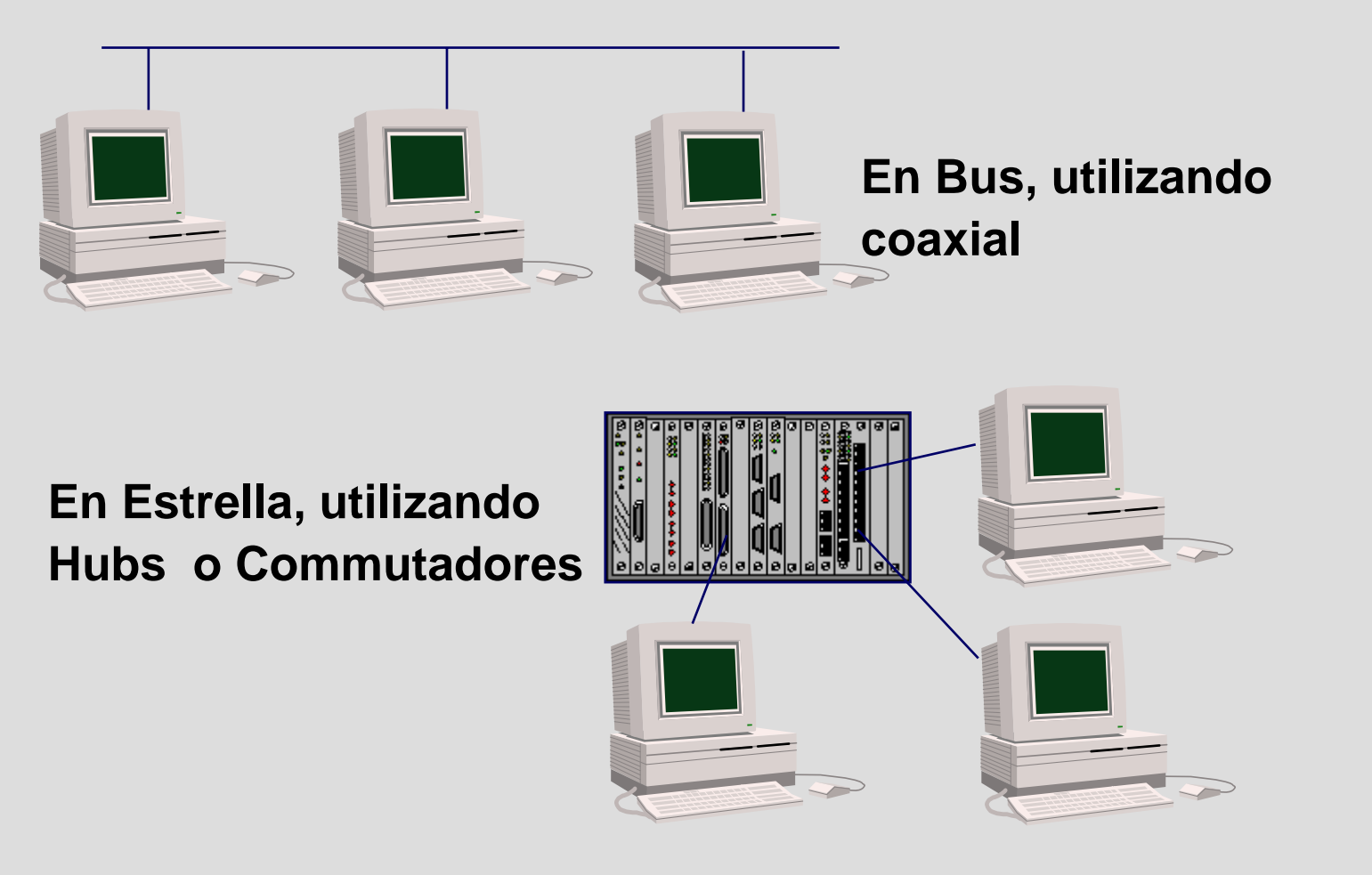

#### **ESTRUCTURA DE LA TRAMA (Ethernet II)**

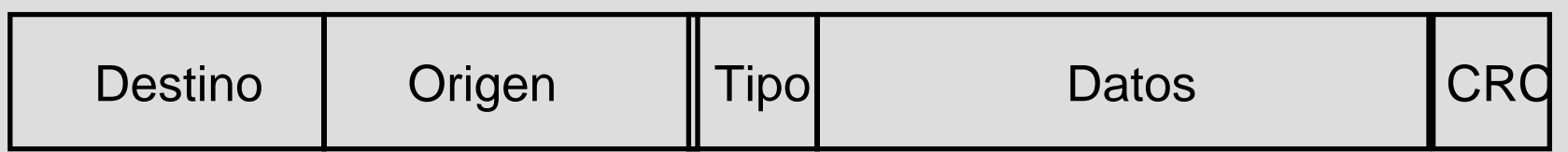

Preámbulo: 10101010 (7 bytes) 10101011 (1 byte)

Destino: **Dirección MAC destino. 6 bytes.**

Origen: **Dirección MAC origen. 6 bytes.**

Tipo: **Tipo de protocolo encapsulado en el campo de datos: IP, ARP, DECnet, Xerox NS, AppleTalk, etc...). 2 bytes.** 

CRC: **Código de Redundancia Cíclico. 4 bytes**

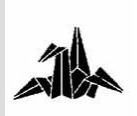

### **ESTRUCTURA DE LA TRAMA (802.3)**

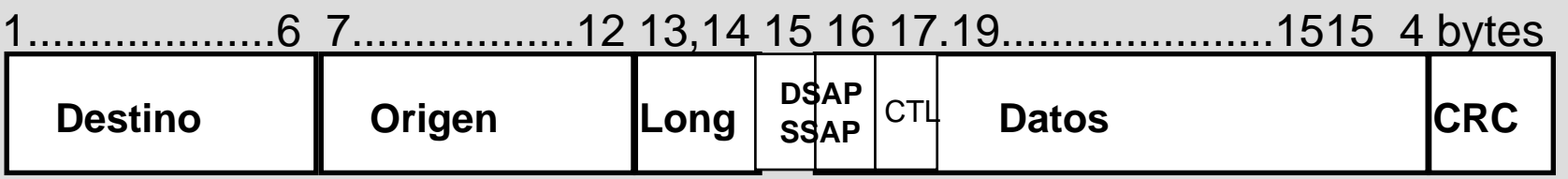

- **Destino:**Dirección MAC destino. 6 bytes.
- **Origen:** Dirección MAC origen. 6 bytes.
- **Long.:** Longitud de la trama (< 1514). 2 bytes
- **DSAP/SSAP:**Equivalente al campo "Tipo" en l' Ethernet II. 2 bytes.
- **CTL:**Control. 2 bytes
- **CRC:**Código de Redundancia Cíclico.

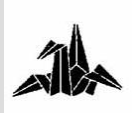

## **CÓMO DIFERENCIAR EL TIPO DE TRAMA**3 **IEEE 802.3**

– **Los valores del campo "Longitud" toman valores de 1500 (0x05DC) como máximo.** 

3 **Ethernet II**

– **Los valores del campo "Tipo" toman valores superiores a 1500. Ej:**

> **08-00 IP 08-06 ARP80-35 RARP 81-37 NOVELL**

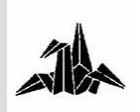

### **DIRECCIONES MAC**

3 **Constan de 48 bits (6 bytes)**

- **Los 3 primeros bytes especifican el fabricante, y son asignados por el IEEE.**

- **Se suelen expresar en formato hexadecimal, separando los bytes por guión o dos puntos.** 

- Ejemplo de direcciones de algunos fabricantes:

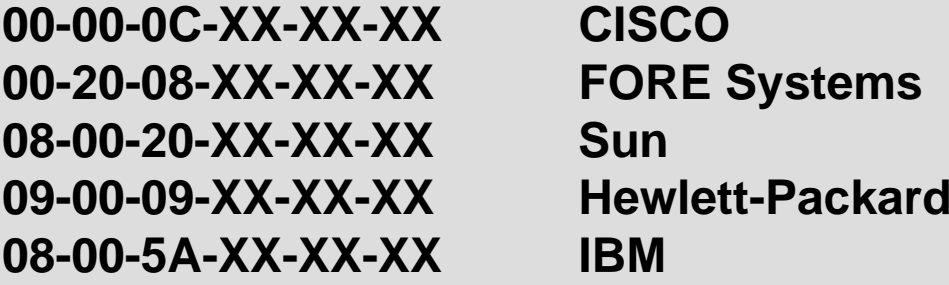

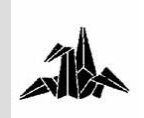

### **Fast Ethernet**

3 **100 Mbps**

3 **Coste reducido**

3 **Preserva el nivel MAC, simplifica la interoperación con les redes existentes**

3 **Fácil Coexistencia con les redes ya existentes**

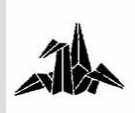
# **Physical Layer**

- 3 **100BaseTX:** 
	- **UTP, Categoría 5**
	- **Utiliza dos pares**
- 3 **100BaseT4:** 
	- **Para instalaciones con UTP Cat. 3 y 4**
	- **Utiliza los 4 pares**
- 3 **100BaseFX :**
	- **Fibra Multimodo**
	- **Fibra Monomodo**

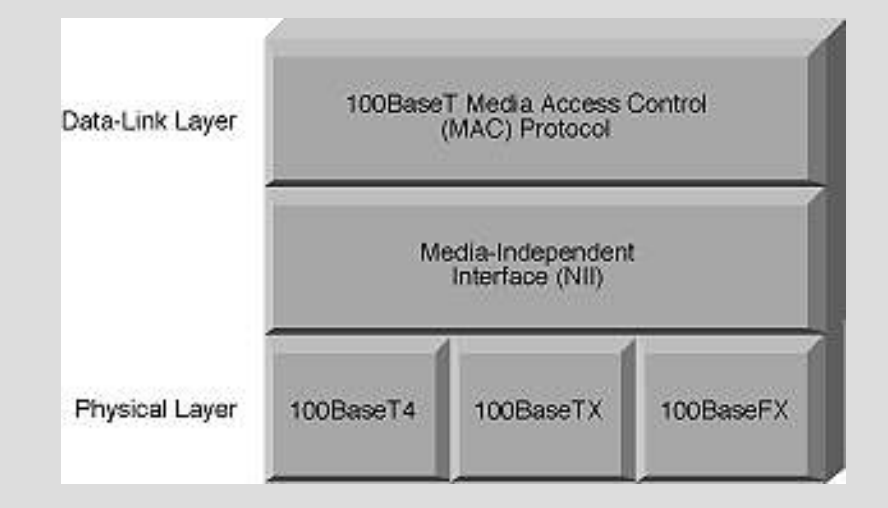

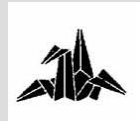

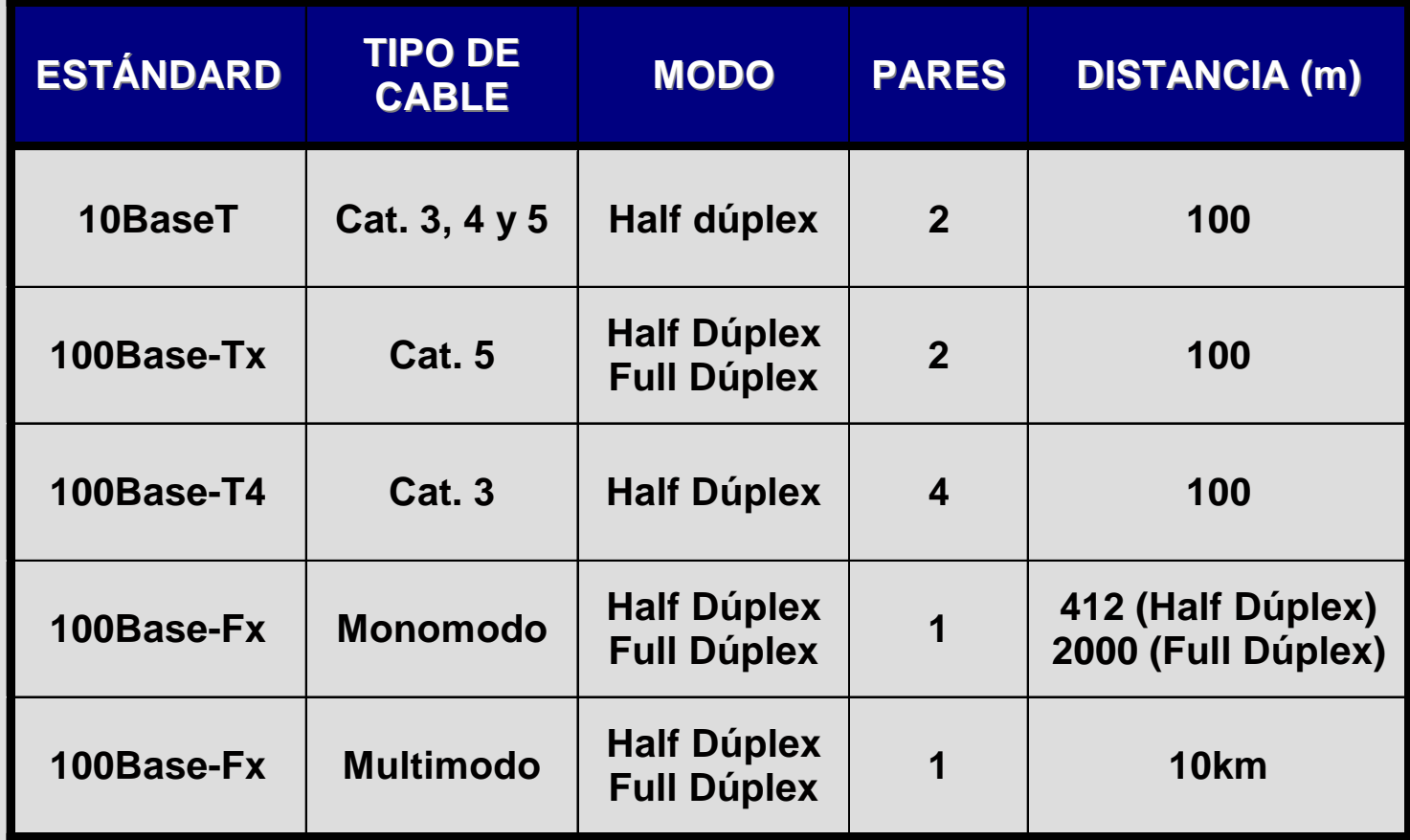

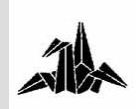

### **Full-Duplex**

- 3 **Permite 100Mbps en cada dirección**
- 3 **No hay colisiones.**
- 3 **Incrementa la máxima distancia a 2 Km.**

3 **Sólo máquinas conectadas a un switch pueden trabajar a full duplex.**

### **Auto-Negotiation**

- 3 **Autonegociación 10/100**
- 3 **Autonegociación Full/Half**

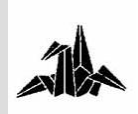

### **Agregación de Enlaces**

3 **Posibilidad de "agregar" varios puertos de 100Mbps como un único flujo de datos entre dos conmutadores.**

3 **Permite obtener un** *backbone* **de mayor velocidad sin tener que adquirir puertos a 1Gbps.**

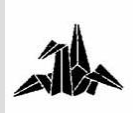

# **Gigabit Ethernet**

- 3 **Standard aprobado en el año 1998, IEEE-802.3z**
- 3 **Conserva el nivel MAC de Ethernet**
- 3 **La capa física utiliza tecnología Fiber Channel.**
- 3 **Inicialmente, tecnología de backbone**

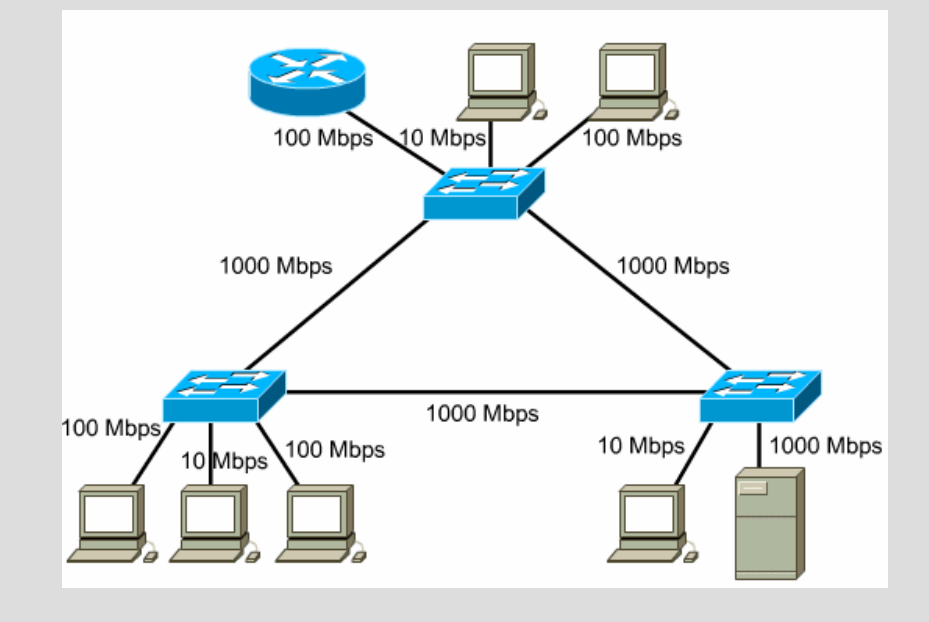

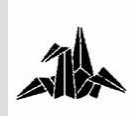

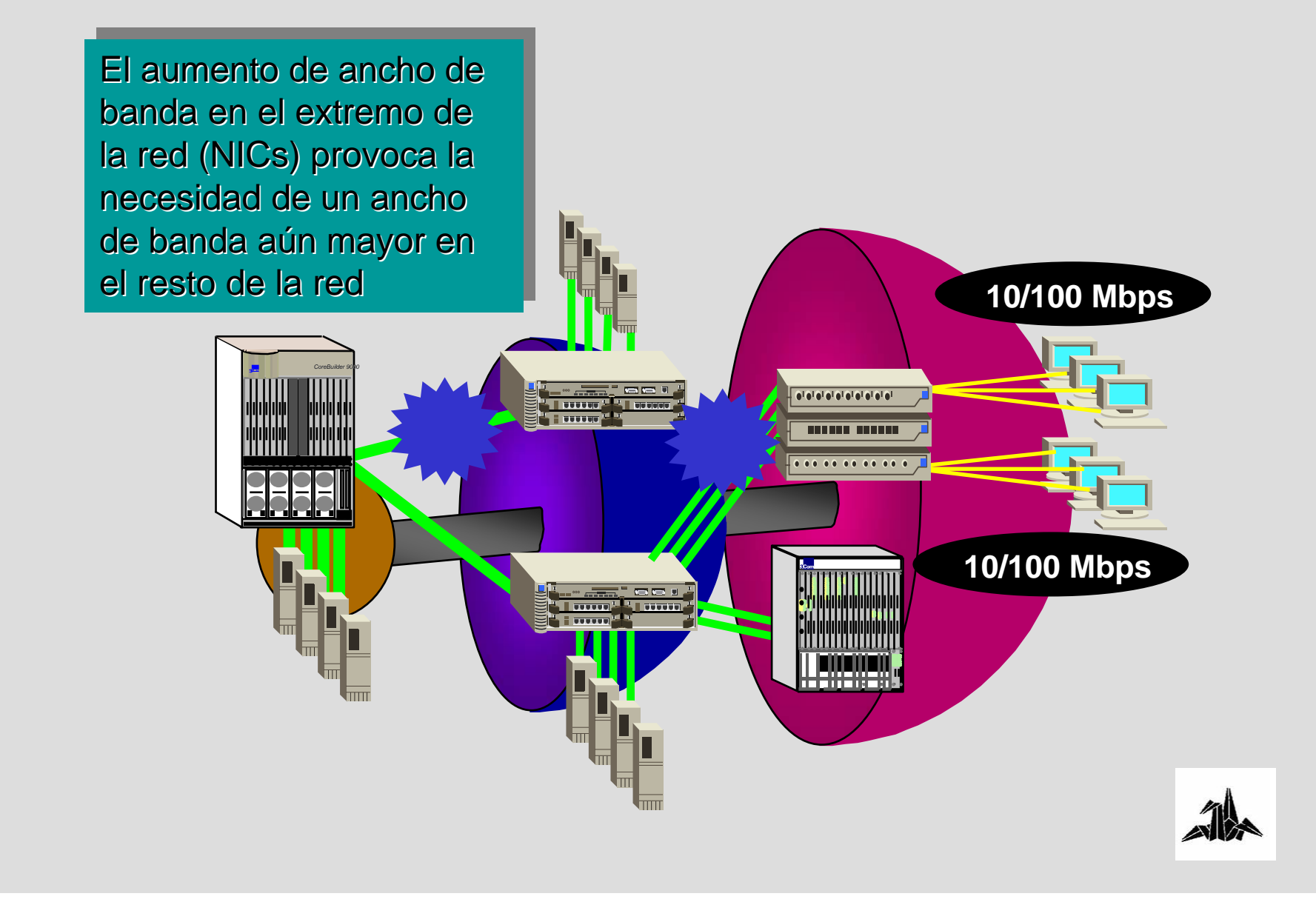

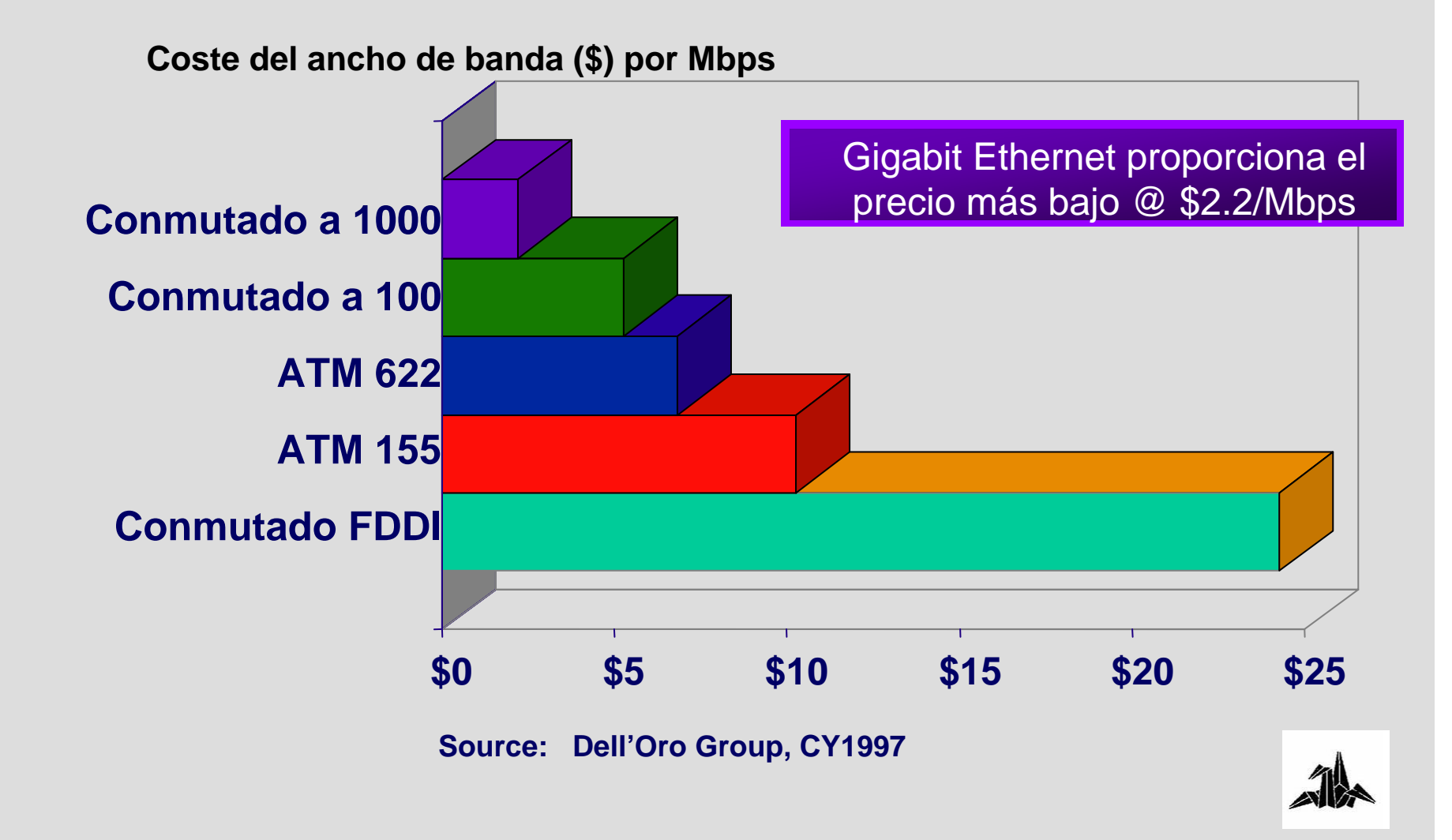

# **Nivel Físico**

#### 3 **1000BaseX**

- **1000BaseSX: Multimodo, entre 300 y 500m**
- **1000BaseLX: Monomodo, entre 550m y 3000m**
- **1000BaseCX: para cable twinax**

3 **1000BaseT:** 

– **Sobre UTP, distancia max 100m, utiliza 4 pares**

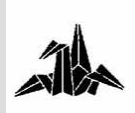

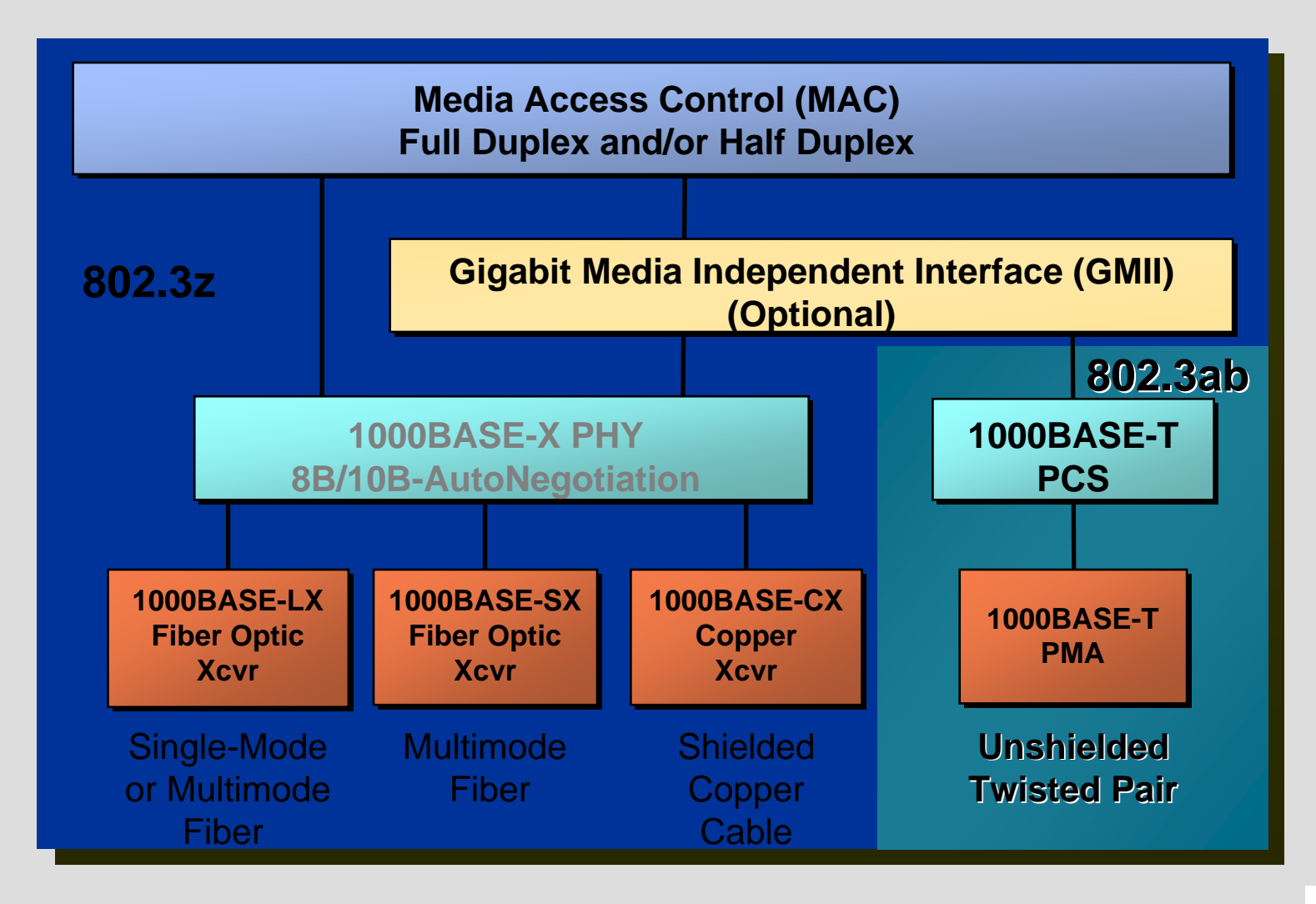

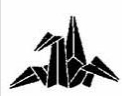

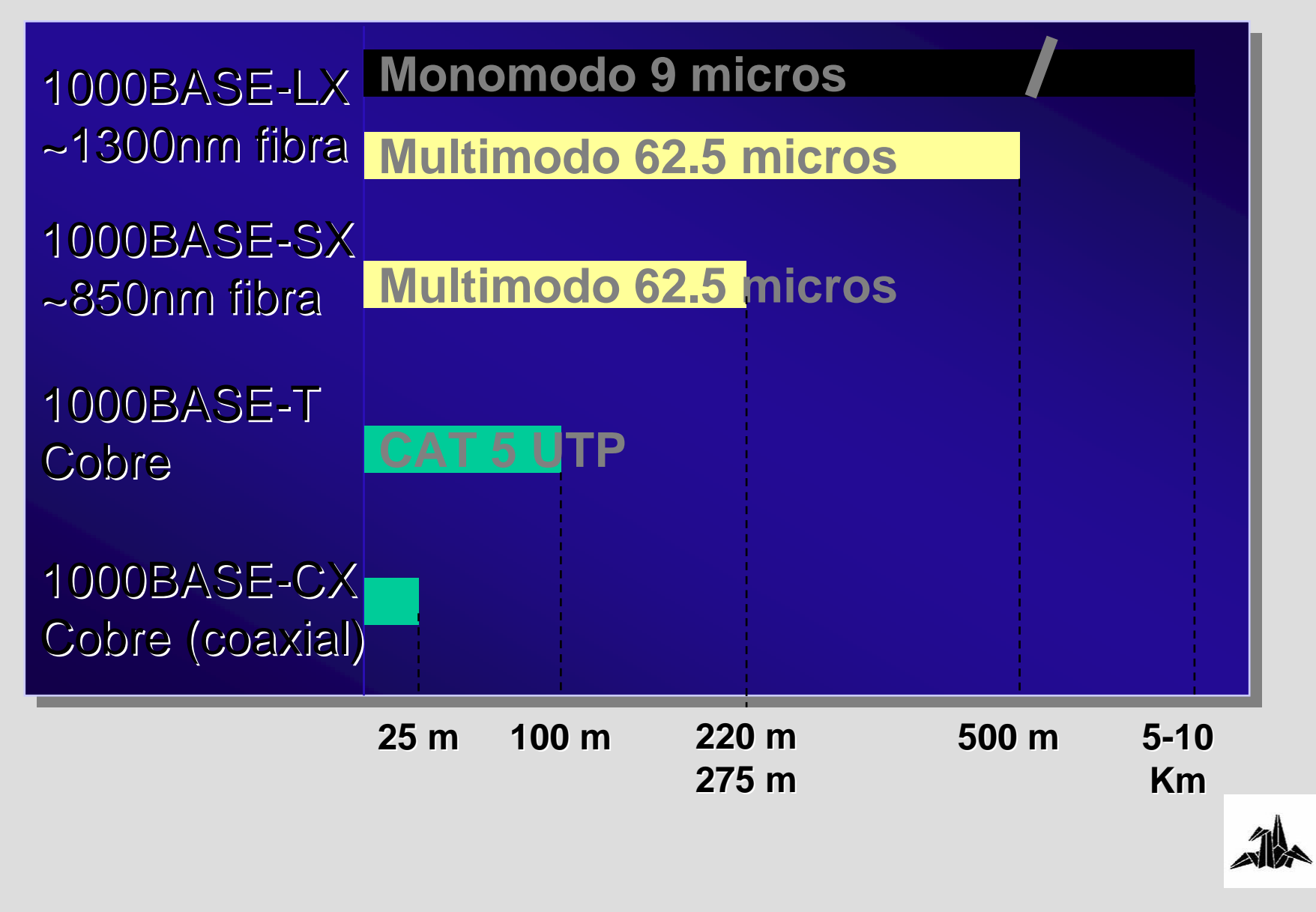

# **Nivel de MAC**

3 **En entornos Full-Duplex en los que no se utiliza CSMA/CD:**

– **Mismo formato de trama que Ethernet** 

3 **En entornos Half-duplex en los que se requiere detección de colisiones (CSMA/CD):**

- **Carrier Extension**
- **Packet Bursting**

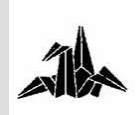

# **Carrier Extension**

- 3 **Cómo detectar una colisión a 1Gbps ?**
- 3 **Aprovechamos poco el ancho de banda.**

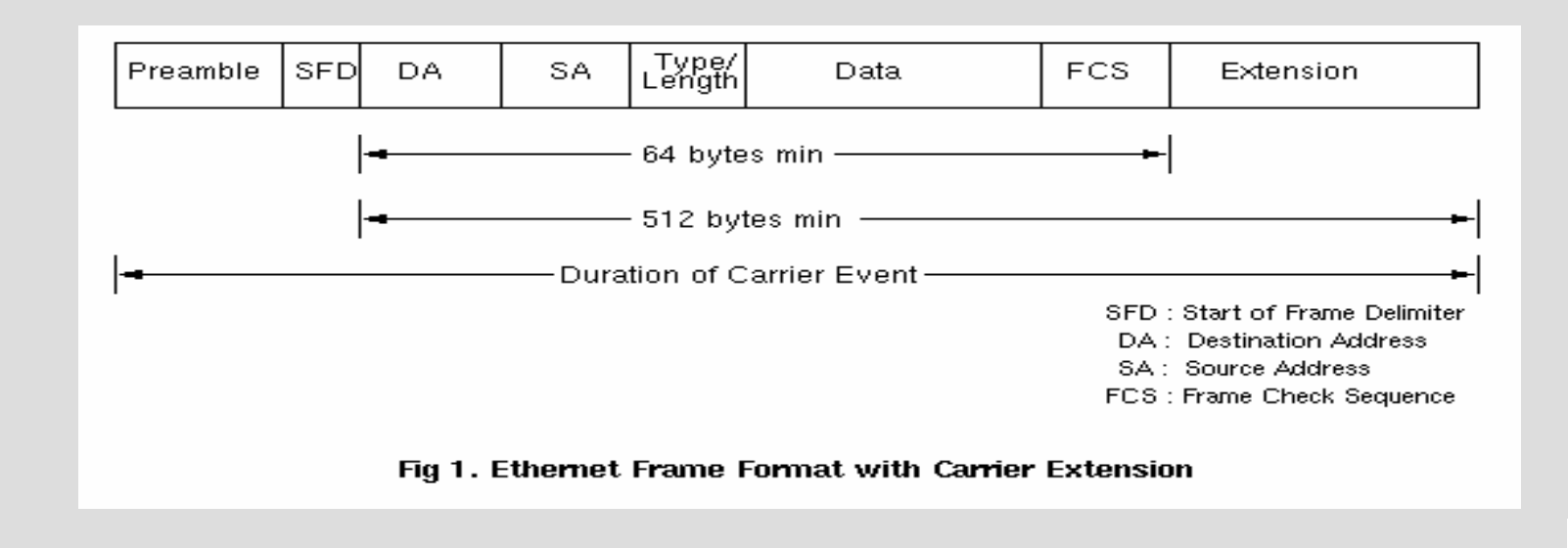

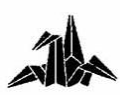

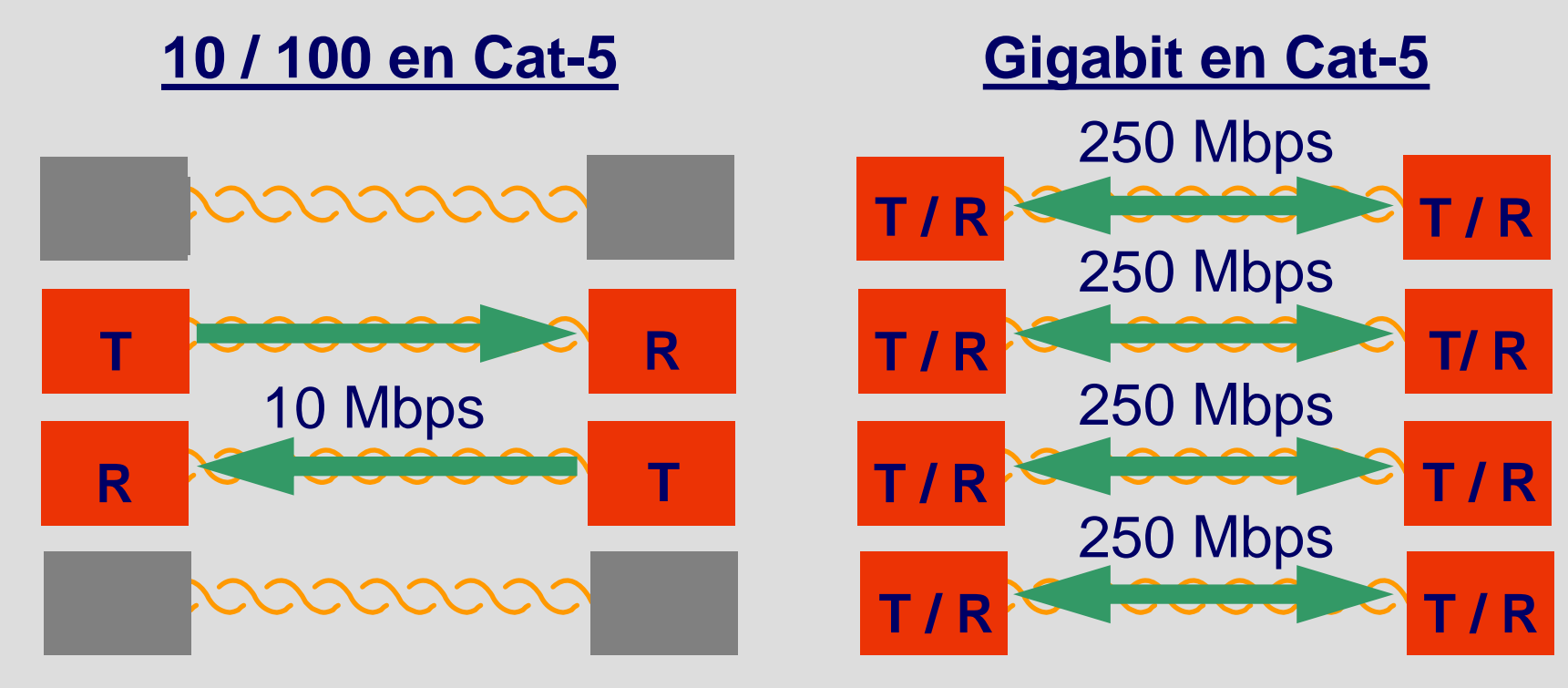

**Requiere la cancelación de eco en cada par**

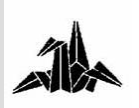

# **Packet Bursting**

### 3 **Cómo podemos mejorar el carrier extension**

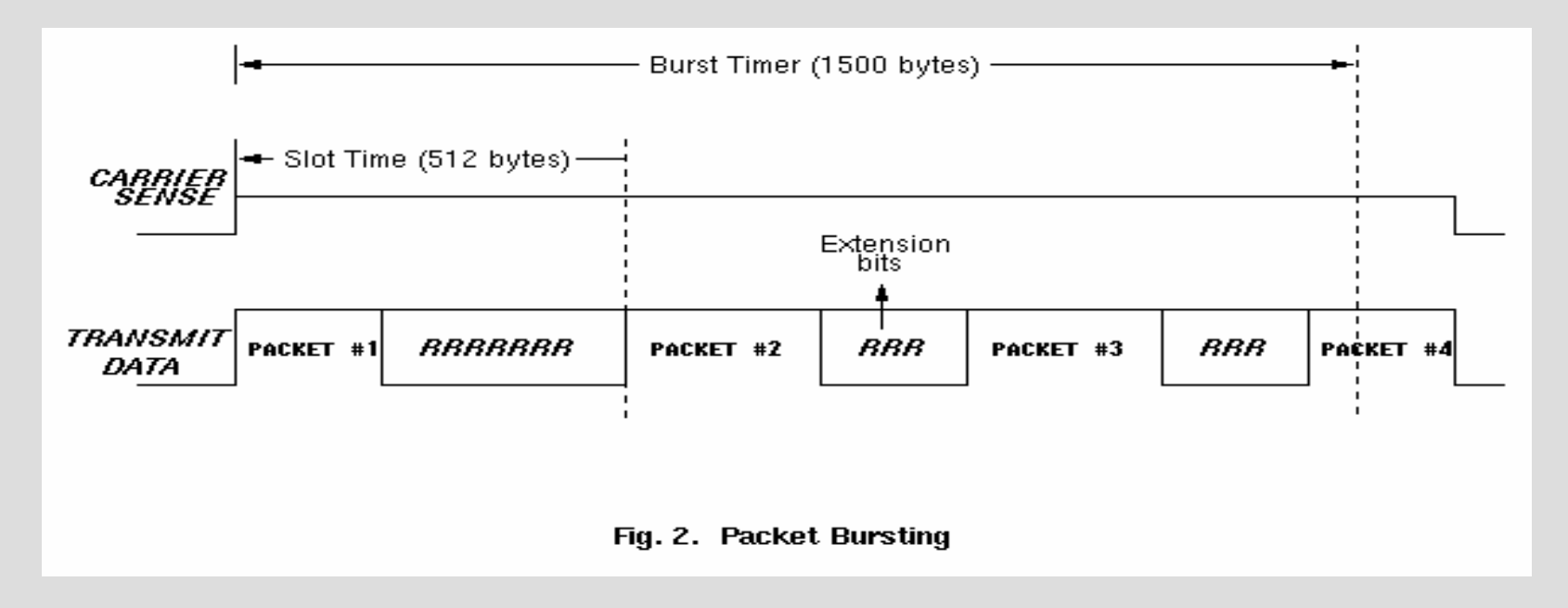

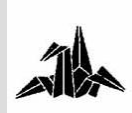

# **Ejemplo**

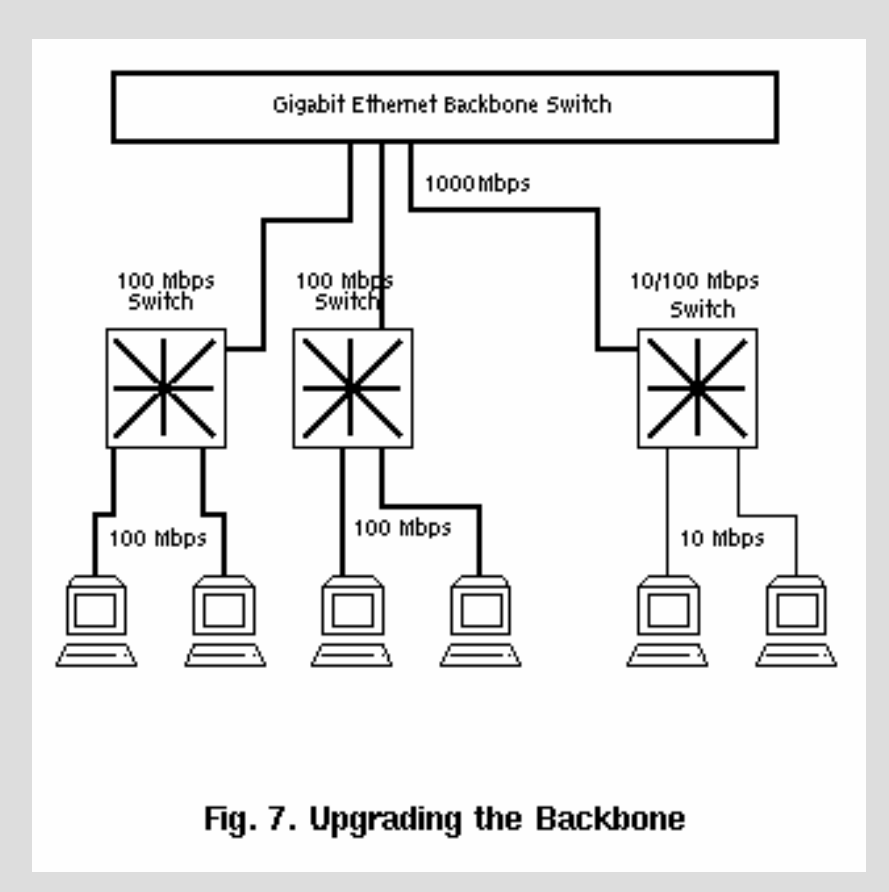

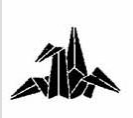

# **Tecnología de Redes de Comunicaciones**

**3. Elementos de interconexión de nivel de enlace**

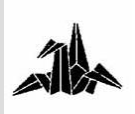

# **3. Interconexión a nivel 2: Redes compartidas**

3 **Se comparte el ancho de banda entre todas las estaciones.**

3 **Sólo puede transmitir una estación en un momento dado**

3 **Las colisiones (en el caso de ethernet) se "ven" en toda la red.**

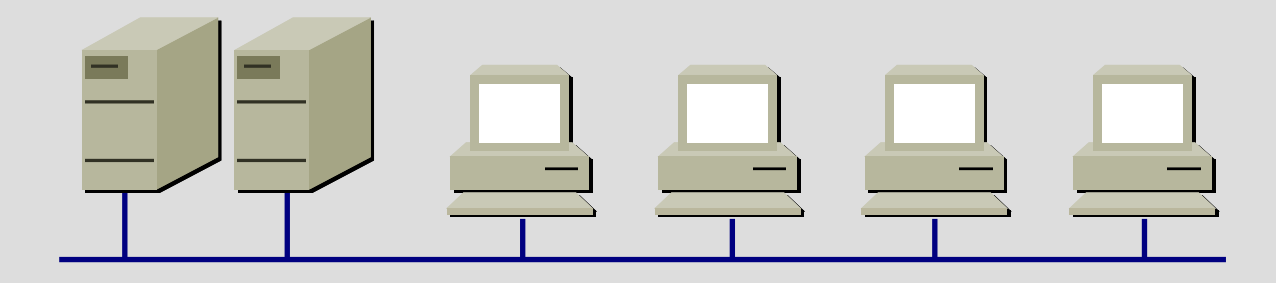

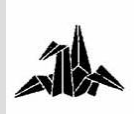

## **3. Interconexión a nivel 2: Redes compartidas**

3 **Existen las mismas limitaciones con Hubs y con segmentos físicos.**

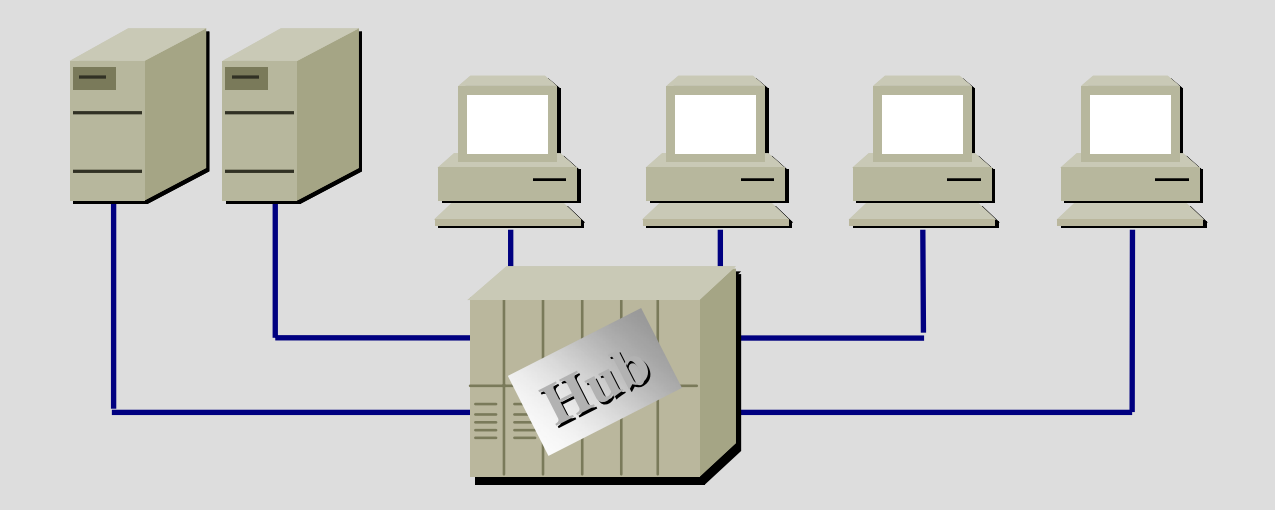

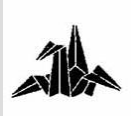

# **3. Interconexión a nivel 2: Redes compartidas**

3 **No es idóneo para topologías multi-servidor** 3 **Sólo puede acceder a un servidor en un instante** 

**determinado.**

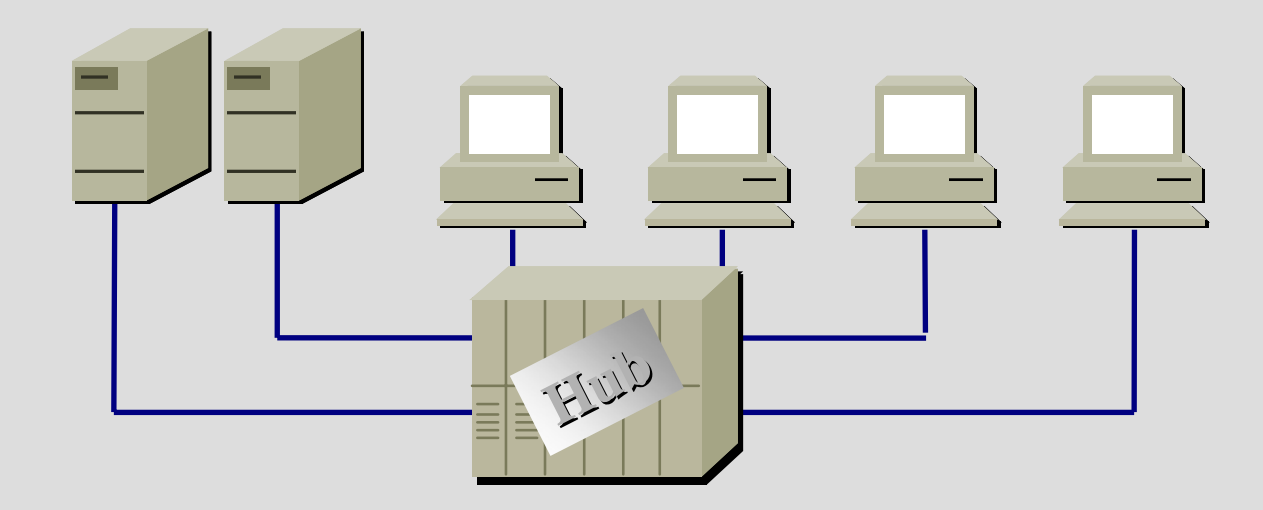

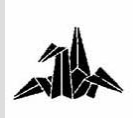

# **3. Interconexión: Mejoras en la red compartida**

### 3 **Red Compartida**

– **Todas las estaciones forman parte del mismo dominio de colisión**

# 3 **Red Segmentada (Bridging)**

- **Dominios de colisiones separados**
- **Mayor ancho de banda agregado**

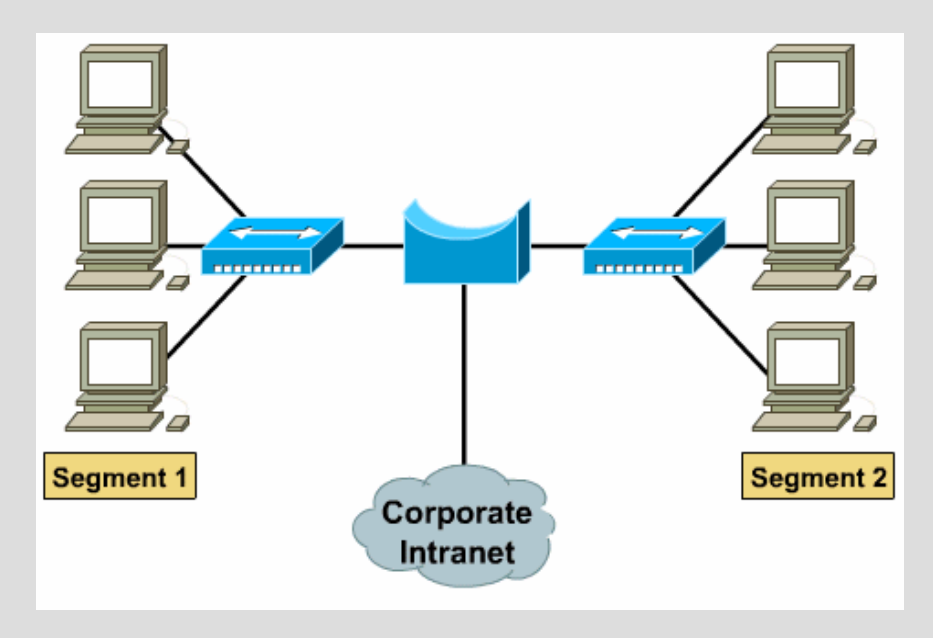

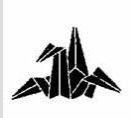

# **3. Interconexión: Redes segmentadas**

3 **Hay dos tráficos simultáneo, uno en cada segmento** 3 **Útil en entornos de diferentes grupos de trabajo**

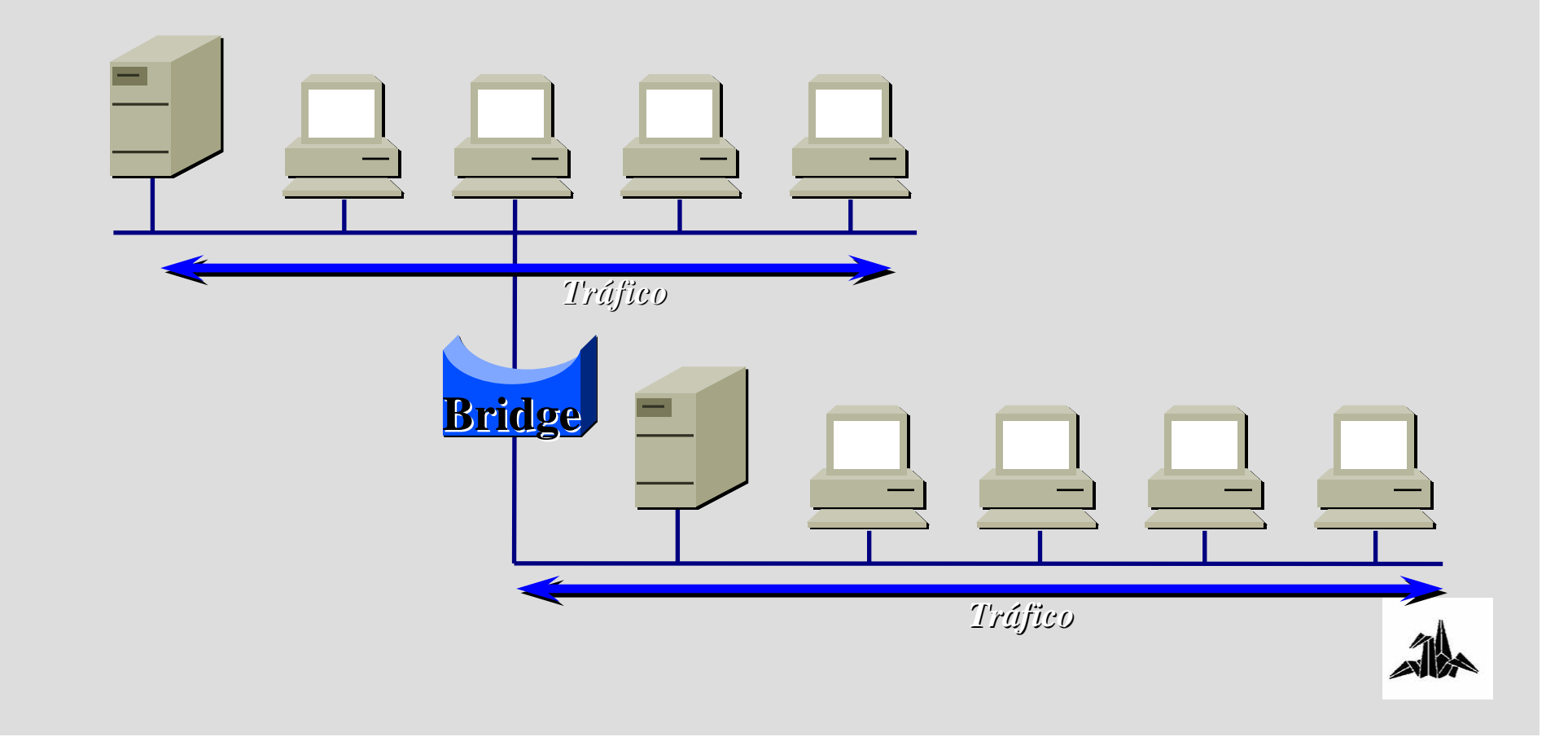

# **3. Interconexión: Bridges**

- 3 **Realizan su función a nivel 2**
- 3 **Analizan el tráfico entrante**

3 **Filtran los paquetes según la información de nivel de enlace.**

- 3 **Se utilizan básicamente cuatro algoritmos:**
	- **Transparent bridge**
	- **Translating bridge**
	- **Source route bridge**
	- **Encapsulating bridge**

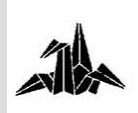

### **3. Bridges: Bridges transparentes**

3 **Los bridges aprenden las MAC que hay en cada segmento.**

- 3 **Propagan sólo el tráfico que tiene que pasar .**
- 3 **Mantienen una tabla de direcciones.**
- 3 **No puede haber bucles en la topología lógica:**
	- **Spanning Tree**

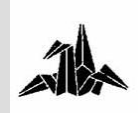

# **3. Bridges: Bridges transparentes**

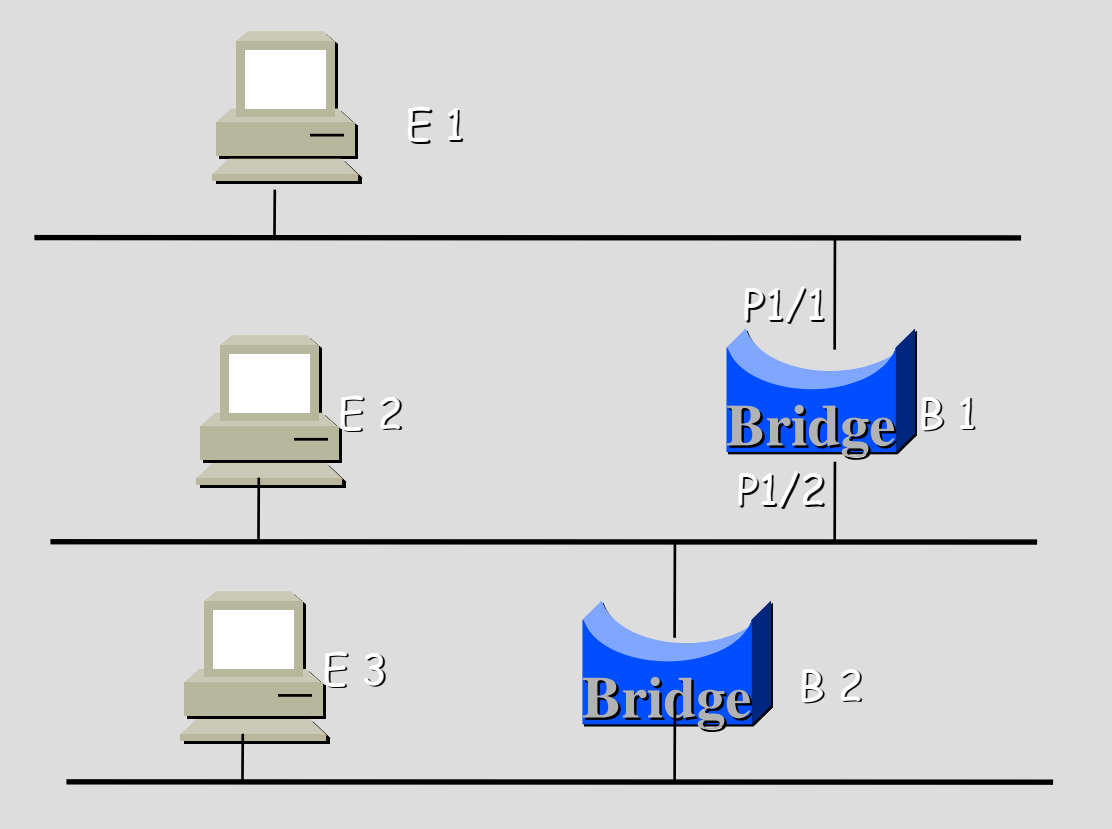

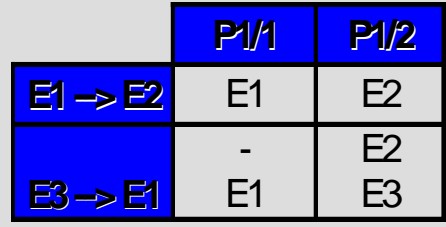

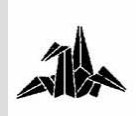

## **3. Bridges: Spanning Tree**

3 **En una topología de Bridge Transparentes no pueden existir bucles.**

3 **Los bridges crean un esquema lógico (árbol de expansión)**

3 **Spanning tree es un algoritmo para prevenir bucles**

3 **Permite tener enlaces de backup.**

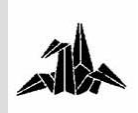

# **3. Bridges: Spanning Tree**

### 3 **Red física con bucles**

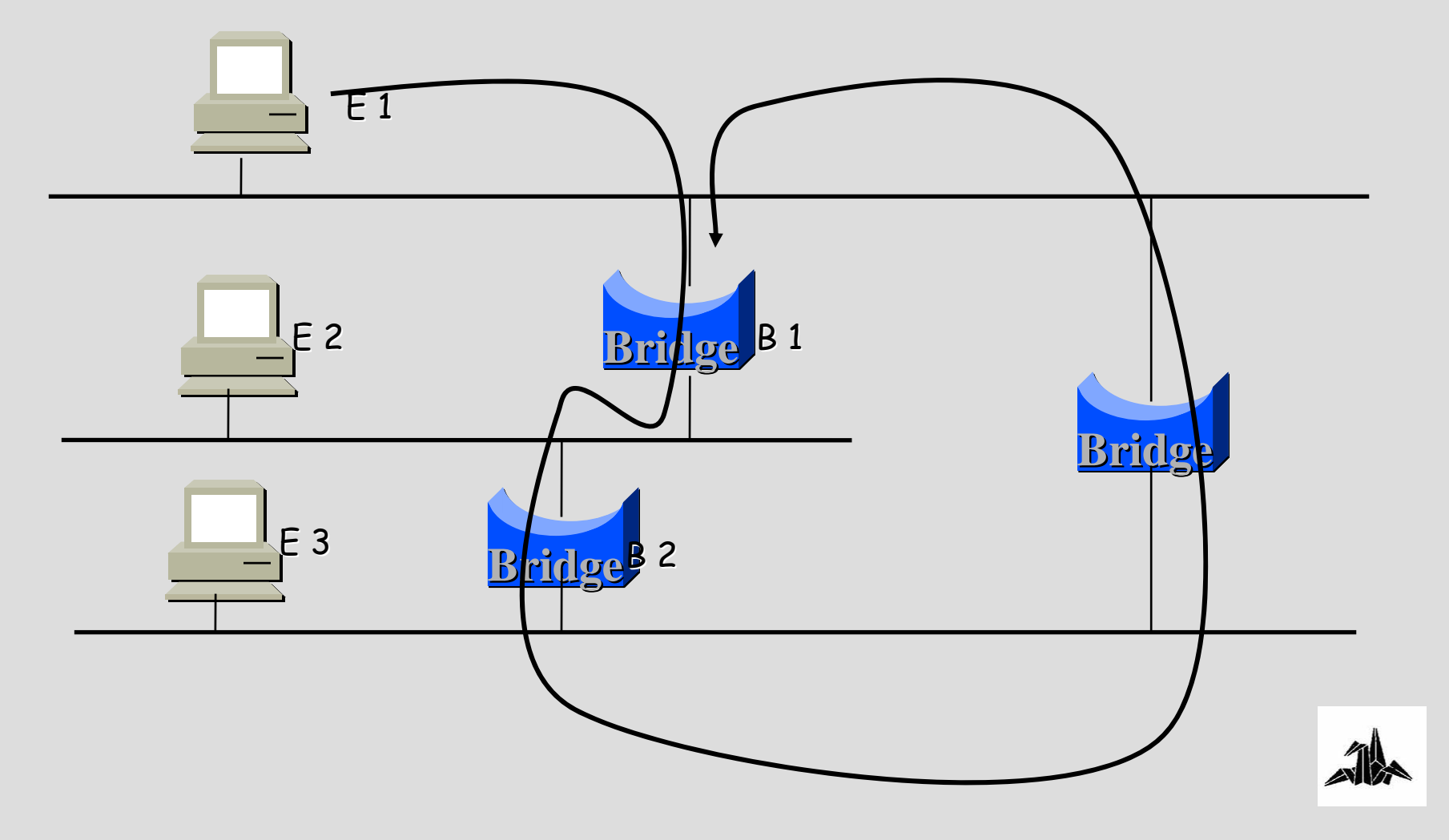

# **3. Bridges: Spanning Tree**

### 3 **Red lógica**

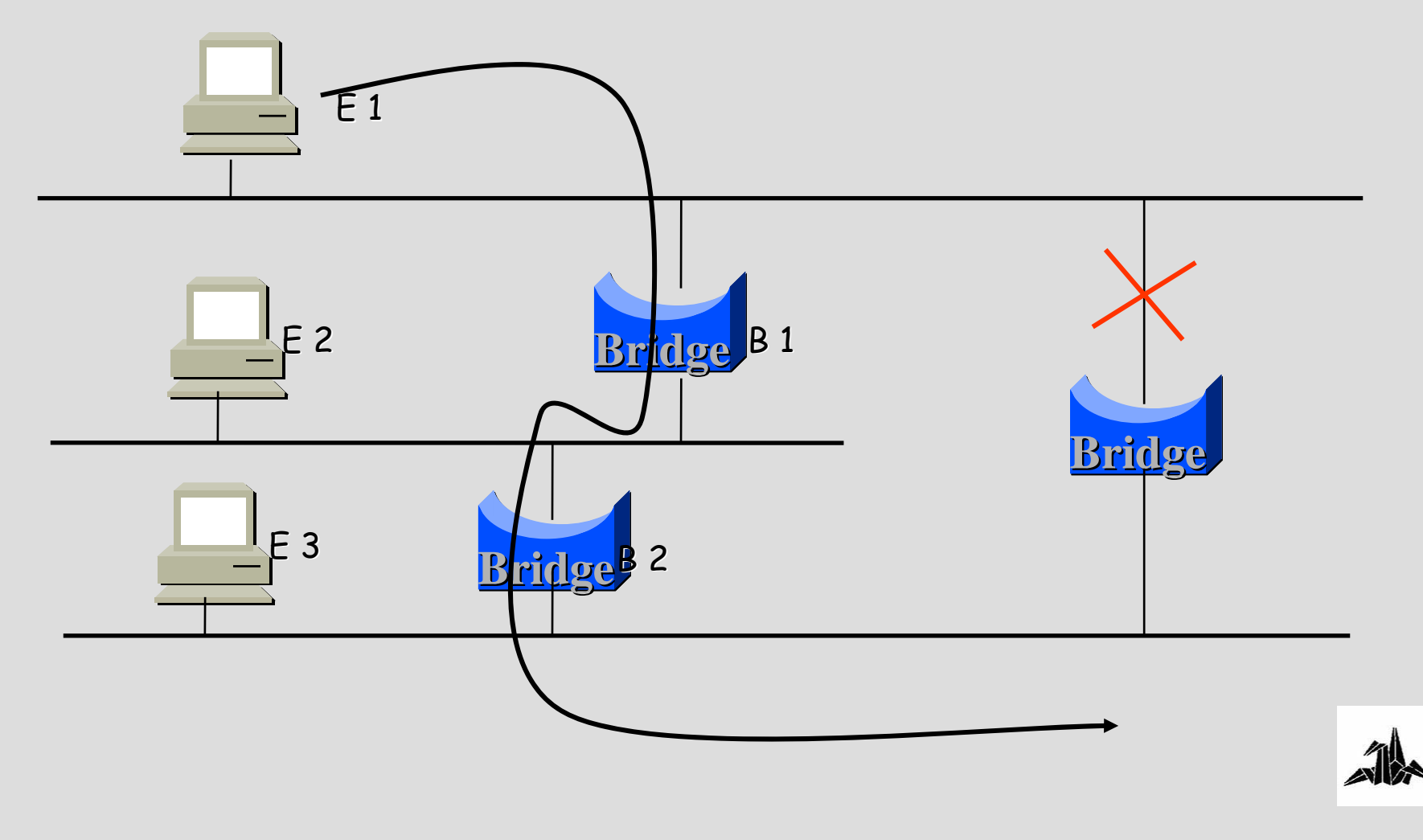

**3. Bridges: Translating bridges**

• **Proporcionan interconexión entre LANs con diferentes niveles físico y de enlace. Son bridges transparentes especializados:**

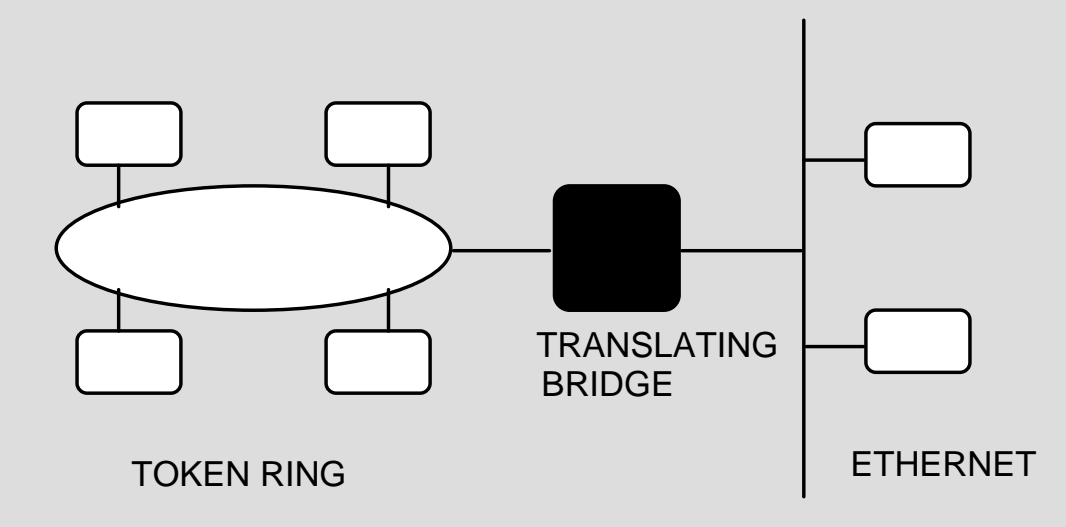

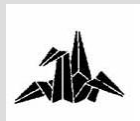

**3. Bridges: Bridges encapsuladores**

3 **Se asocian con redes troncales (backbone).**

3 **Pone los mensajes en un "sobre", para su transmisión a través de la red troncal.**

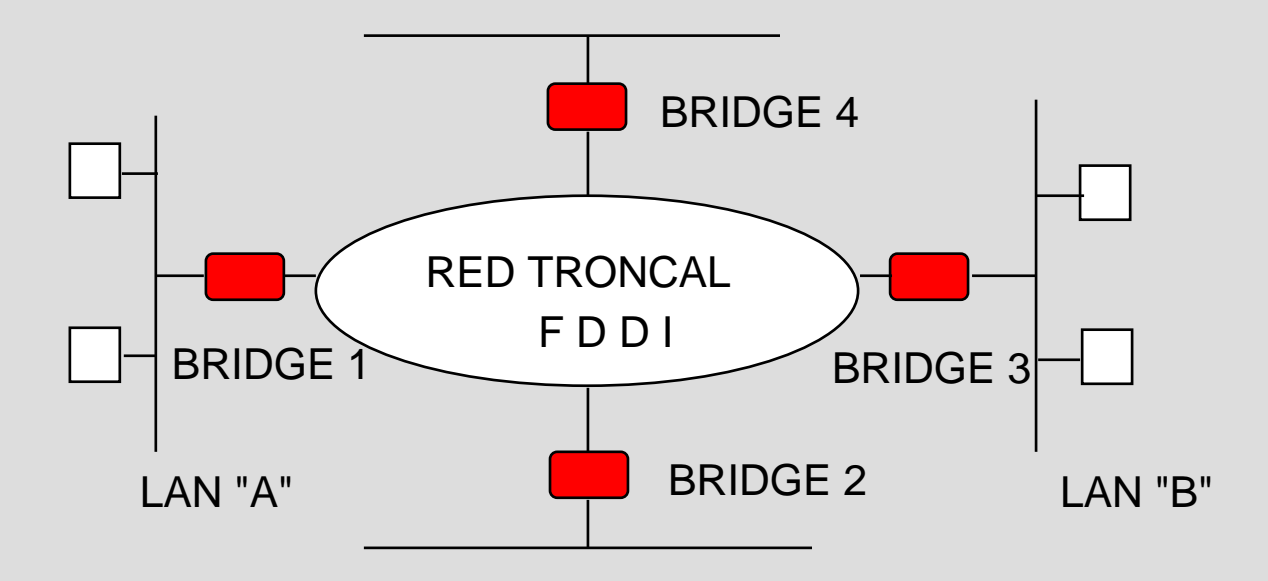

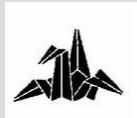

### **3. Bridges: Redes segmentadas**

3 **Si el tráfico inter-segmento es superior al 20%, debemos plantearnos de nuevo la solución de segmentación.**

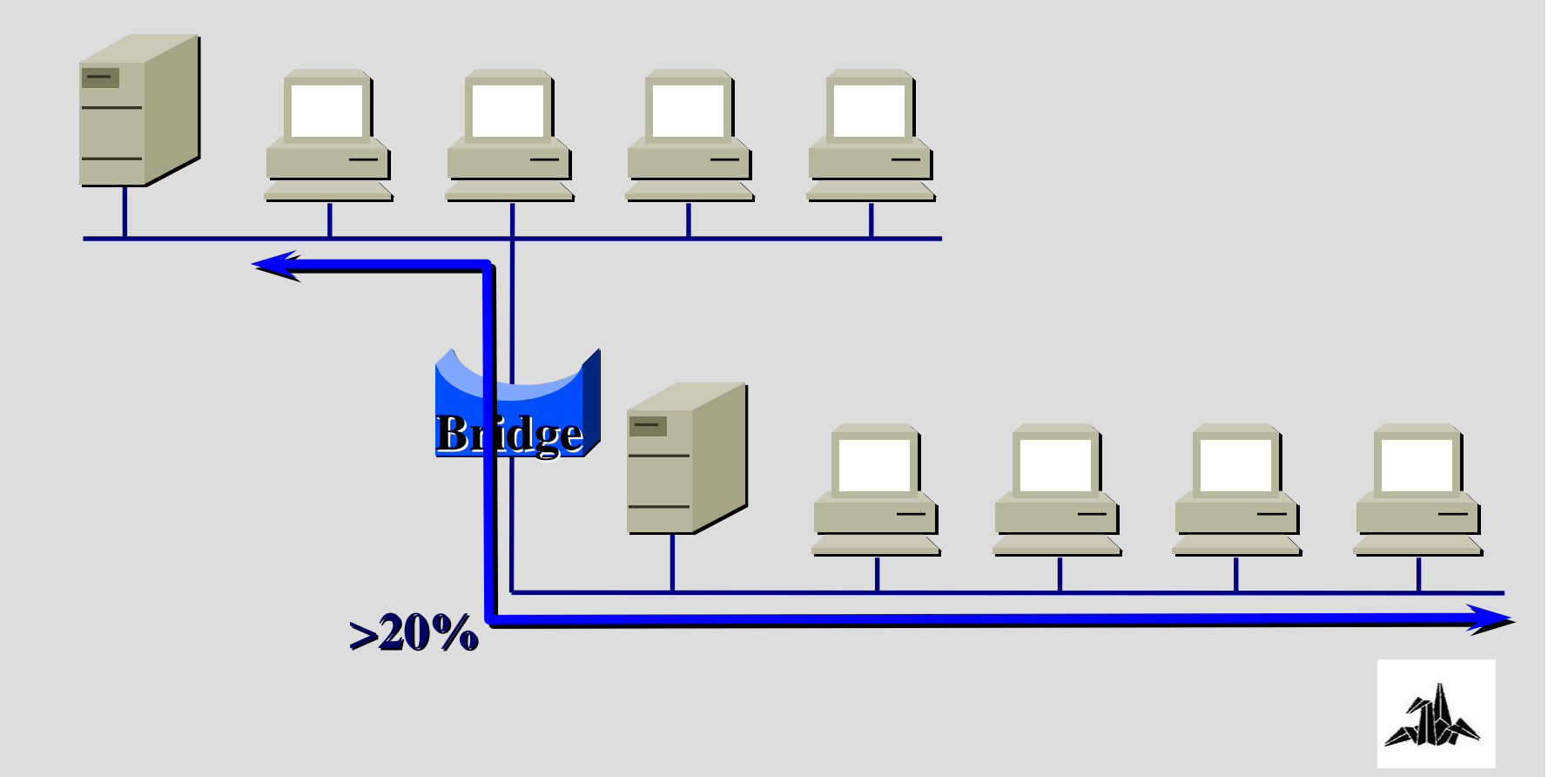

**3. Bridges: Redes segmentadas**

3 **El gran problema es el "tráfico transeunte" que atraviesa diferentes segmentos.**

3 **La situación puede empeorar en entornos con mucha segmentación.**

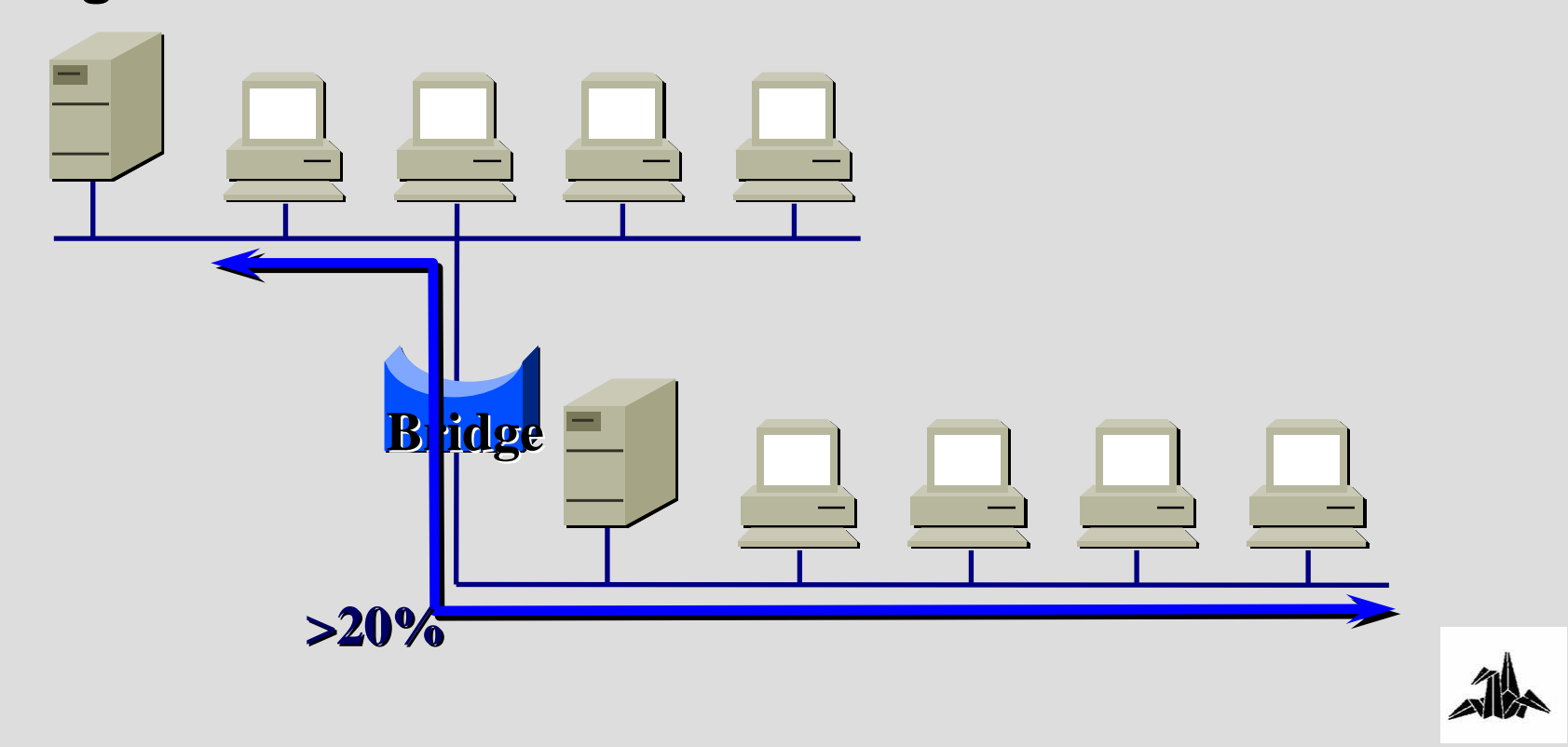

# **3. Bridges**

• **El tráfico entre A y B ocupa TODOS los segmentos**

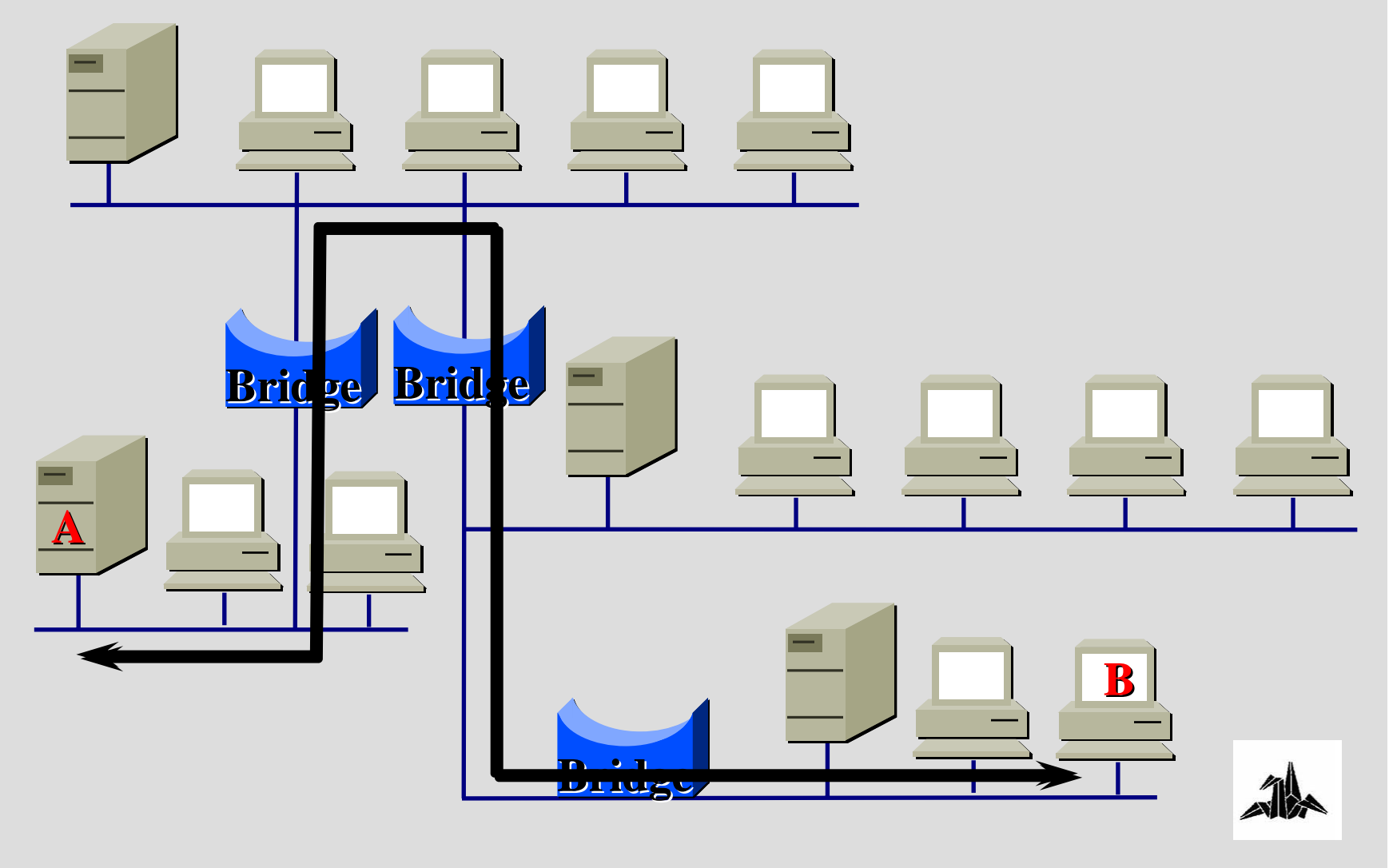

# **3. Bridges**

### 3 **Soluciones.**

- **Replantear la distribución de los clientes y servidores**
- **Segmentar más (posible empeoramiento del rendimiento).**
- 3 **Switching Ethernet**

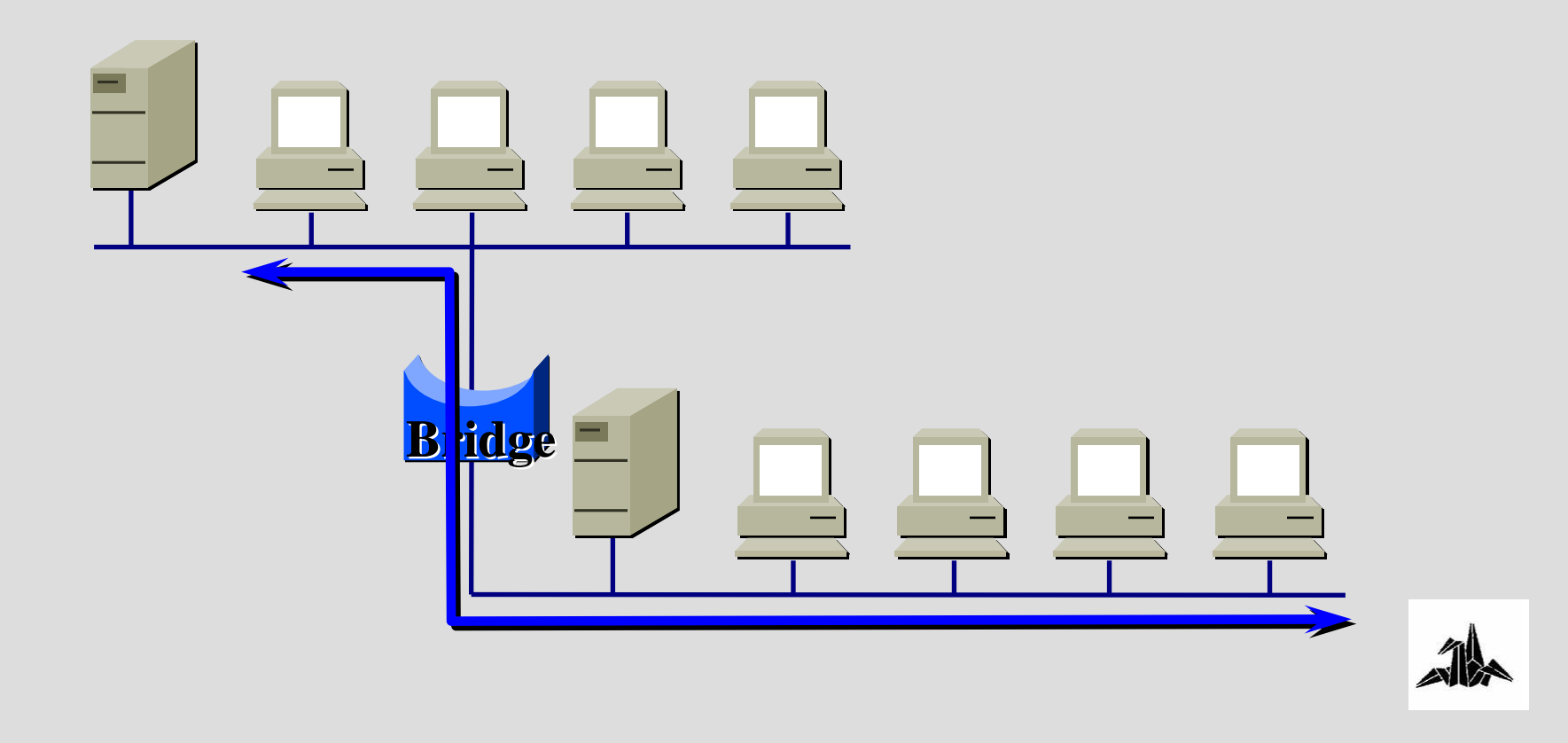

# **3. Switching: Introducción**

### 3 **Funcionamento**

- **Funciona a nivel 2, como los bridges.**
- **Menor latencia**
- **Mayor número de interfaces**

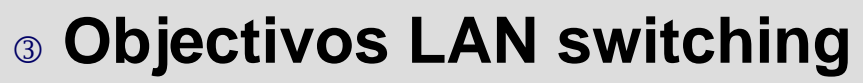

- **Proporcionar TODO el ancho de banda de la LAN a una estación o grupo de estaciones**
- **Evitar el tráfico "transeúnte"**
- **Disminuir las colisiones**
- **Aumentar el ancho de banda agregado**
- **Disminuir el número de colisiones**

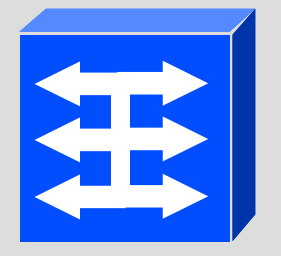

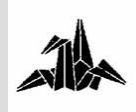

# **3. Switching: Ancho de banda dedicado**

3 **Proporciona TODO el ancho de banda de la LAN a una estación <sup>o</sup> grupo de estaciones.**

– **Gracias a los mecanismos de commutación del equipo.**

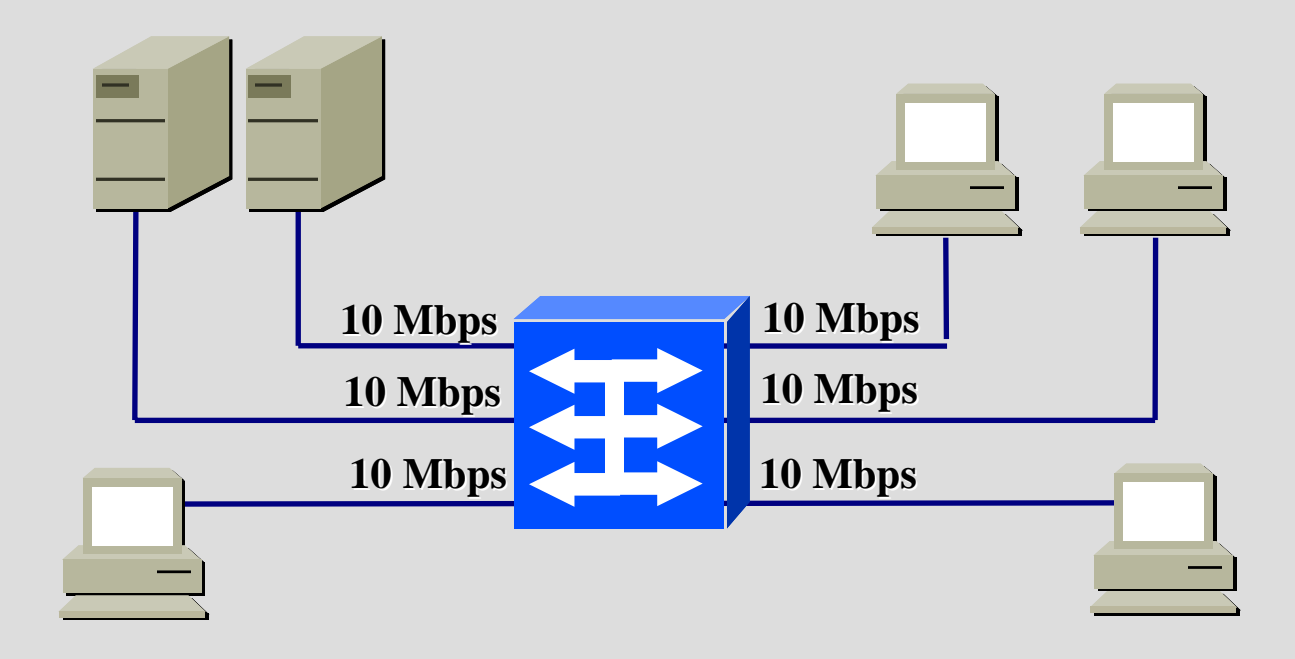

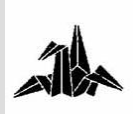

# **3. Switching: Más ancho de banda agregado**

 $\circ$  El **El commutador permite comunicaciones simultáneas entre diferentes estaciones de trabajo.**

– **En el ejemplo, el ancho de banda agregado es de**

**10 X 3 = 30 Mbps.**

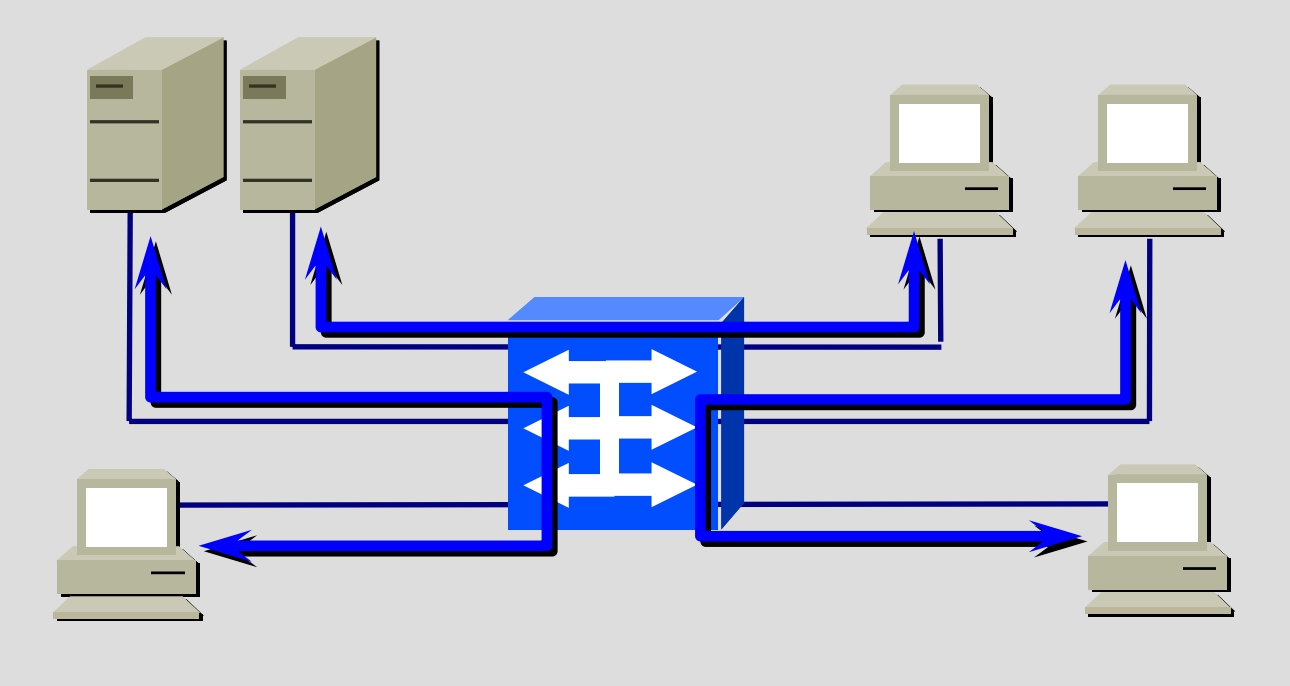

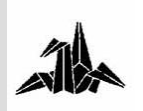
### **3. Switching: Optimización ancho de banda**

#### 3 **Evita el tráfico "transeúnte"**

– **El tráfico se dirige DIRECTAMENTE a la estación destino.**

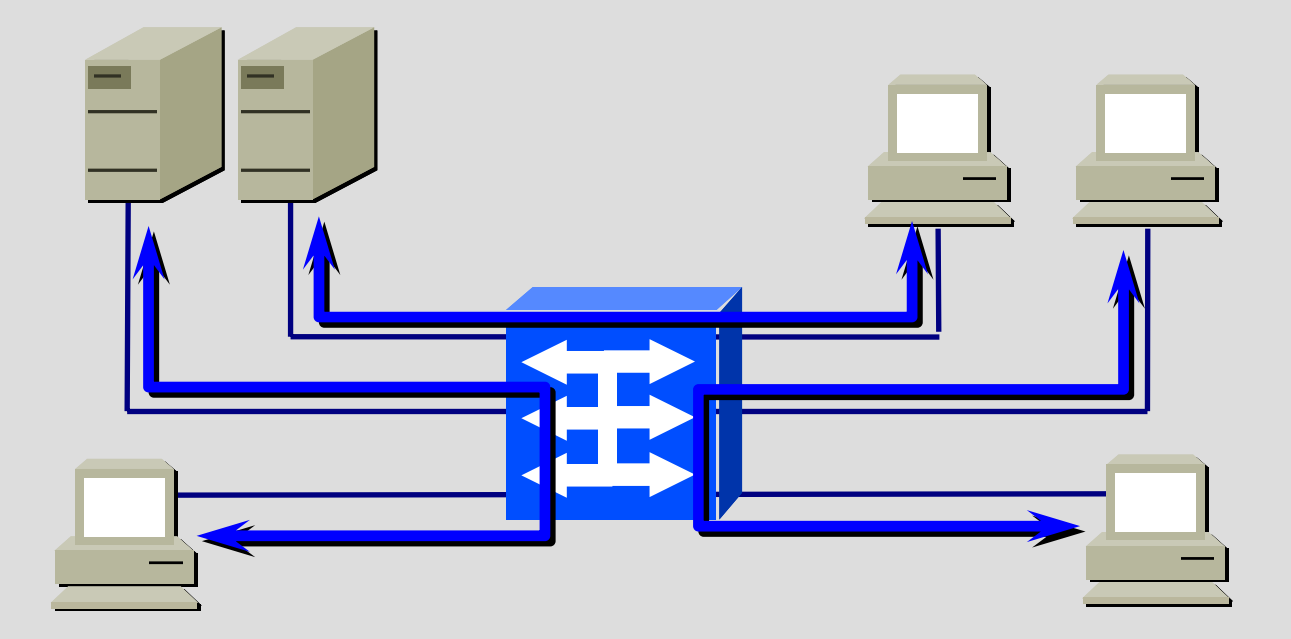

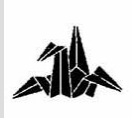

#### **3. Switching: Técnicas de Switching**

**Existen dos técnicas de conmutación:**

3 **Store & Forward**

#### 3 **Cut Through**

- **Fast Forward switching**
- **Fragment-Free switching**

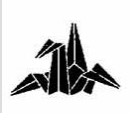

#### **3. Switching: Store & Forward**

3 **Cada trama entrante se almacena en un buffer.**

3 **Una vez almacenada, se analiza completamente toda la trama.**

3 **Permite comprobar errores.**

3 **Latencia mayor con paquetes grandes.**

3 **Detección de errores mayor, puesto que se analiza toda la trama.**

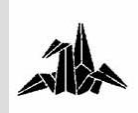

## **3. Switching: Cut Through**

3 **También conocido como "on the fly"**

3 **Se omite el paso por un buffer.**

3 **A partir de la cabecera de la trama se toma la decisión de forwarding.**

3 **Se conmuta la trama antes de recibir toda la trama.**

3 **Problema: en caso de error, se transmite**

- 3 **Menor latencia que en** *Store & Forward***.**
- 3 **Menor control de errores.**

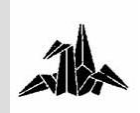

### **3. Switching: Cut Through**

**Tipos de conmutación** *Cut Through***:**

#### 3 **Fast Forward:**

- **Conmuta la trama al leer la dirección MAC destino**
- **Mínimo control**
- **Mínima latencia**

#### 3 **Fragment-Free:**

- **Filtra fragmentos de colisión**
- **Filtra paquetes menores de 64 bytes**

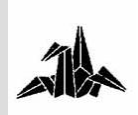

#### **3. Switching: Mecanismos de congestión**

**3 Si muchas** estaciones se dirigen **simultáneamente al mismo servidor, se pueden producir situaciones de congestión.**

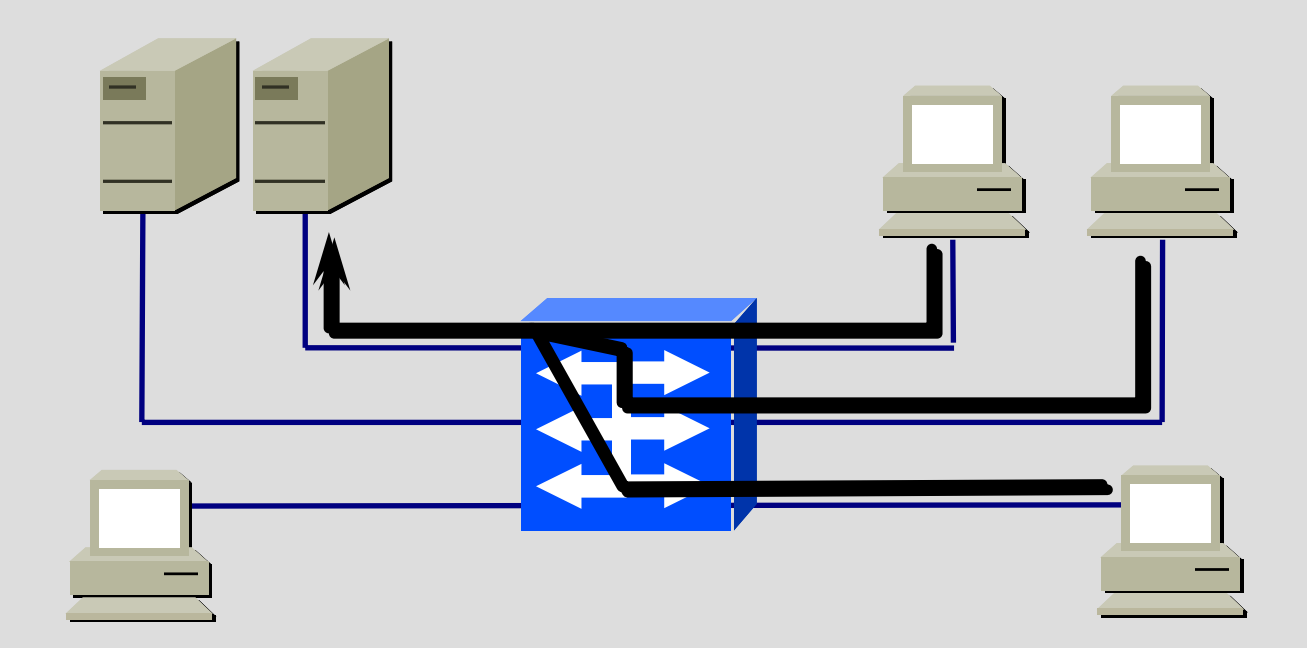

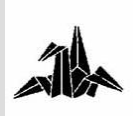

### **3. Switching: Backpressure**

<sup>3</sup>**En situaciones de congestión el switch genera colisiones.**

–**De esta manera las estacions generadoras del tráfico dejarán de enviar información.**

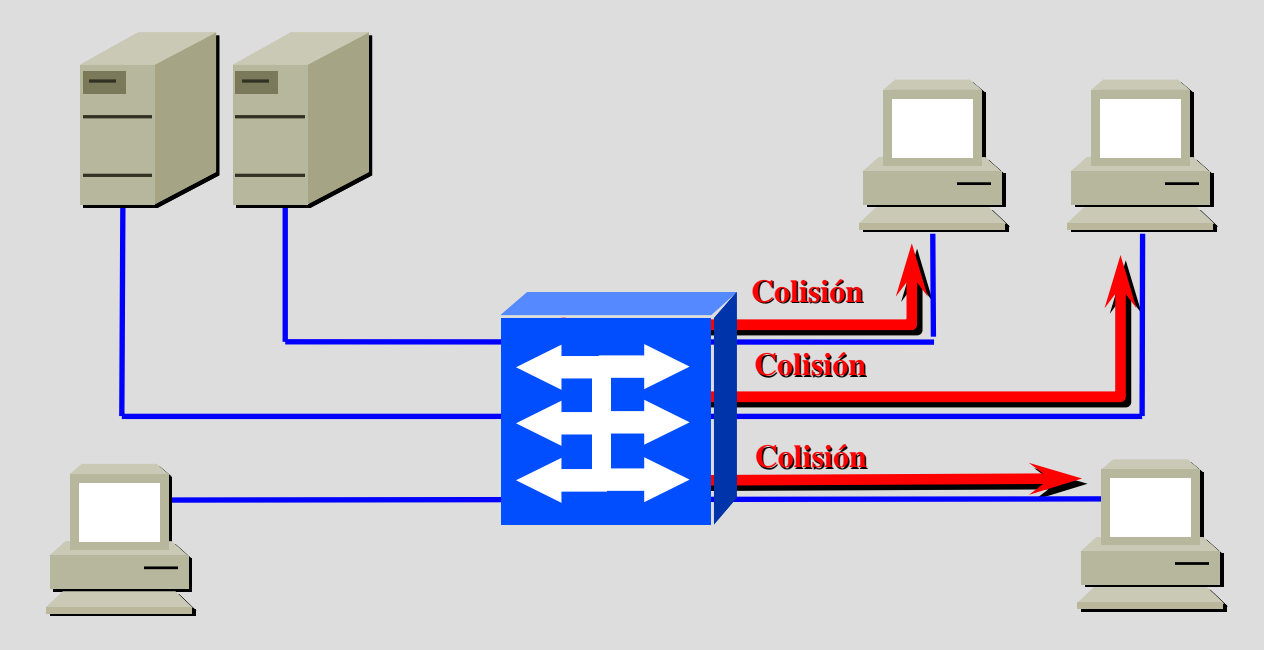

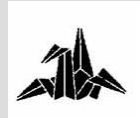

#### **3. Switching: Buffers internos**

#### 3 **El tráfico al cual no se le puede dar salida se almacena en un buffer.**

– **Las situaciones de congestión suelen ser puntuales.**

– **Los buffers actúan como "un colchón" absorbiendo estos "picos" de tráfico.**

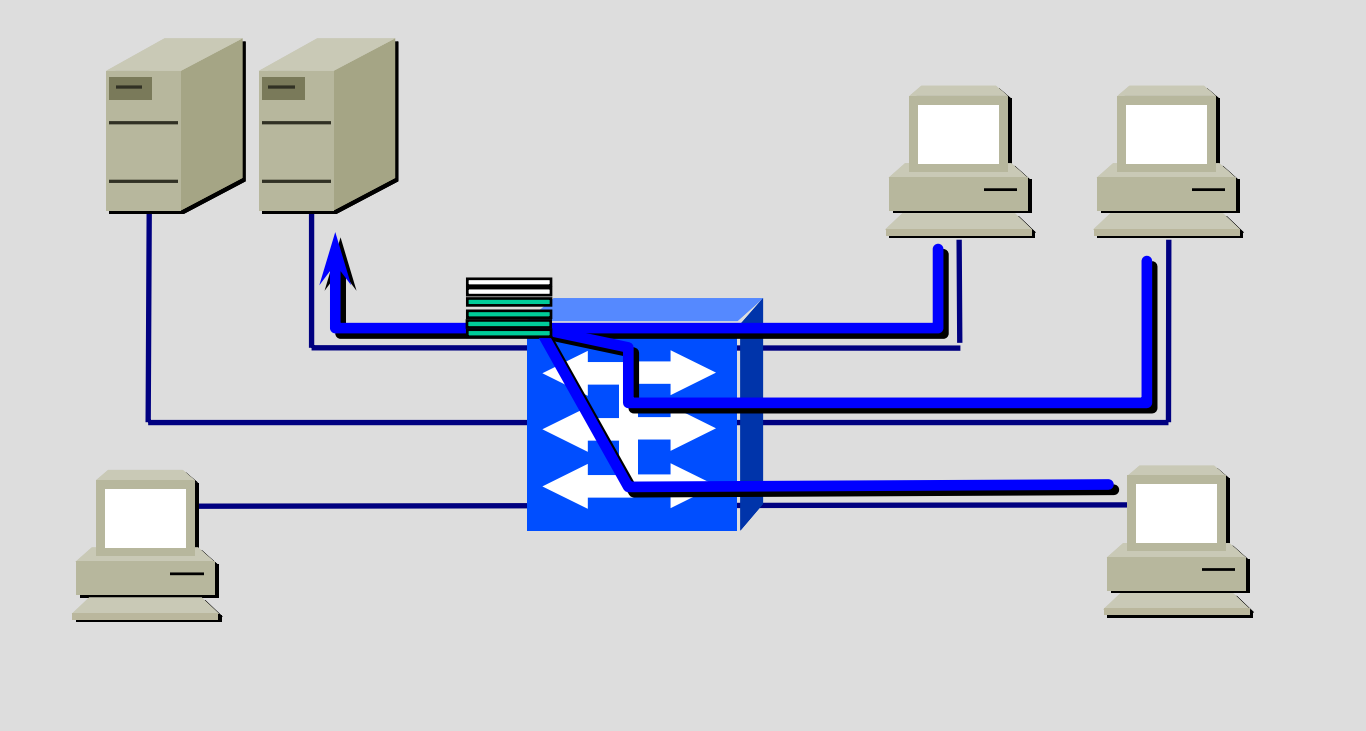

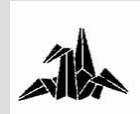

#### **3. Switching: Interfaces de alta velocidad**

#### 3 **Mayor ancho de banda en los servidores.**

– **La suma de los tráficos entrantes es muy improbable que sature la interface del servidor.**

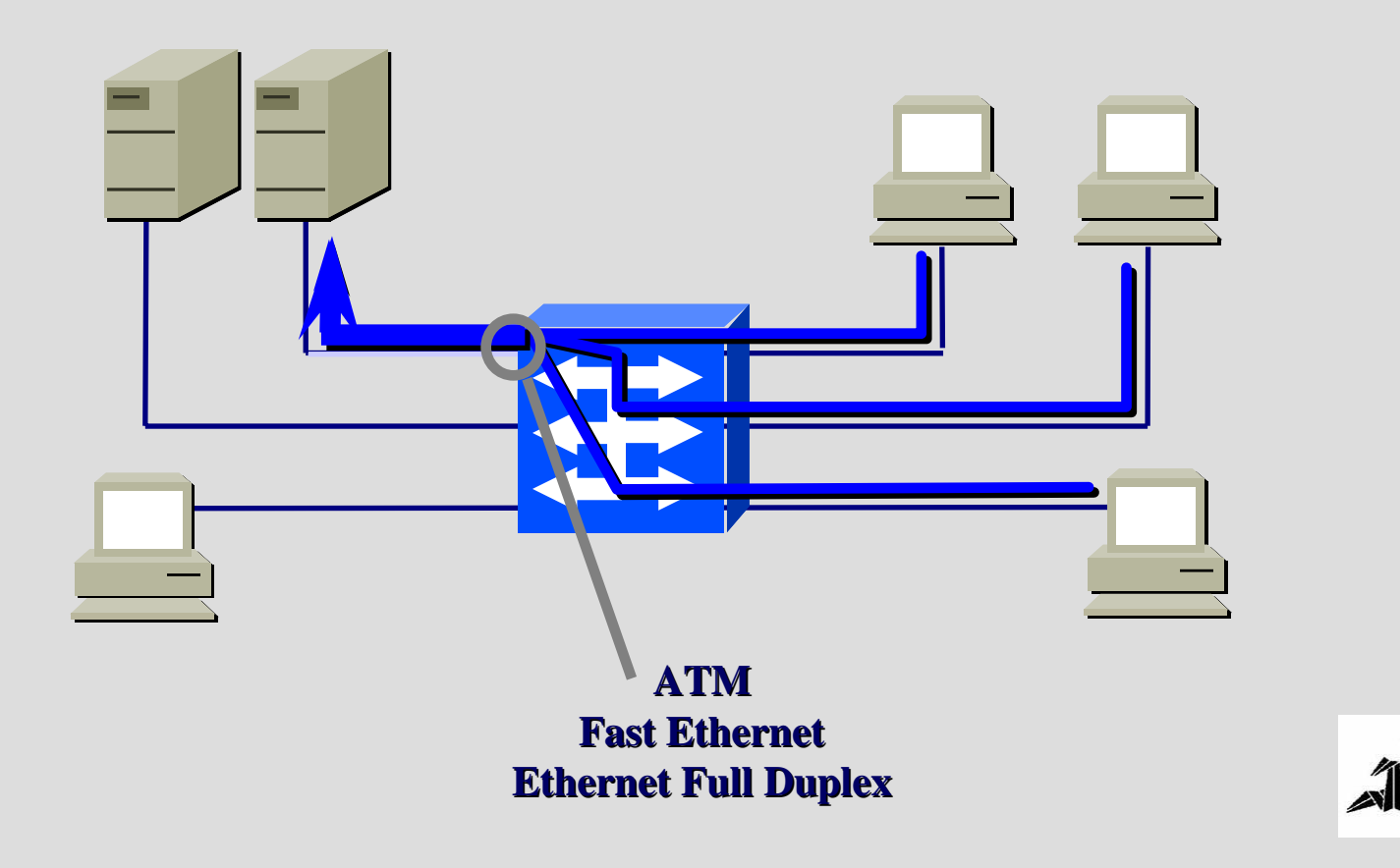

# **Tecnología de Redes de Comunicaciones**

**4. Casos prácticos**

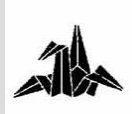

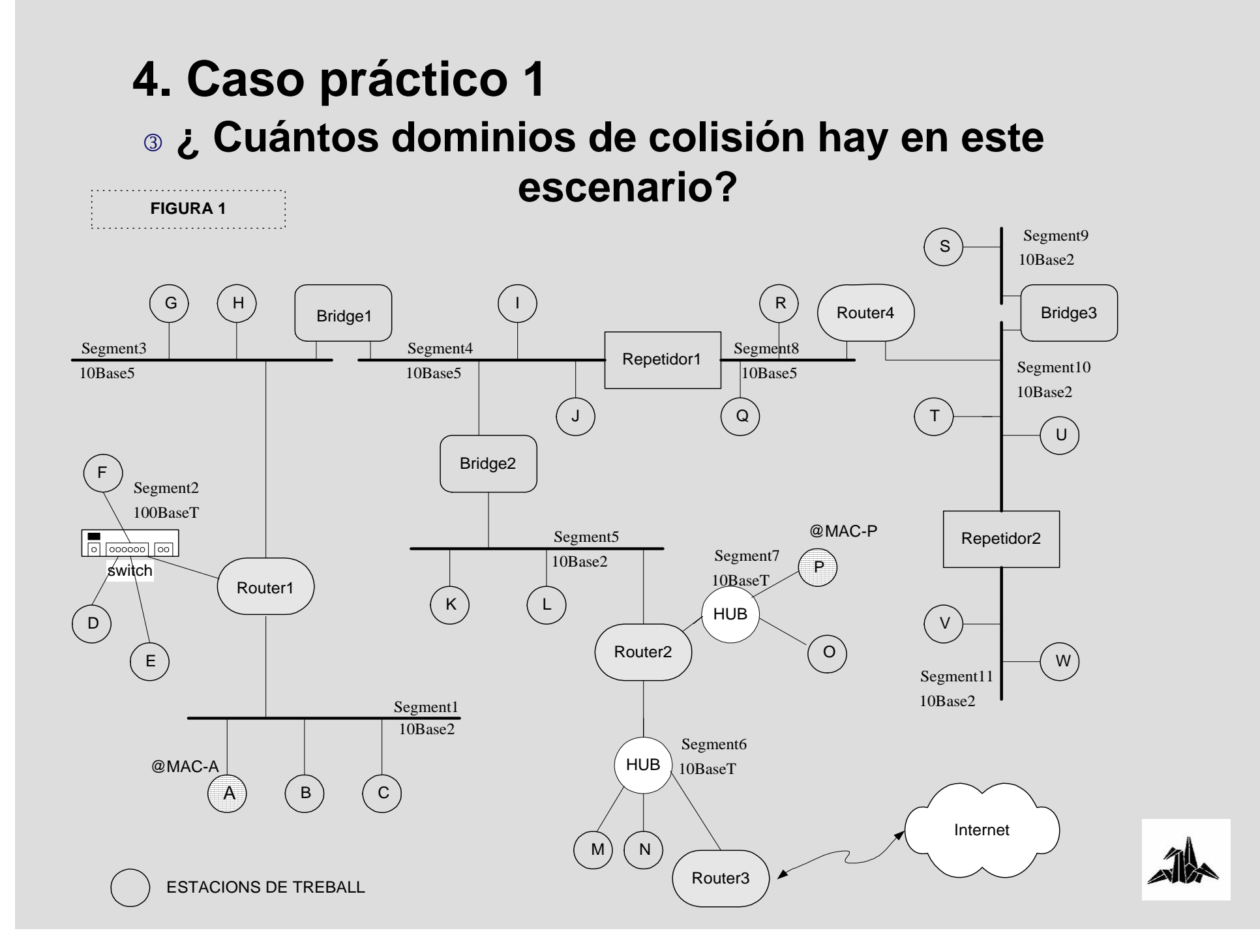

### 3 **Dominios de colisión: 4. Caso práctico 1**

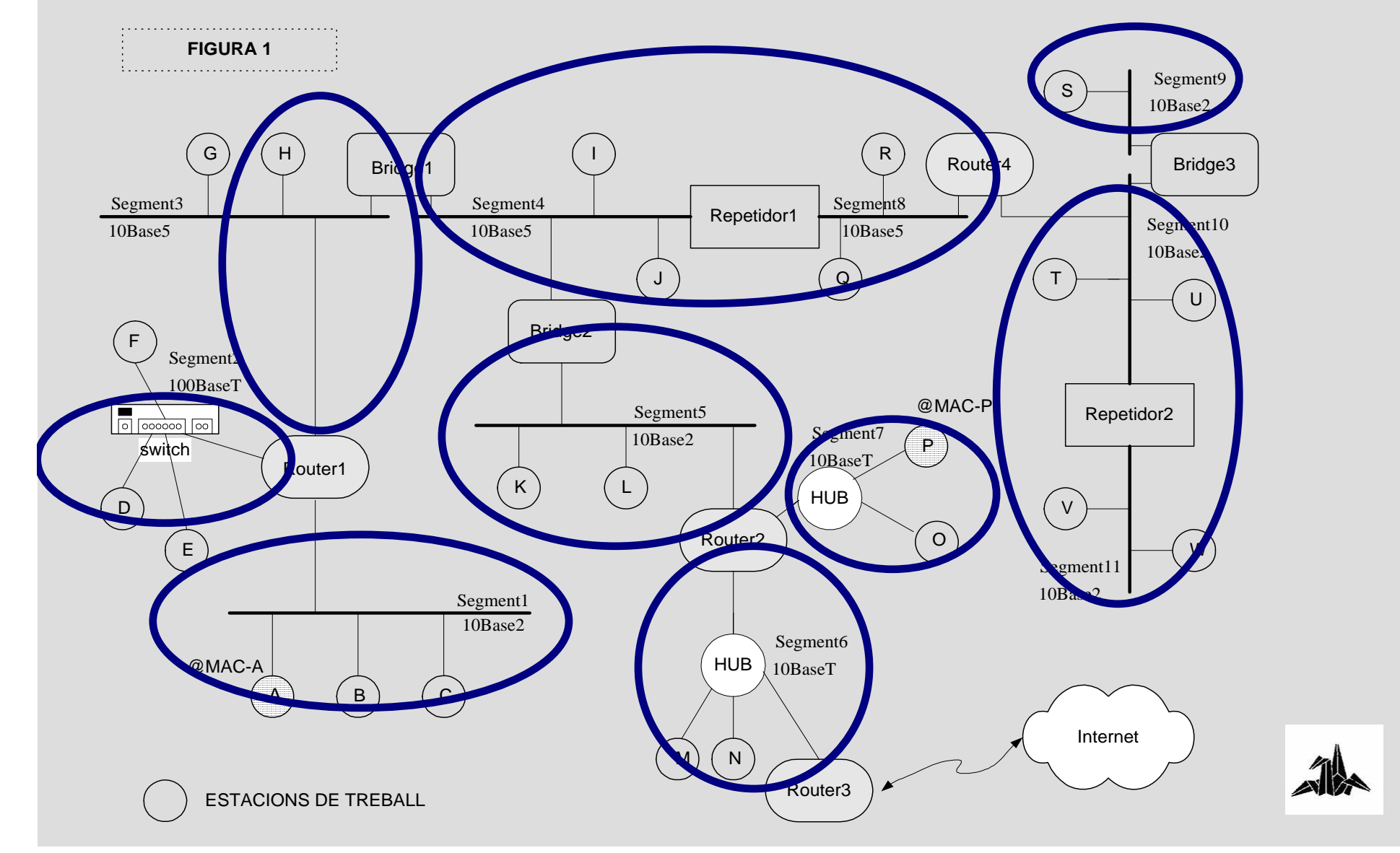

### **4. Caso práctico 1** 3 **¿Tabla de direcciones del Bridge 2?**

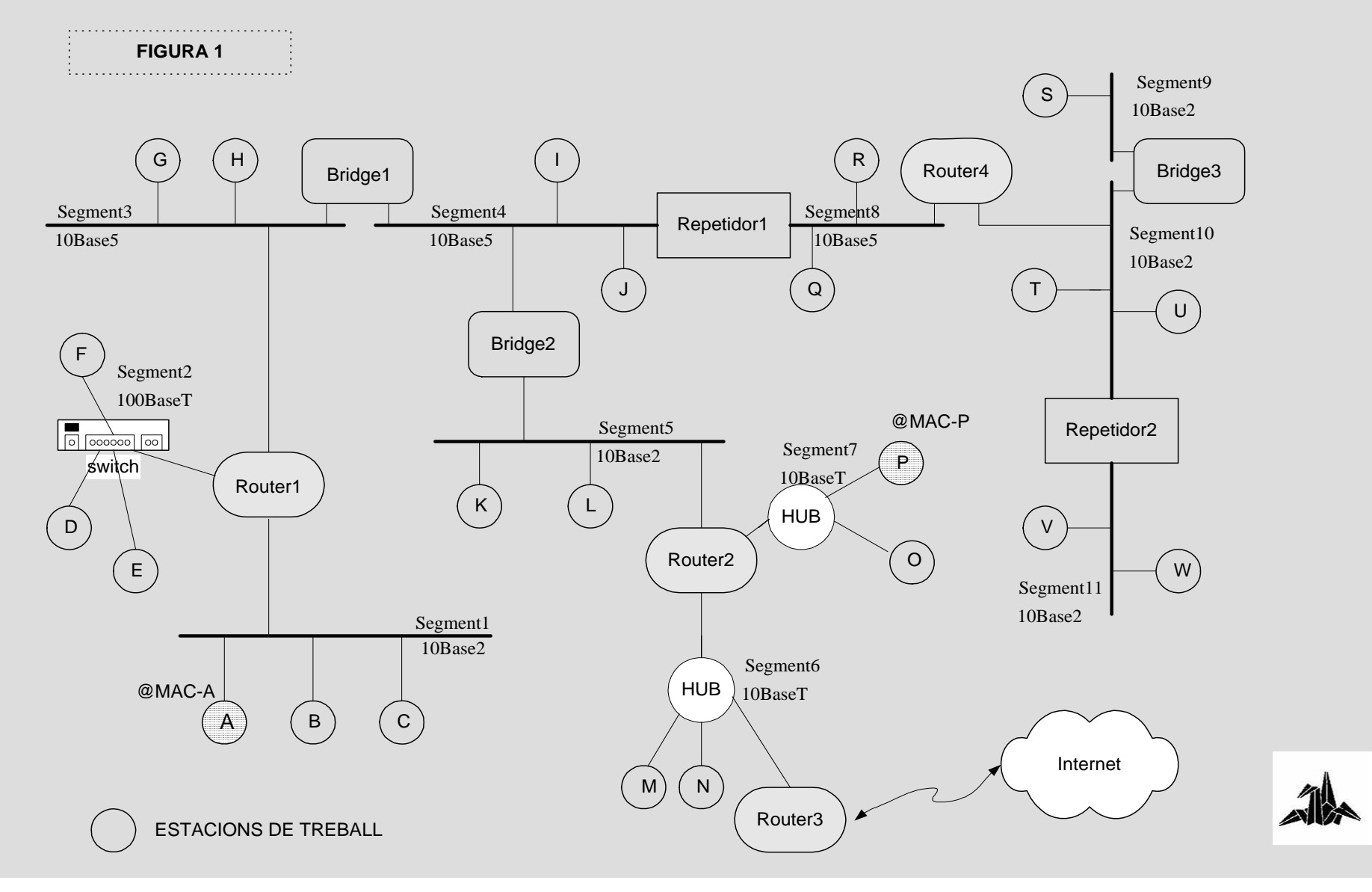

#### 3 **¿Tabla de direcciones del Bridge 2?**

3 **¿Y del Bridge 3?**

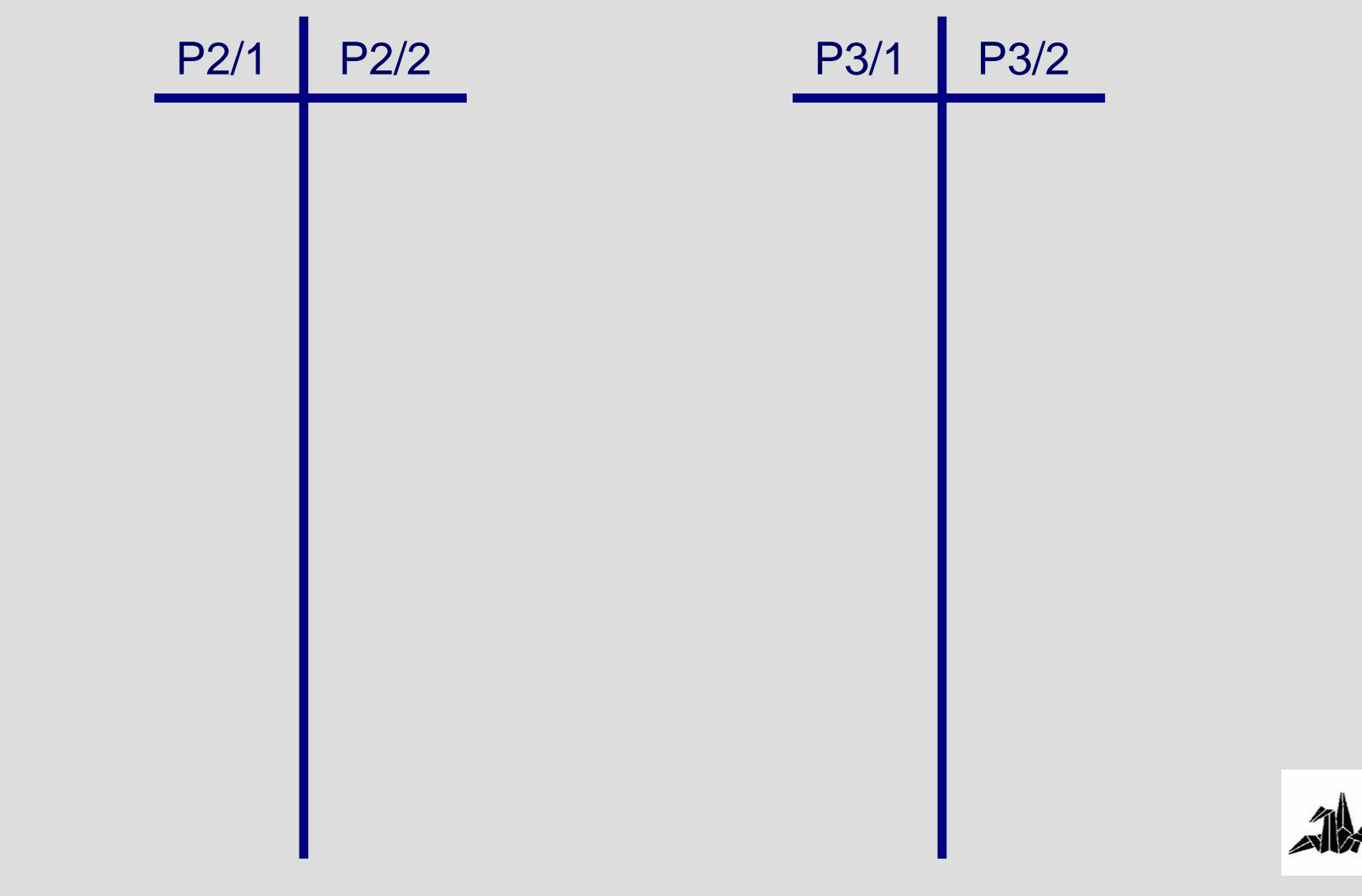

3 **¿ Cuántos dominios de colisión hay en este escenario?**

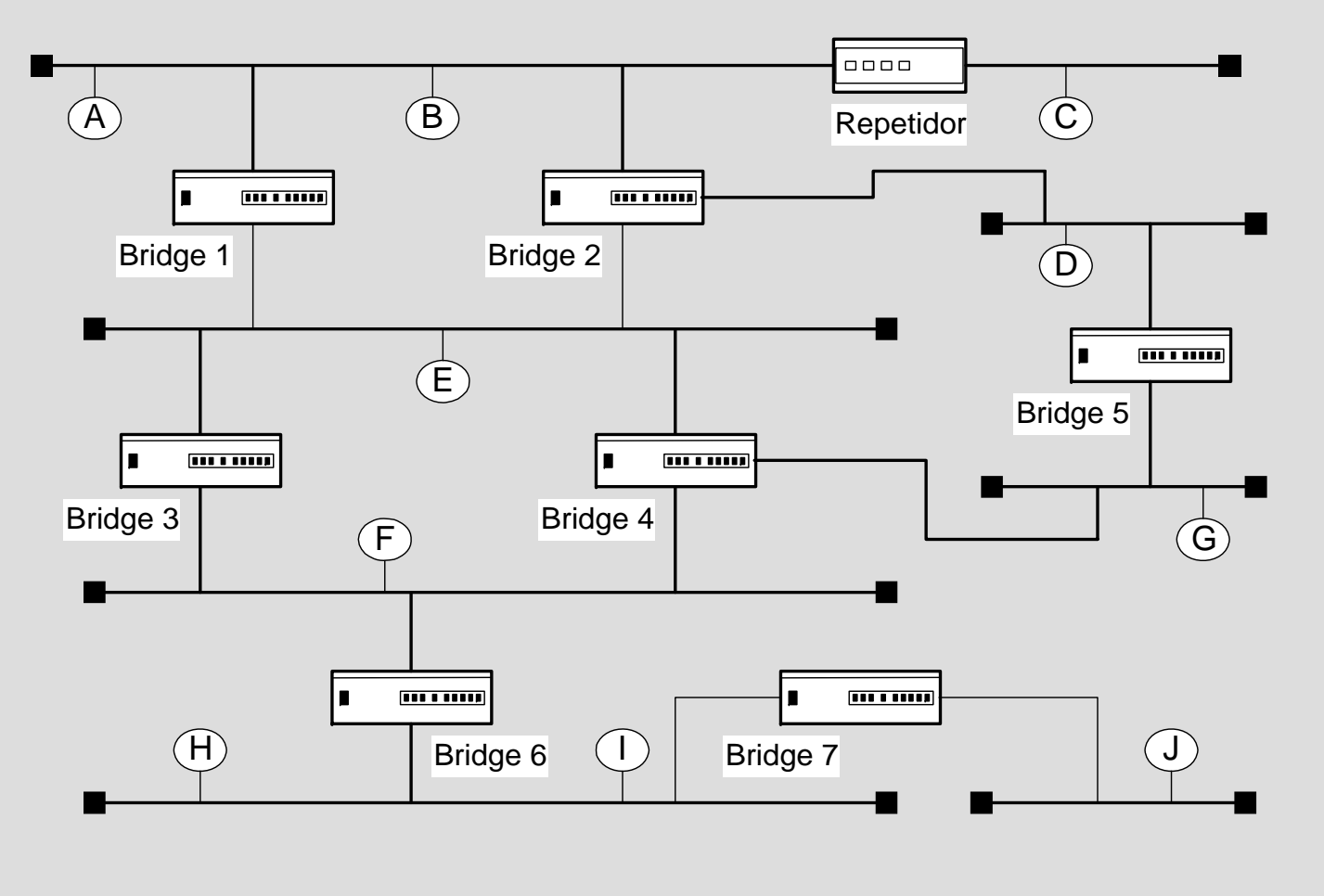

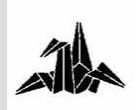

#### 3 **Dominios de colisión:**

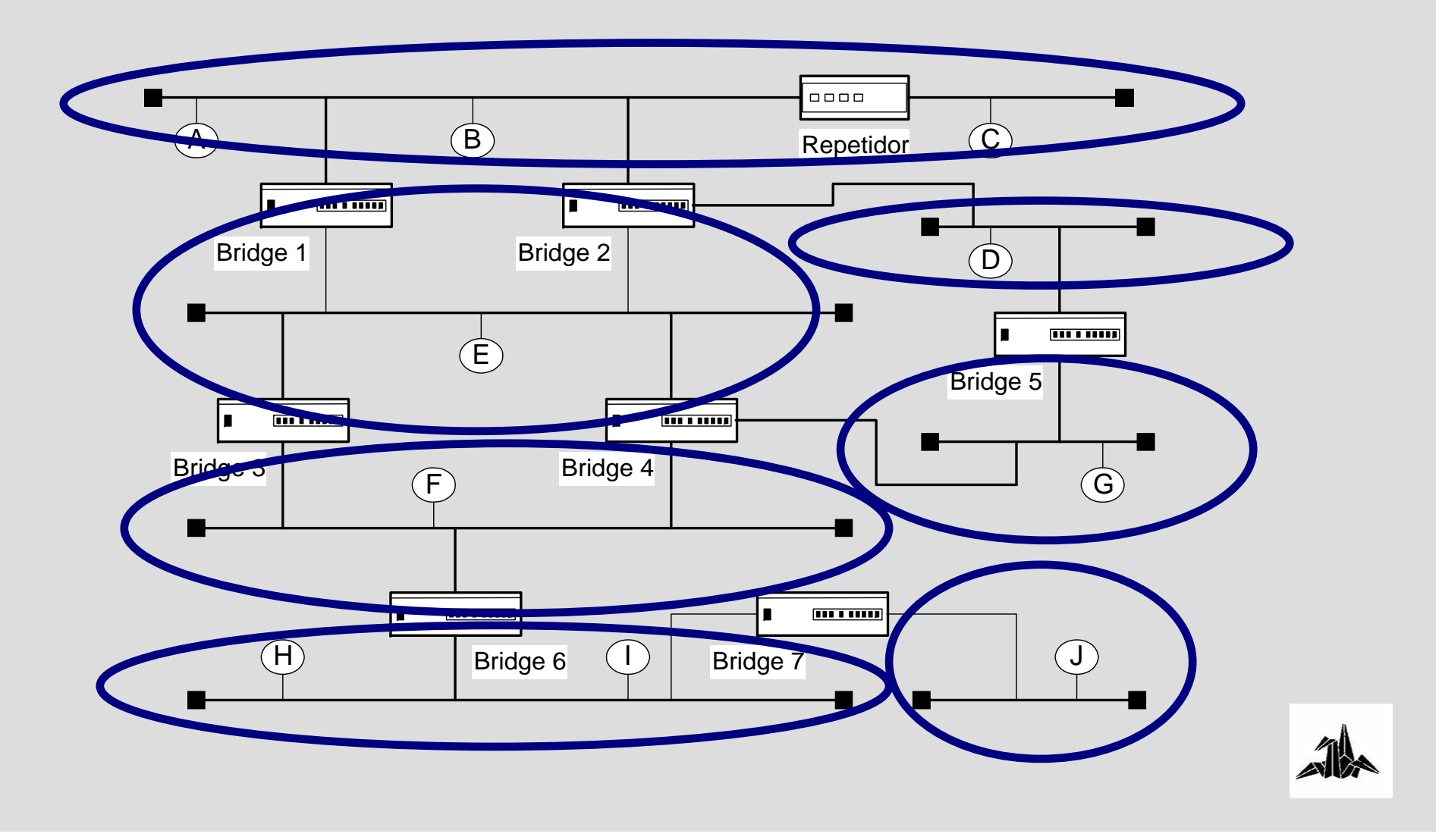

3 **¿Tabla de direcciones del bridge 6?**

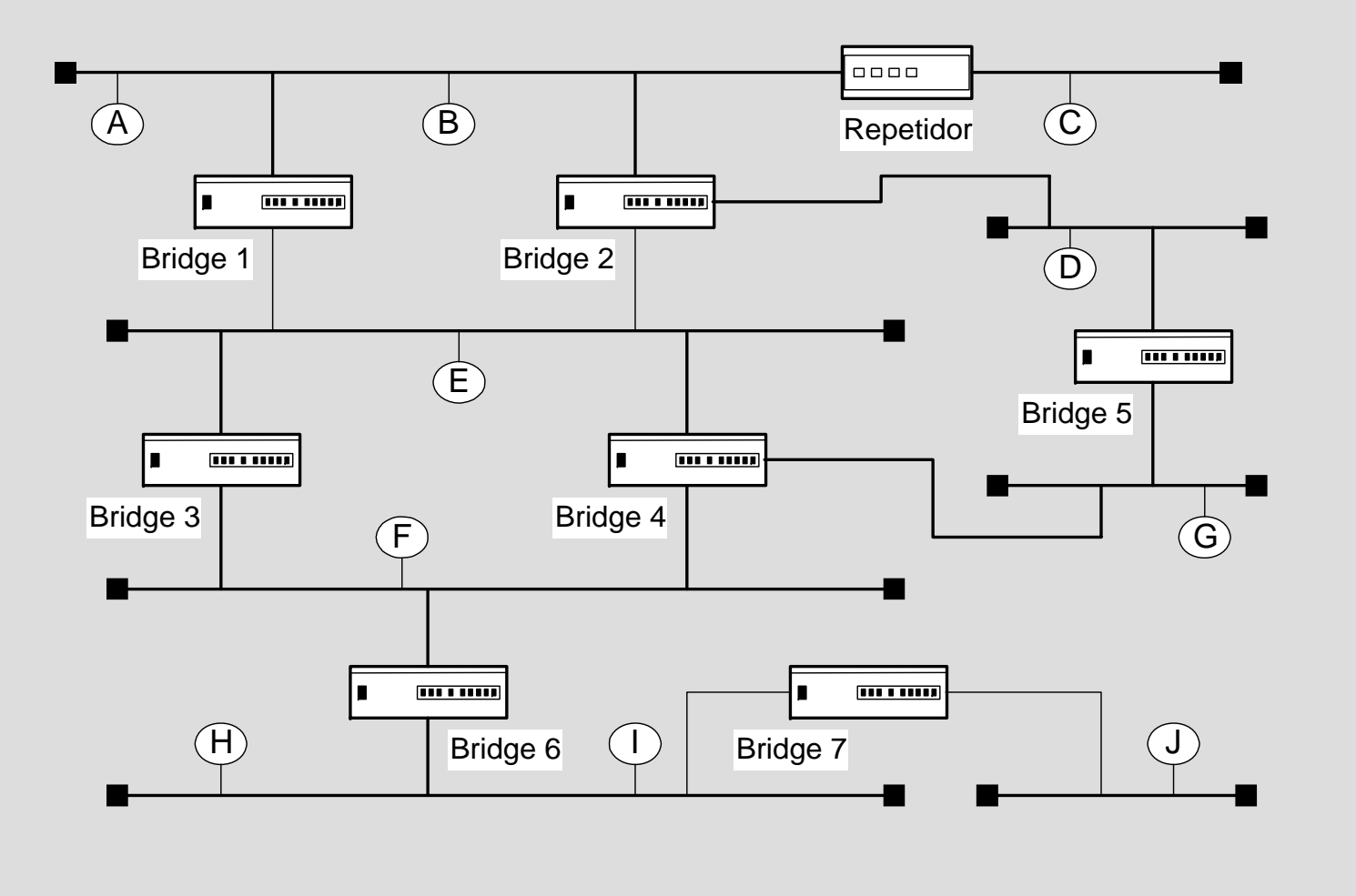

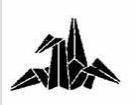

#### 3 **¿Tabla de direcciones del bridge 6?**

– **Spanning Tree necesario!**

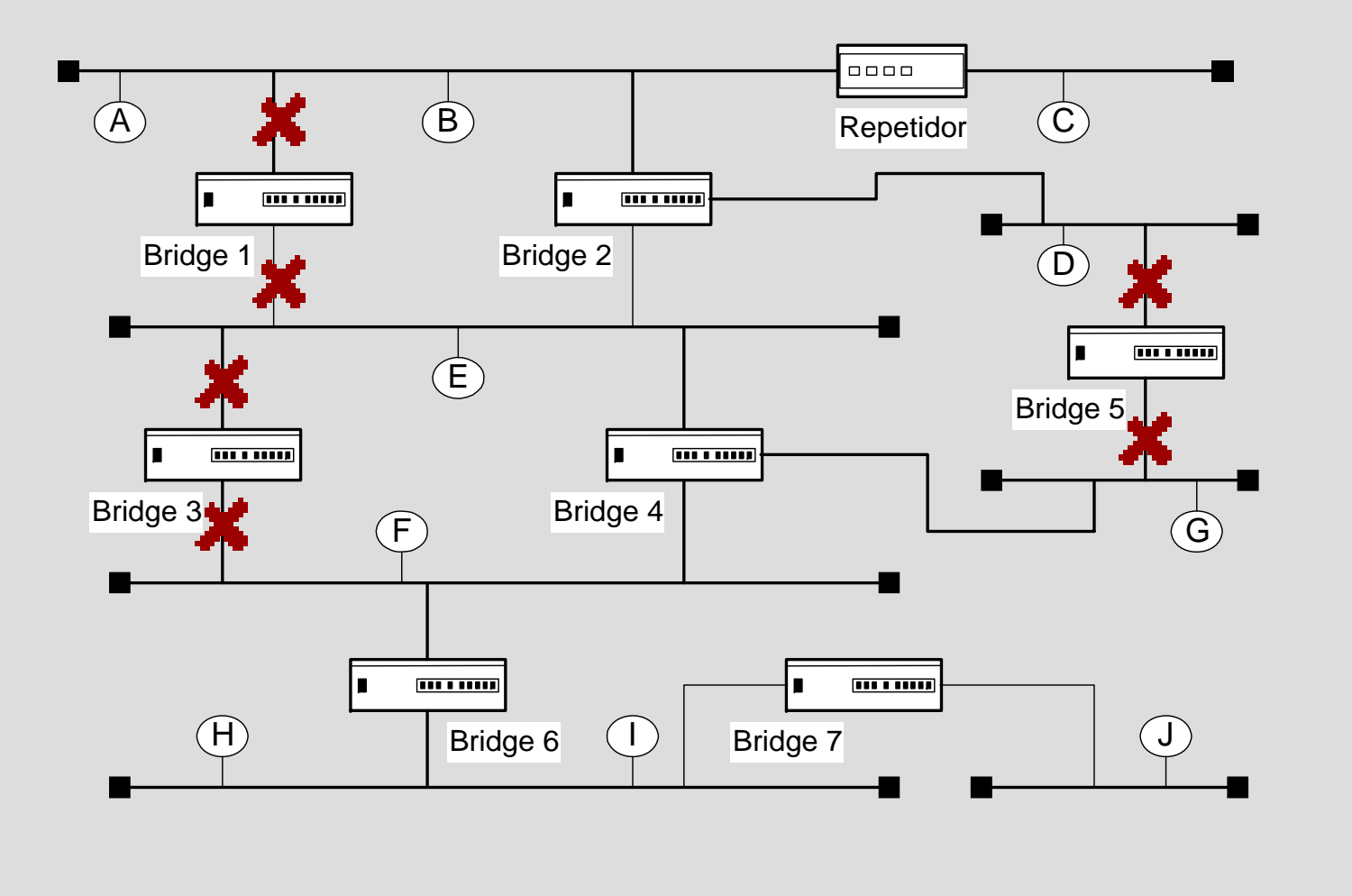

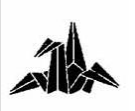

3 **¿Tabla de direcciones del Bridge 6?**

3 **¿Y del Bridge 4?**

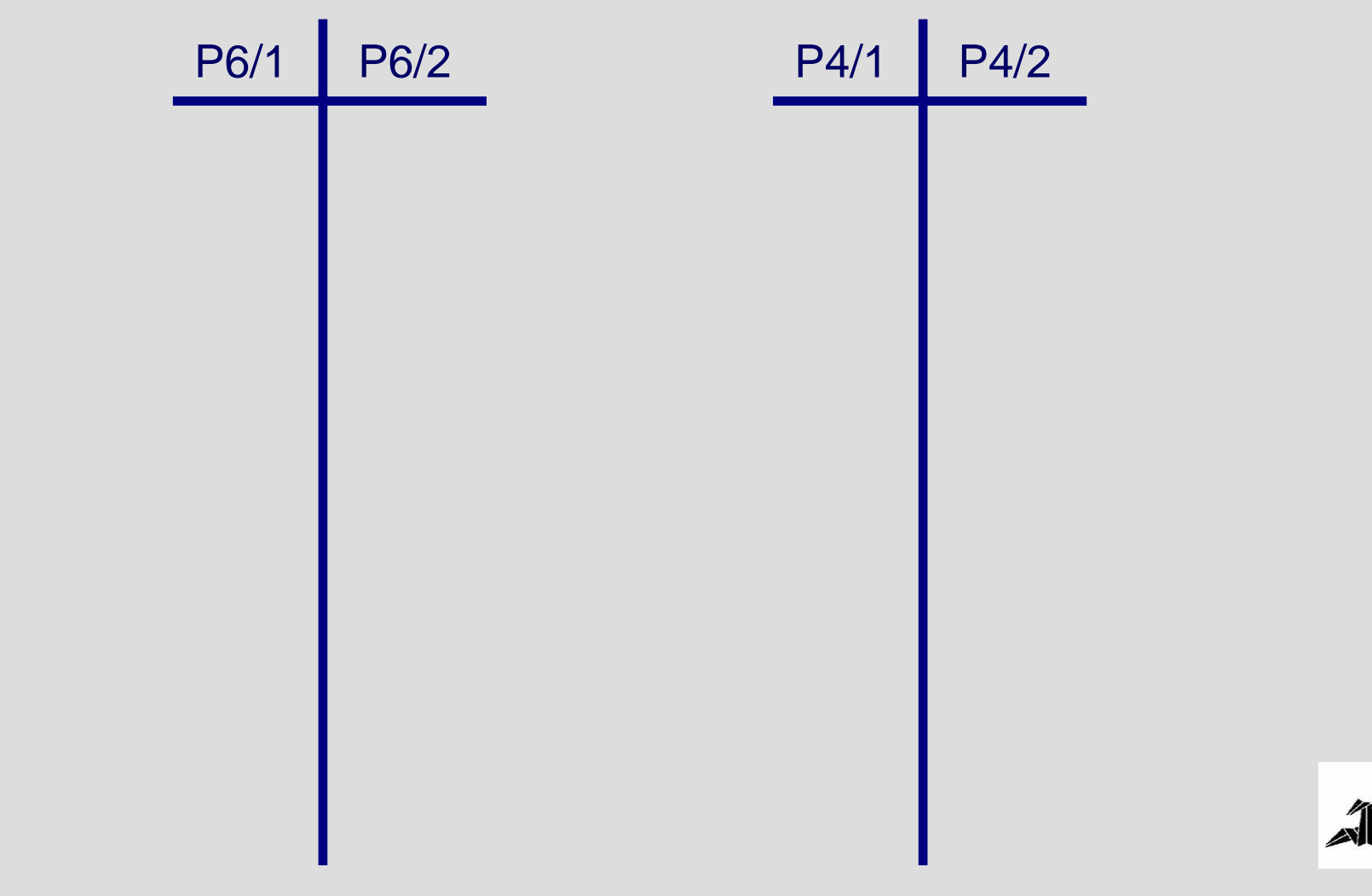

# **FIN DE LA SESIÓN**

### **Gracias por su atención!**

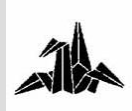

# **Tecnologías de Redes "Entorno TCP/IP"**

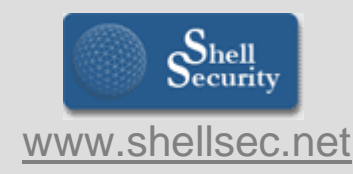

**Xavier Vila i Espinosa**

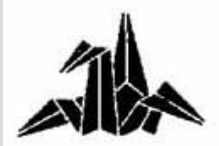

**Ing. Técnico en Telecomunicaciones – Esp. Telemática**

# **ÍNDICE DE LA SESIÓN**

3 **0. Objetivos.**

3 **1. Entorno TCP/IP**

3 **2. Nivel IP**

3 **3. Protocolos de nivel de red**

3 **4. Elementos de interconexión a nivel de red**

3 **5. Casos prácticos**

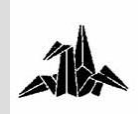

# **OBJETIVOS DE LA SESIÓN**

3 **Introducción a los conceptos referentes a la arquitectura de comunicaciones TCP/IP, así como el análisis y funcionamiento de la capa de red de esta arquitectura.** 

- 3 **Estudio de distintos protocolos de nivel de red:**
	- **IP**
	- **ICMP**
	- **ARP**

3 **Descripción de los elementos de interconexión a nivel de red.**

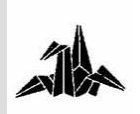

# **PROGRAMA DE LA SESIÓN**

- 3 **1.- Entorno TCP/IP.** 
	- **Definición y características**
	- **Modelo de referencia OSI – TCP/IP**
	- **Estructura de los datos**
- 3 **2.- Nivel IP**
	- **Direccionamiento IP**
	- **Protocolo IP y cabecera**
	- **Subnetting**
	- **Direccionamiento IP: Problemas y soluciones**
	- **CIDR**
	- **VLSM**
	- **IPv6**
- 3 **3.- Protocolos de nivel de red**
	- **ARP**
	- **ICMP**
- 3 **4.- Elementos de interconexión de nivel de enlace**
	- **Routers**
	- **Switching y Routing**
- 3 **5.- Casos prácticos**

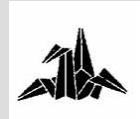

# **Tecnología de Redes de Comunicaciones**

**Entorno TCP / IP**

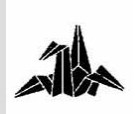

3 **Paquete de protocolos de comunicación de datos formado por un conjunto de más de 100 protocolos**

3 **Los dos protocolos más importantes de este paquete le dan el nombre**

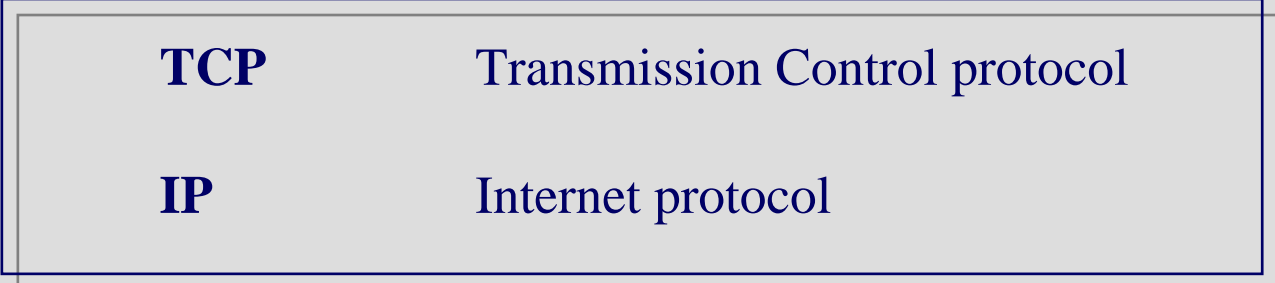

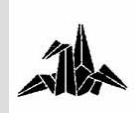

3 **1969: DARPA (Defense Advanced Research Project Agency) crea la red experimental ARPANET**

3 **1975:** 

– **ARPANET se convierte en una red operativa**

– **Es administrada por la DCA (Defense Communications Agency)**

– **Interconecta un gran número de bases militares, oficinas gubernamentales, universidades y centros de investigación**

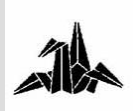

3 **1983:** 

– **TCP/IP se adopta como Military Standard (MIL STD)**

– **Para implantar TCP/IP fácilmente en ARPANET, DARPA fundó BBN para desarrollar TCP/IP en entorno UNIX de Berkeley**

– **ARPANET se divide en:**

–**MILNET**

–**ARPANET**

– **Se añade a la red la NSF y algunas universidades**

```
– Internet = MILNET + ARPANET + NFSnet + LAN's + ….
```
3 **1989:** 

– **CERN desarrolla el lenguaje de hipertexto HTML y el protocolo HTTP: nace la World Wide Web**

3 **1990: desaparece ARPANET**

3 **Hoy Internet engloba redes de ámbito mundial**

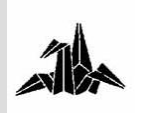

3 **TCP/IP satisface en el momento adecuado la necesidad de comunicaciones de datos a nivel mundial debido a que:**

3 **Son protocolos estándares abiertos**

- **Ampliamente difundidos.**
- **Independientes de sistemas operativos.**

• **Independientes de la arquitectura de red: X.25, Ethernet, Token Ring, RTC, punto a punto, etc.**

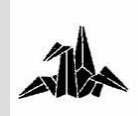

3 **Dispone de un esquema de direccionamiento que permite asignar una dirección única a cualquier dispositivo en un entorno de redes intercomunicadas a nivel mundial.**

3 **Dispone de protocolos de alto nivel para servicios de usuarios ampliamente implantados.**

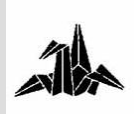

#### **Modelo de referencia OSI – TCP/IP**

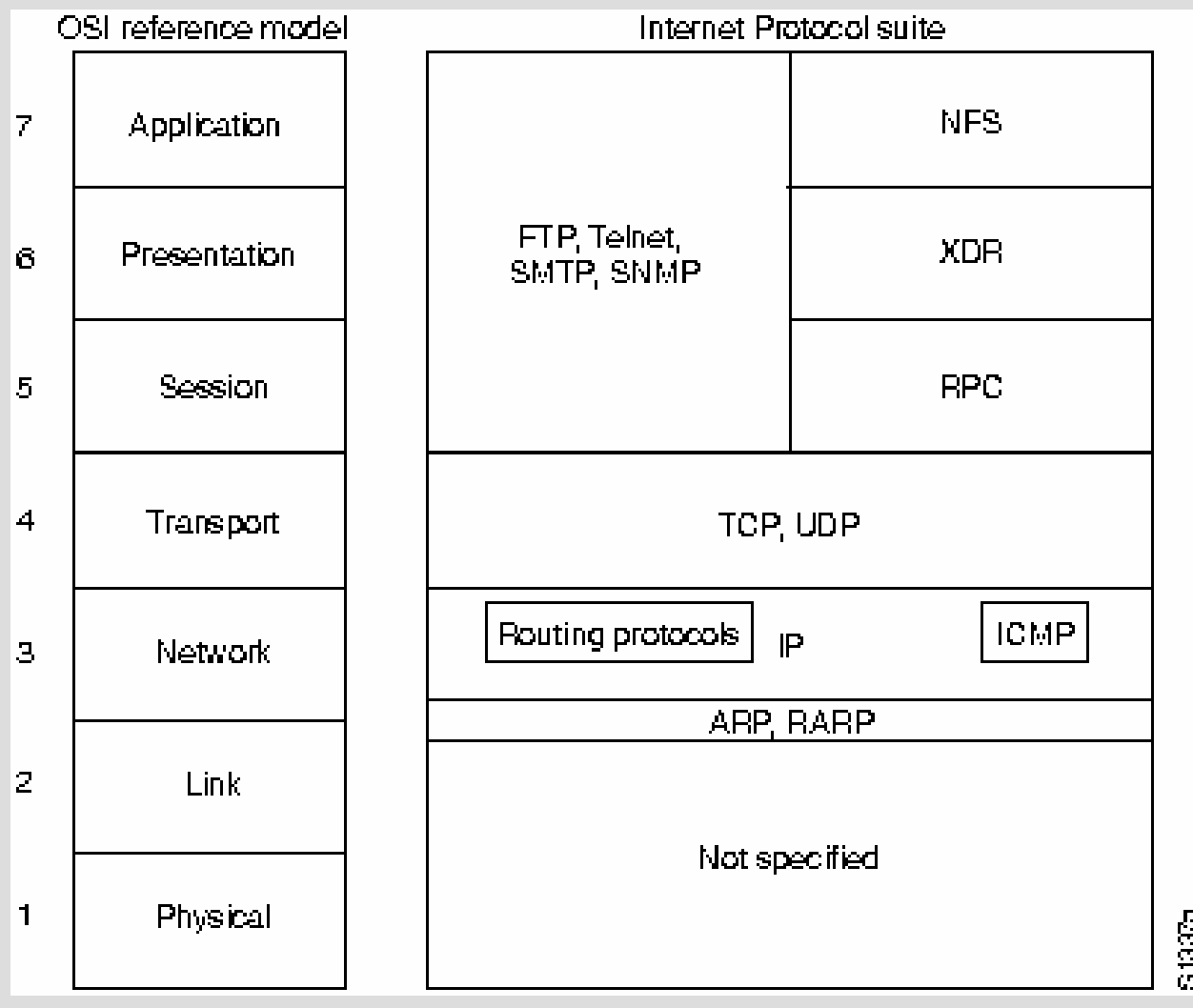

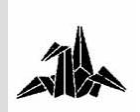

#### **Modelo de referencia OSI – TCP/IP**

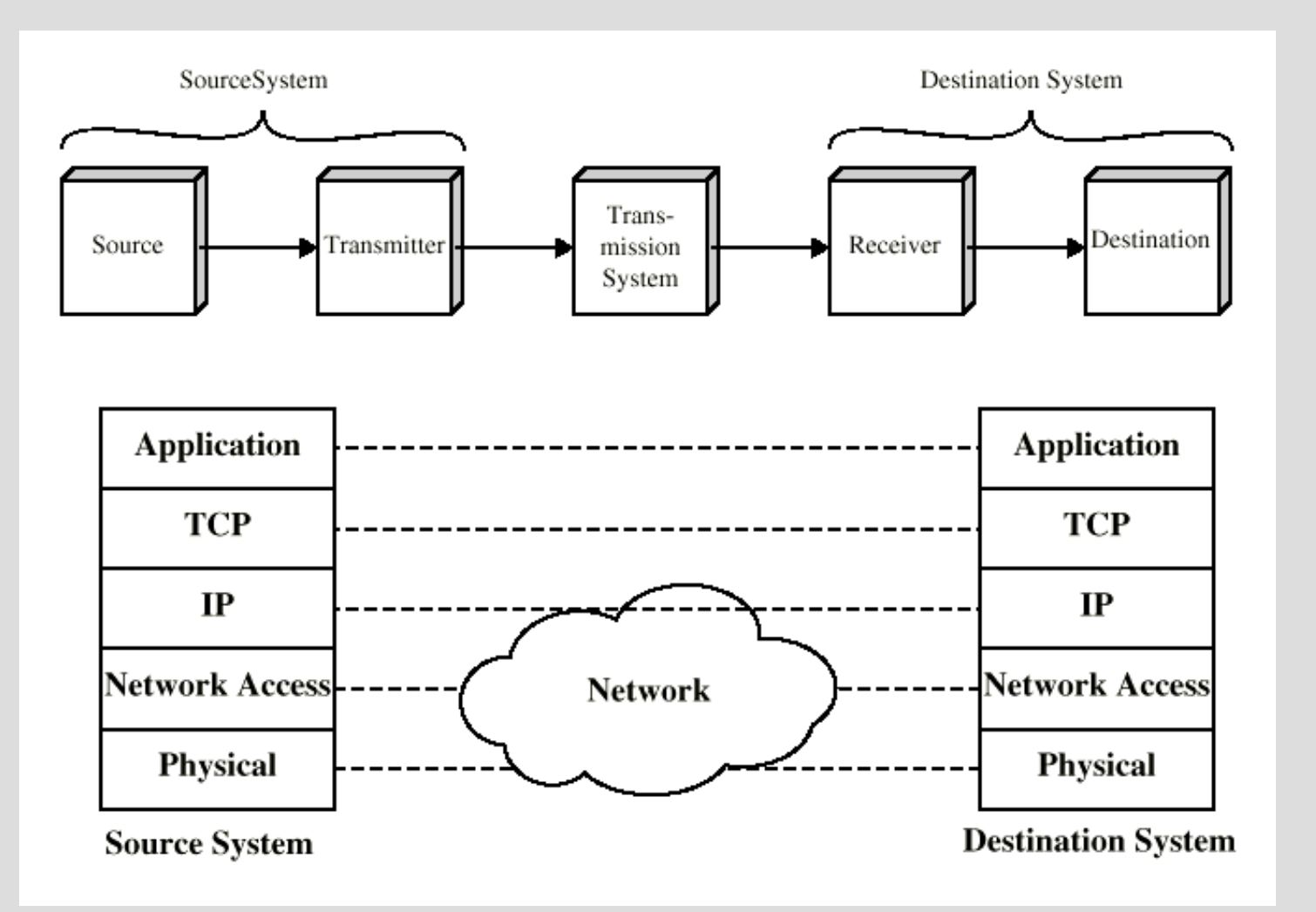

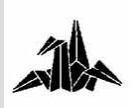

**Estructura de los datos**

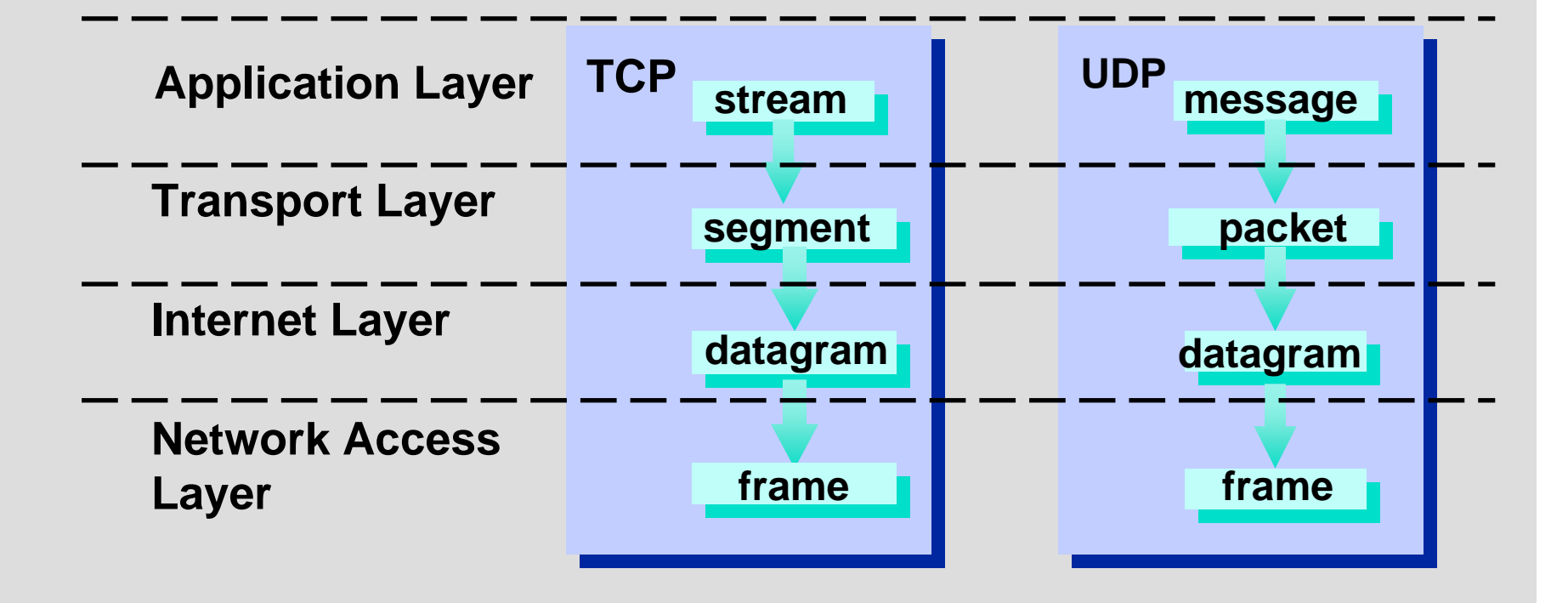

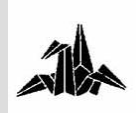

# **Tecnología de Redes de Comunicaciones**

**Nivel IP**

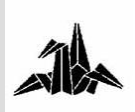

## **2. Nivel IP**

**Direcciones IP (Classful addressing)**

3 **Se aplican a interfícies de red.**

3 **Campo de 32 bit formado por:**

3 **Identificador de red.**

3 **Identificador de host.**

#### 3 **Clases de Direcciones:**

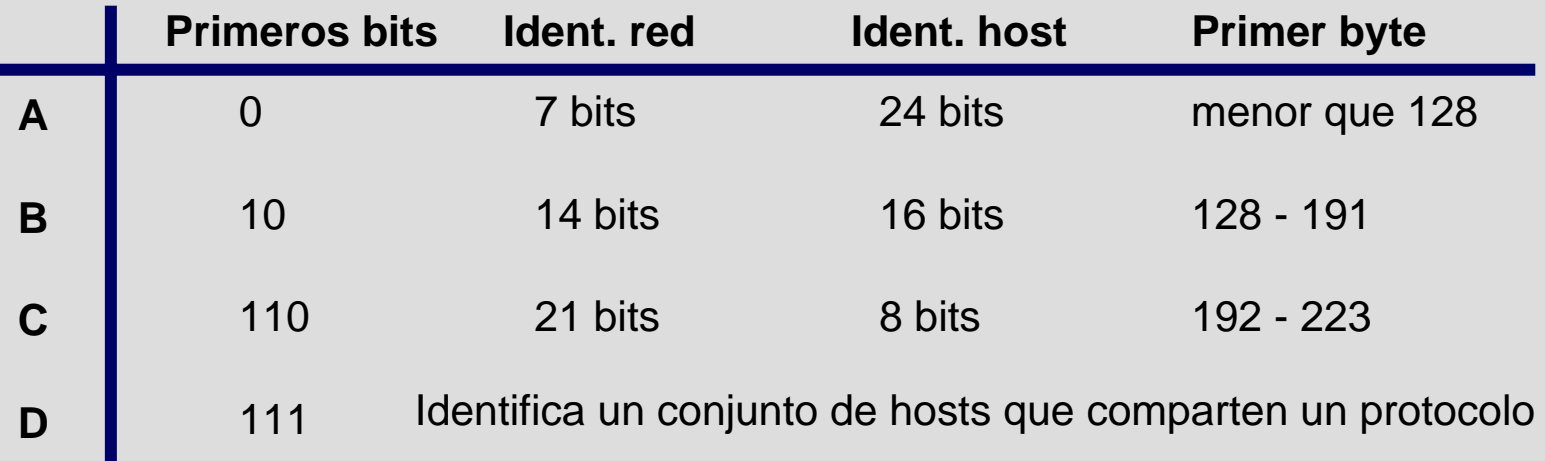

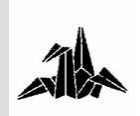

## **2. Nivel IP**

#### **Direcciones IP**

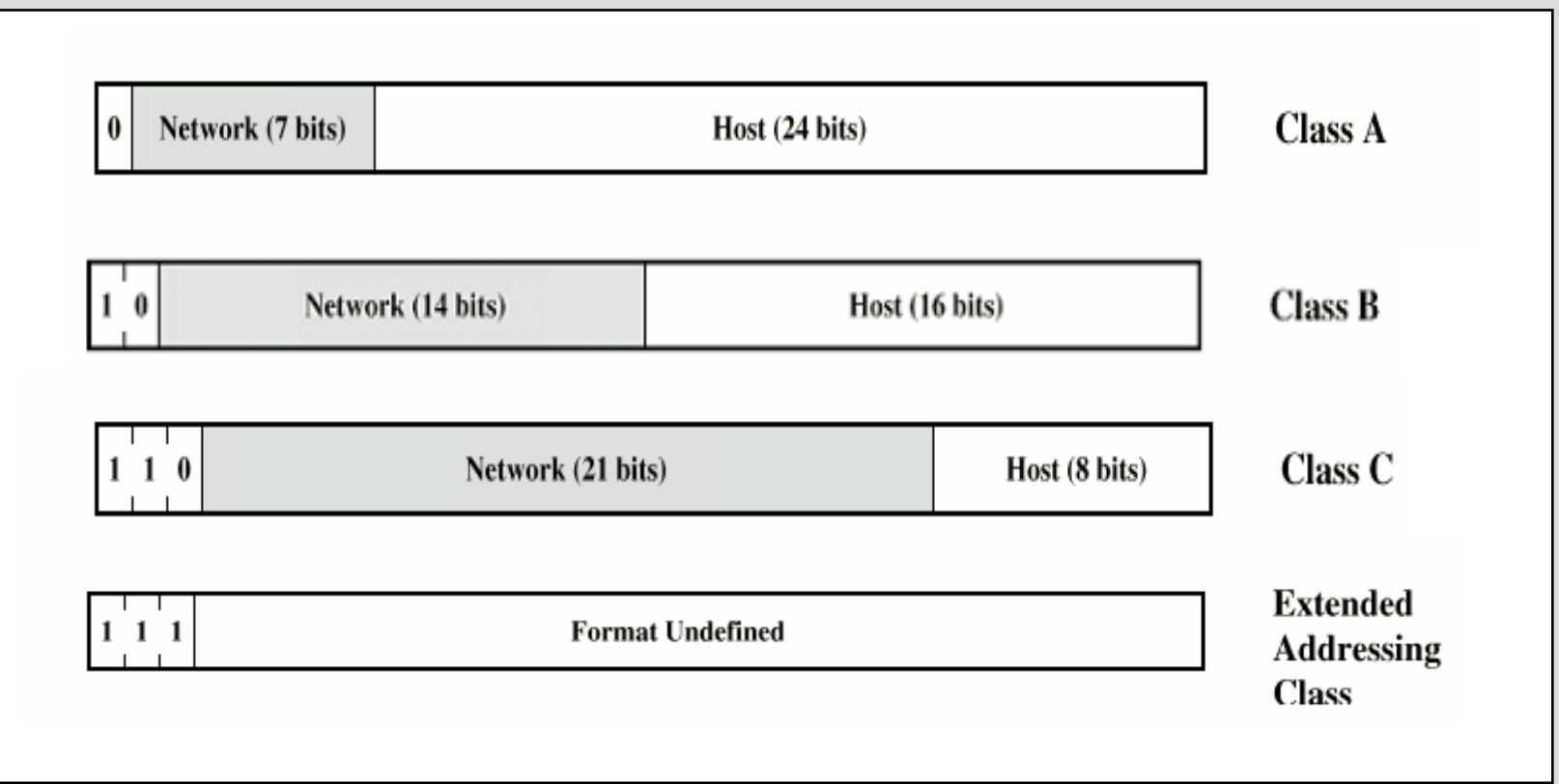

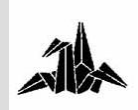
#### **Direcciones IP**

3 **Direcciones reservadas = Direcciones privadas**

- **10.0.0.0 hasta 10.255.255.255**
- **172.16.0.0 hasta 172.31.255.255**
- **192.168.0.0 hasta 192.168.255.255**
- 3 **Para uso privado**
- 3 **Para acceder a Internet, es necesaria la traducción de direcciones : NAT (***Network Address Translation)*
- 3 **Seguridad**

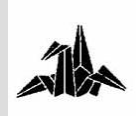

#### **Direcciones IP**

### 3 **Otras direcciones reservadas**

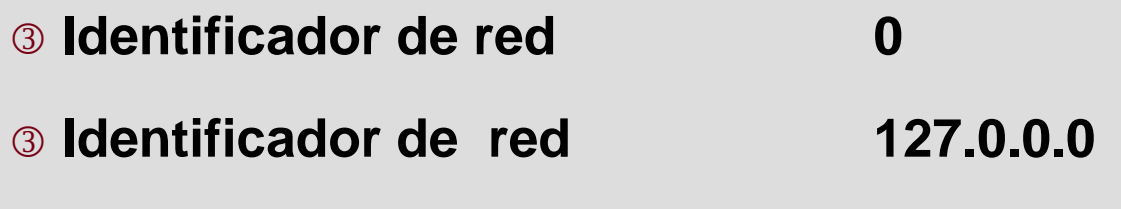

### – **loopback address 127.0.0.1**

– **Permite direccionar un host local como si fuera remoto**

- 3 **Identificador de host 0** –**Ej: 26.0.0.0 Identifica la red 26 (clase A)**
- 3 **Identificador de broadcast 255**

–**Ej: 128.66.255.255 dirección broadcast en la red 128.66.0.0**

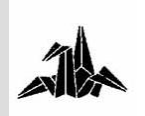

**Protocolo IP**

3 **RFC 791** *Internet Protocol*

– **Datagrama: Unidad básica de transmisión en las redes Internet.**

– **Esquema de direccionamiento**

– **Encaminamiento de datagramas a hosts remotos.**

– **Fragmentación y reensamblaje de datagramas.**

3 **IP es un protocolo no orientado a conexión**

3 **Funciones realizadas en protocolos de nivel superior:**

– **Establecimiento de conexión para aplicaciones que requieren servicios orientados a conexión.**

– **Detección y recuperación de errores.**

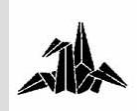

**Protocolo IP**

3 **Datagrama IP**

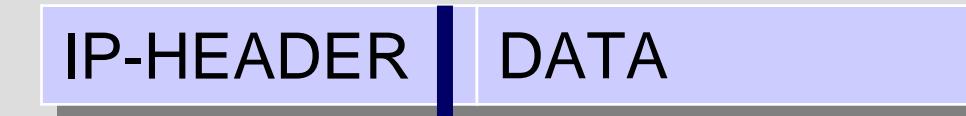

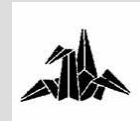

#### **Protocolo IP**

### 3 **Cabecera IP**

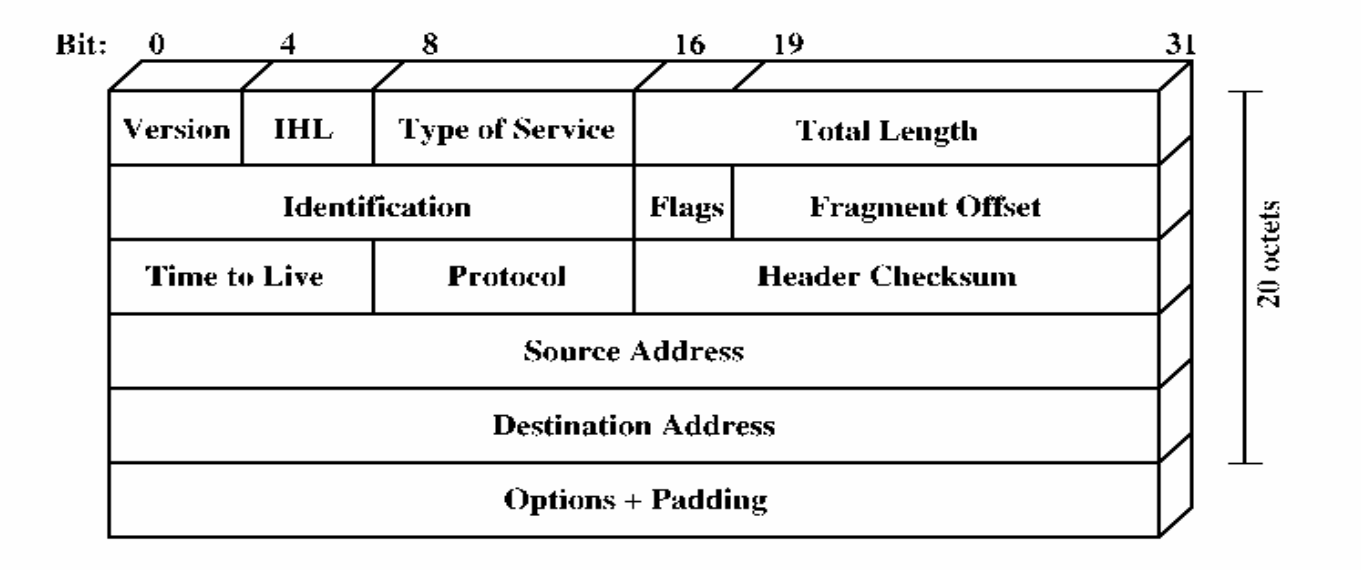

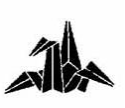

**Subnetting**

3 **Problema: Espacio de direcciones poco aprovechado.** 3 **Solución:** 

– **Dividir grandes redes en redes más pequeñas.**

– **Crear otra sección en la dirección IP: subred.**

### 3 **Máscara de subred**

– **Permite diferenciar la dirección de la red y subred respecto a la dirección del host**

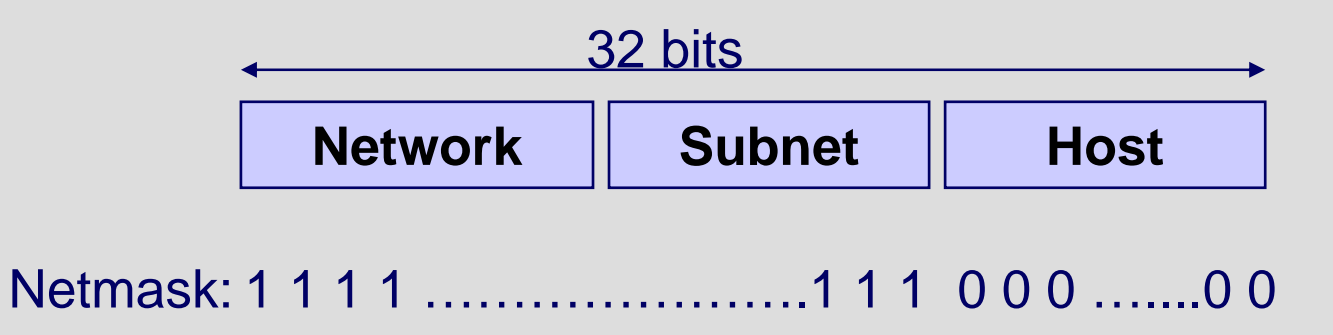

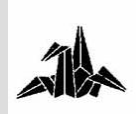

#### **Subnetting**

### 3 **Máscaras por defecto en clases IP**

- **Clase A: 255.0.0.0 (8 bits)**
- **Clase B: 255.255.0.0 (16 bits)**
- **Clase C: 255.255.255.0 (24 bits)**

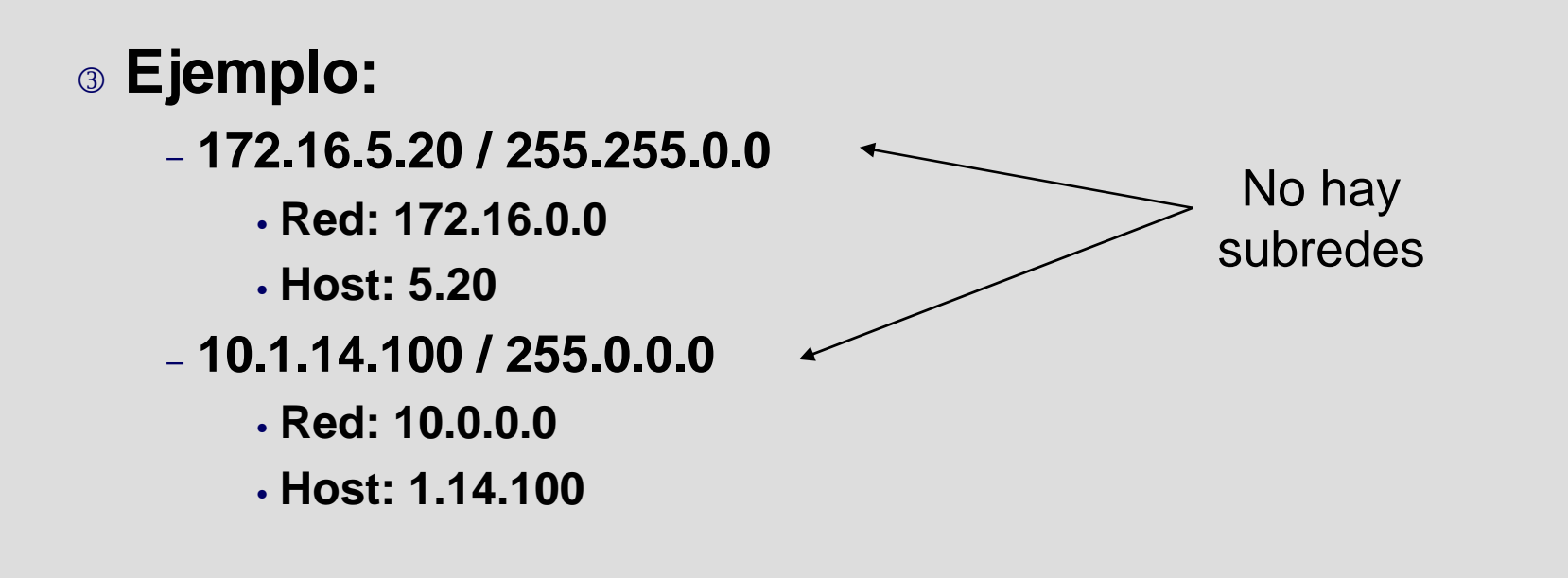

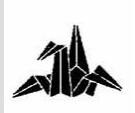

**Subnetting: Ejemplos**

3 **Dirección IP: 172.24.100.45**

3 **Máscara de subred: 255.255.255.224**

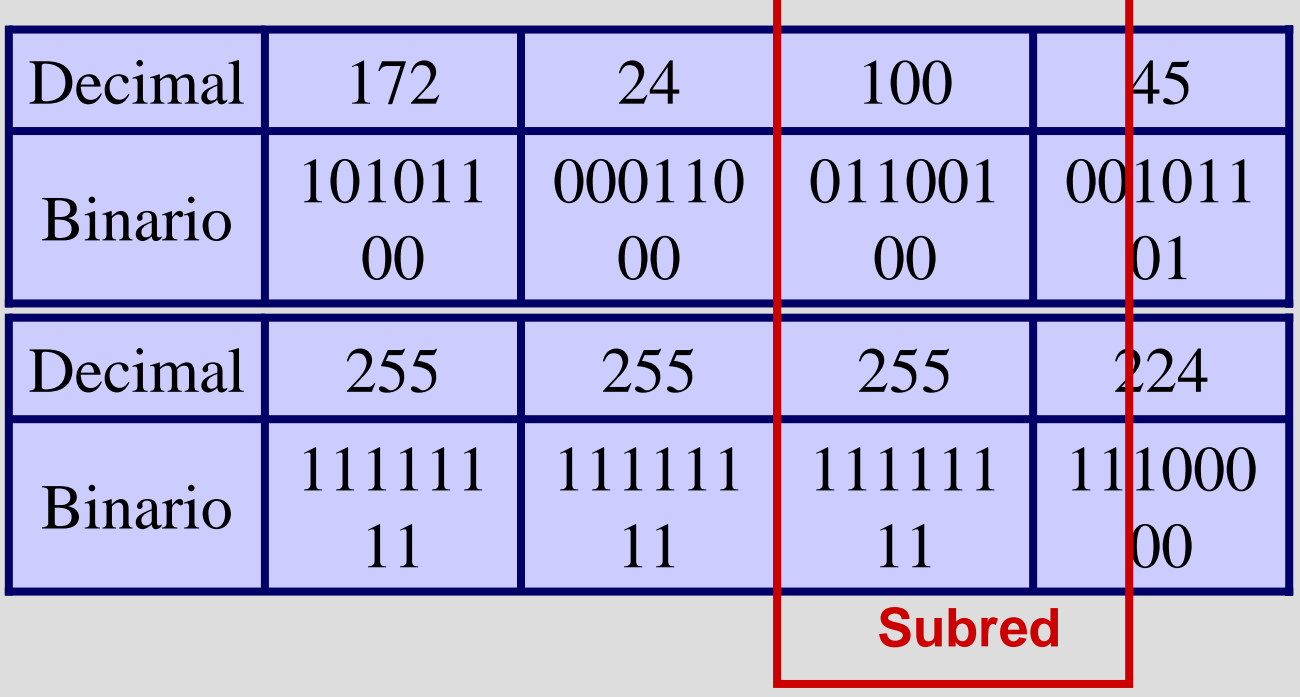

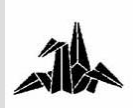

**Subnetting: Ejemplos**

- 3 **Dirección IP: 164.35.0.0**
- 3 **Con 3 bits de subred ‡ 23 – 2 = 6 subredes**
- 3 **Máscara: 255.255.224.0**
- 3 **Hosts por subred ‡ 213 - 2**

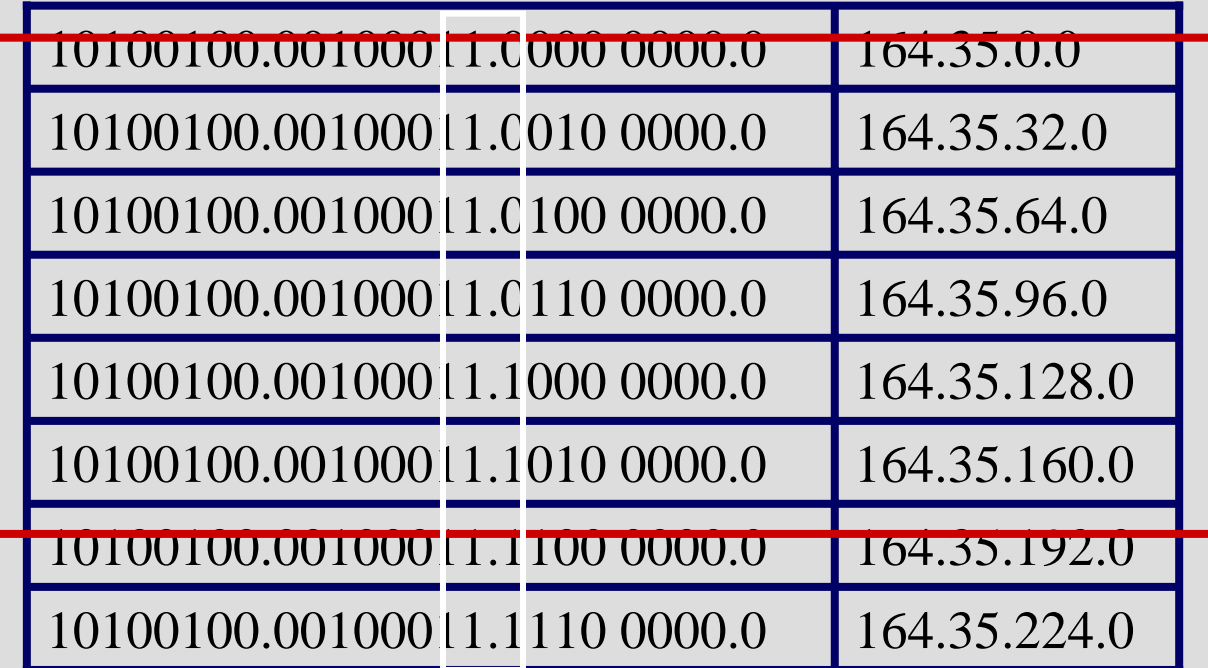

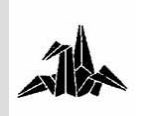

**Subnetting: Ejemplos**

3 **¿Cuántos bits se utilizan para subredes en una dirección de Clase B con una máscara de 255.255.240.0 ?**

3 **¿Cuántas redes útiles se pueden conseguir en el caso anterior?**

3 **¿Cuál será la dirección de la subred n. 6 si la dirección de clase B es 132.80.0.0?**

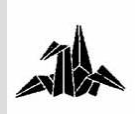

**Direccionamiento IP: Problemas**

### 3 **Asignación ineficiente de direcciones**

- **Desperdicio de muchas direcciones**
	- **Clase A: 16.777.214 hosts / red**
	- **Clase B: 65.534 hosts / red**
	- **Clase C: 254 hosts / red**
- 3 **Gran crecimiento de Internet**
- 3 **Direcciones casi agotadas**

3 **Gran tamaño de las tablas de encaminamiento de los routers**

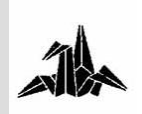

**Direccionamiento IP: Soluciones**

- 3 **Classless Interdomain Routing (CIDR)**
- 3 **Route aggreggation**
- 3 **Variable-length Subnet Masks (VLSM)**
- 3 **Direccionamiento privado**
- 3 **IPv6**

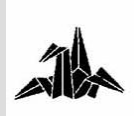

**Variable Length Subnet Masks (VLSM)**

3 **Permite la existencia de diferentes máscaras de subred en un mismo espacio de direcciones.**

3 **Uso más eficiente del direccionamiento.**

3 **Ej: enlaces punto a punto solo necesitan dos direcciones ‡ Máscara 255.255.255.252**

$$
207.21.24.64 / 27
$$

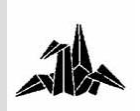

**Classless InterDomain Routing (CIDR)**

- 3 **No se tienen en cuenta las clases de direcciones IP**
- 3 **Imprescindible la utilización de máscaras**
	- **Distinción de red / host**
- 3 **Permite la agregación de rutas = Supernetting**
	- **Bloques contiguos de direcciones**
- 3 **Ejemplo: Uso de 220.220.1.0 a 220.220.255.0** –**Resumen de rutas: 220.220.0.0 / 16**

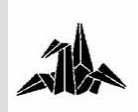

**Classless InterDomain Routing (CIDR): Ejemplo**

### 3 **Una empresa necesita direcciones para 400 hosts**

- **Solución A: pedir una clase B**
	- **Clase B ‡ 65.534 hosts !!!!**
- **Solución B: pedir dos clases C**
	- **Clase C ‡ 254 hosts …… 254 x 2 = 508 hosts**

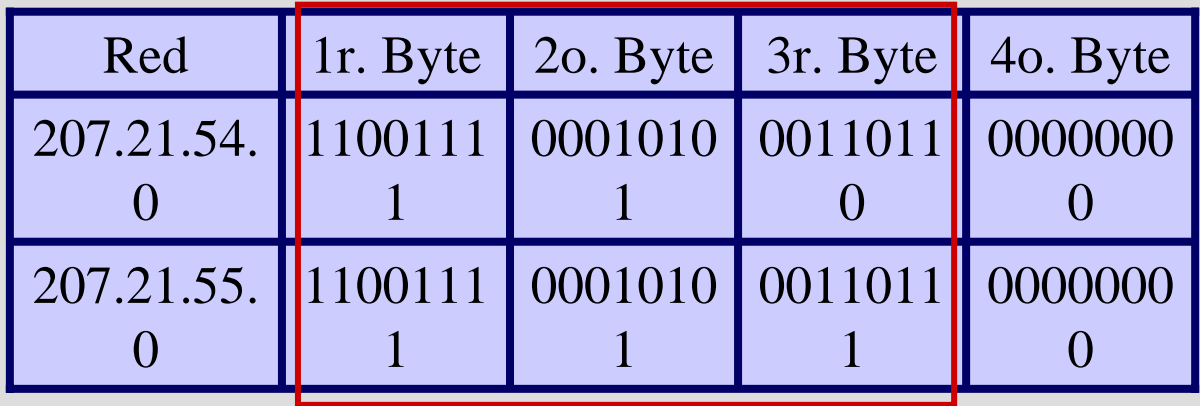

– **Resumen de rutas:**

• **207.21.54.0 / 23**

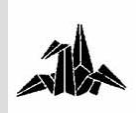

**IPv6**

- 3 **Nueva versión de IP.**
- 3 **Direcciones de 128 bits.**
- 3 **Distintas cabeceras**
- 3 **Incorpora**
	- 3 **Autenticación**
	- 3 **Seguridad**

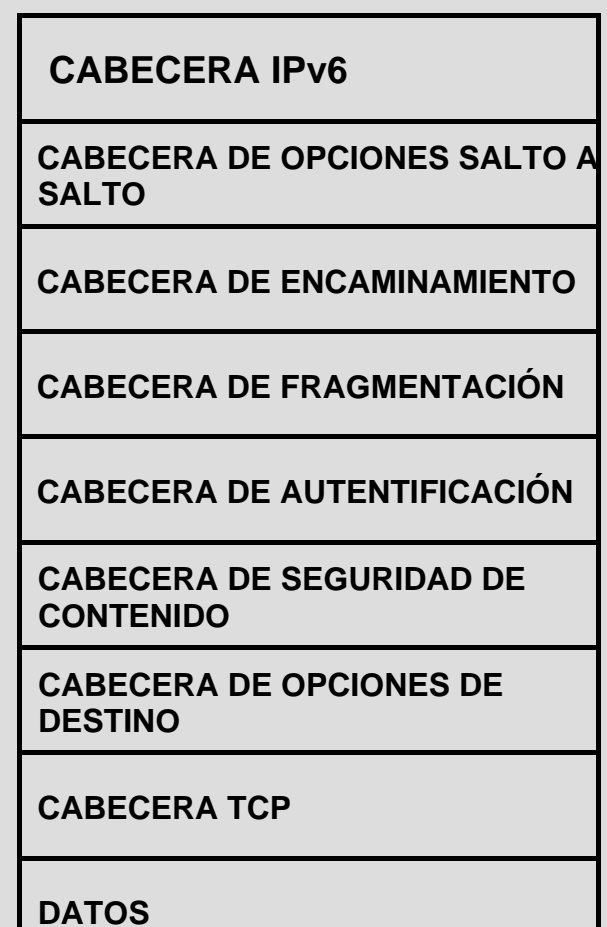

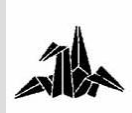

**IPv6**

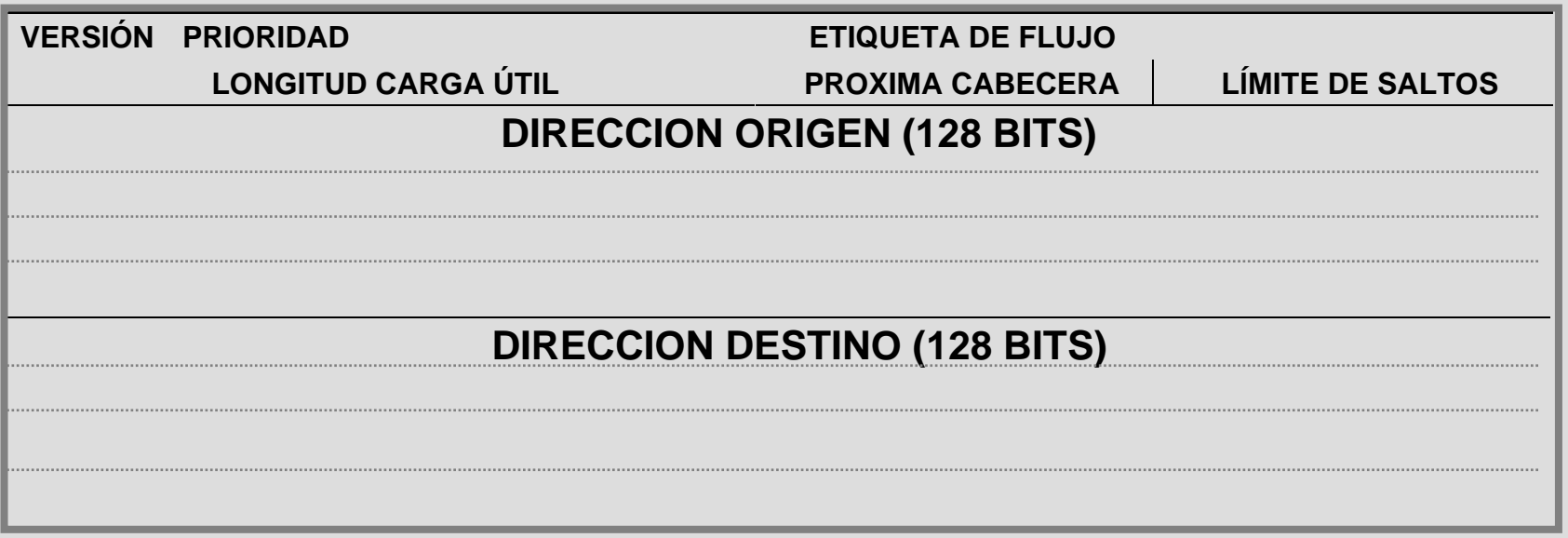

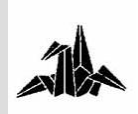

 $\sim$ 

# **Tecnología de Redes de Comunicaciones**

**Protocolos de nivel de red**

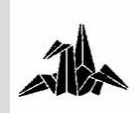

**Address Resolution Protocol (ARP)**

#### 3 **RFC 826**

3 **El software ARP mantiene dinámicamente la Tabla ARP para asociar direcciones IP con direcciones Ethernet**

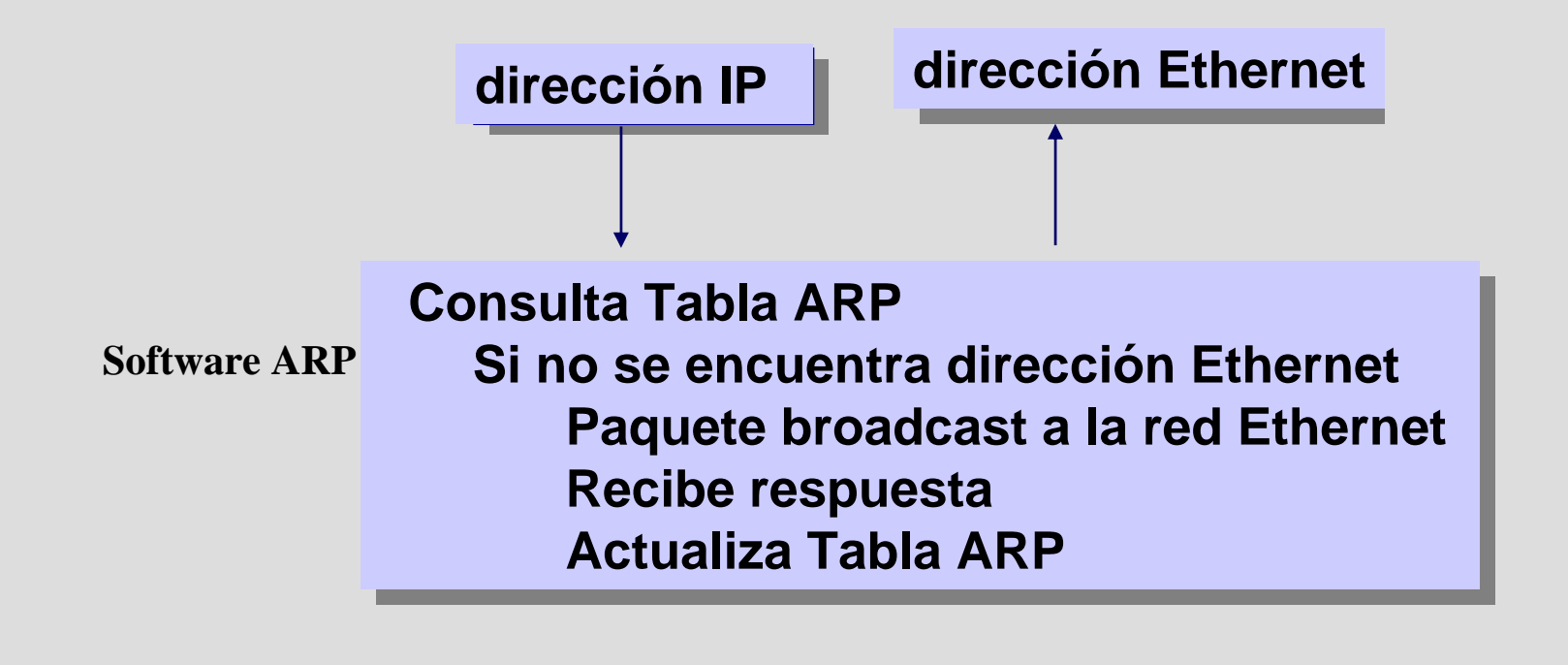

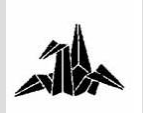

**Internet Control Message Protocol (ICMP)**

3 RFC 792 ICMP

3 Mensajes de control, errores, información.

- 3 Control de Flujo:
	- ICMP Source Quench Message
	- De host de destino o gateway intermedio a host de origen.
- 3 Detección de destinos inalcanzables:
	- Destination Unreachable Message

 Desde un gateway a host origen si el destino inalcanzable es una red o un host.

– Desde host de destino si el destino inalcanzable es un puerto.

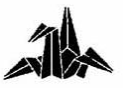

**Internet Control Message Protocol (ICMP)**

3 **Redireccionamiento de rutas:**

**ICMP Redirect Message**

• **Desde un gateway a un host en la misma red. Debe haber más de un gateway conectados a la misma red.**

3 **Prueba de host remoto :**

- **ICMP Echo Message**
- **El comando ping de Unix utiliza este mensaje.**

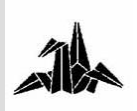

**Internet Control Message Protocol (ICMP)**

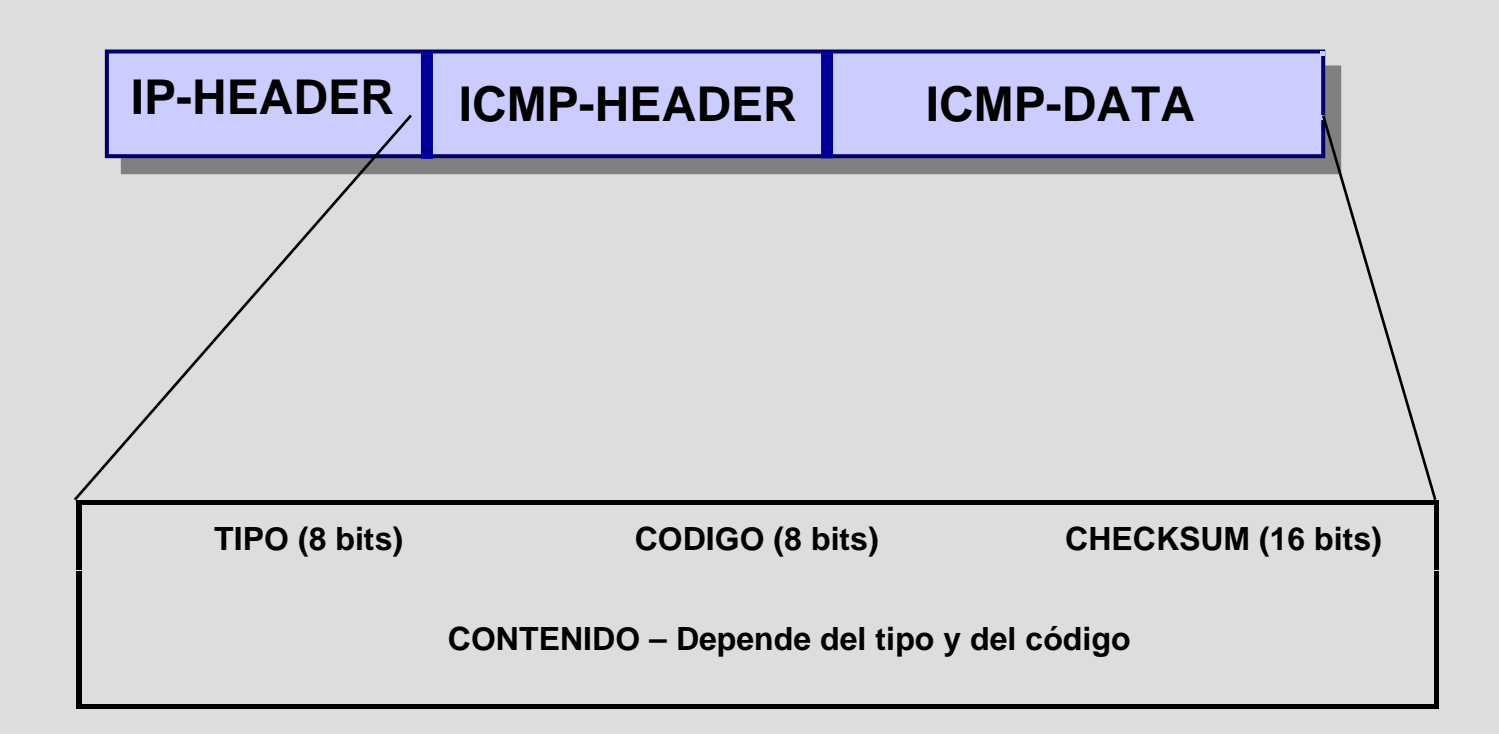

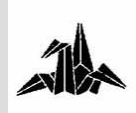

# **Tecnología de Redes de Comunicaciones**

# **Elementos de Interconexión a nivel de red**

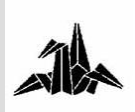

# **4. Elementos de interconexión a Nivel 3Routing IP**

3 **Interconexión de redes a nivel 3**

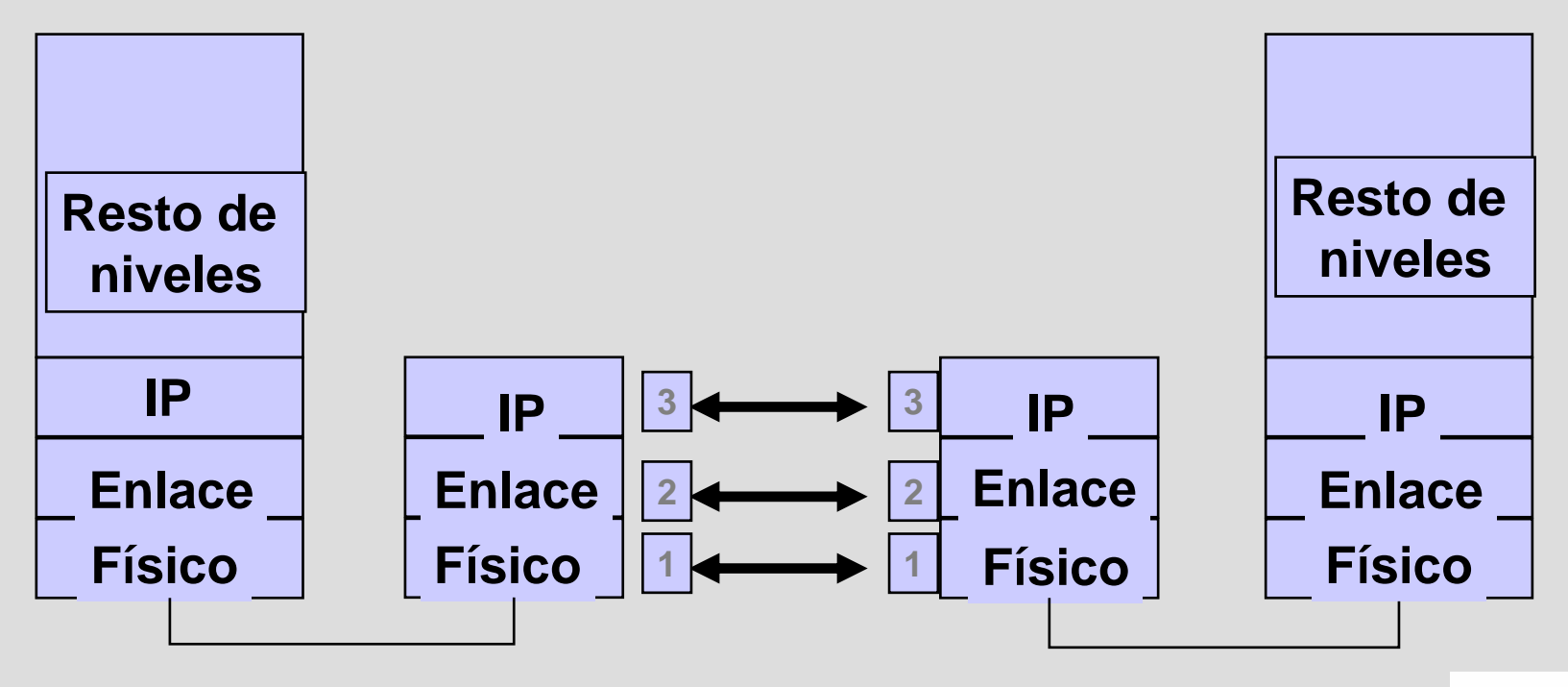

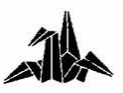

# **4. Elementos de interconexión a Nivel 3**

### **Routers**

3 **Proporcionan servicios de conexión a nivel de red (Nivel 3 de OSI).**

3 **Las redes interconectadas pueden tener diferentes niveles de enlace y físico.**

3 **El router selecciona activamente la ruta entre origen y destino, según criterios como coste, retardo, congestión o distancia.**

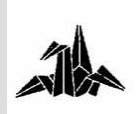

## **4. Elementos de interconexión a Nivel 3**

### **Routers**

### 3 **Funciones de los routers**

- **Interconectar dos o más redes**
- **Separar redes**
- **Encaminar la información**
- **Trabaja a nivel 3**

### 3 **Los routers tienen N IP's y N direcciones MAC**

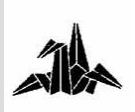

# **4. Elementos de interconexión a Nivel 3¿Pueden coexistir Switches y Routers?**

- 3 **Switch**
	- **Trabaja a nivel 2**
	- **Latencia muy baja**
	- **Interconexión de estaciones o segmentos**
- 3 **Router**
	- **Trabaja a nivel 3**
	- **Latencia más alta**
	- **Interconexión de Redes**

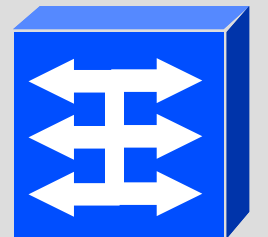

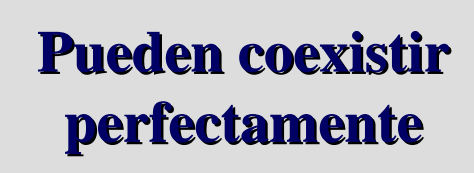

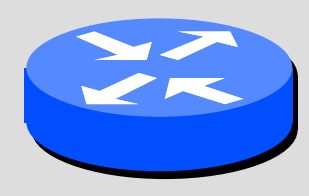

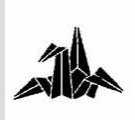

**4. Elementos de interconexión a Nivel 3Switch como Backbone de Router**

3 **El switch permite conectar varios routers entre ellos.**

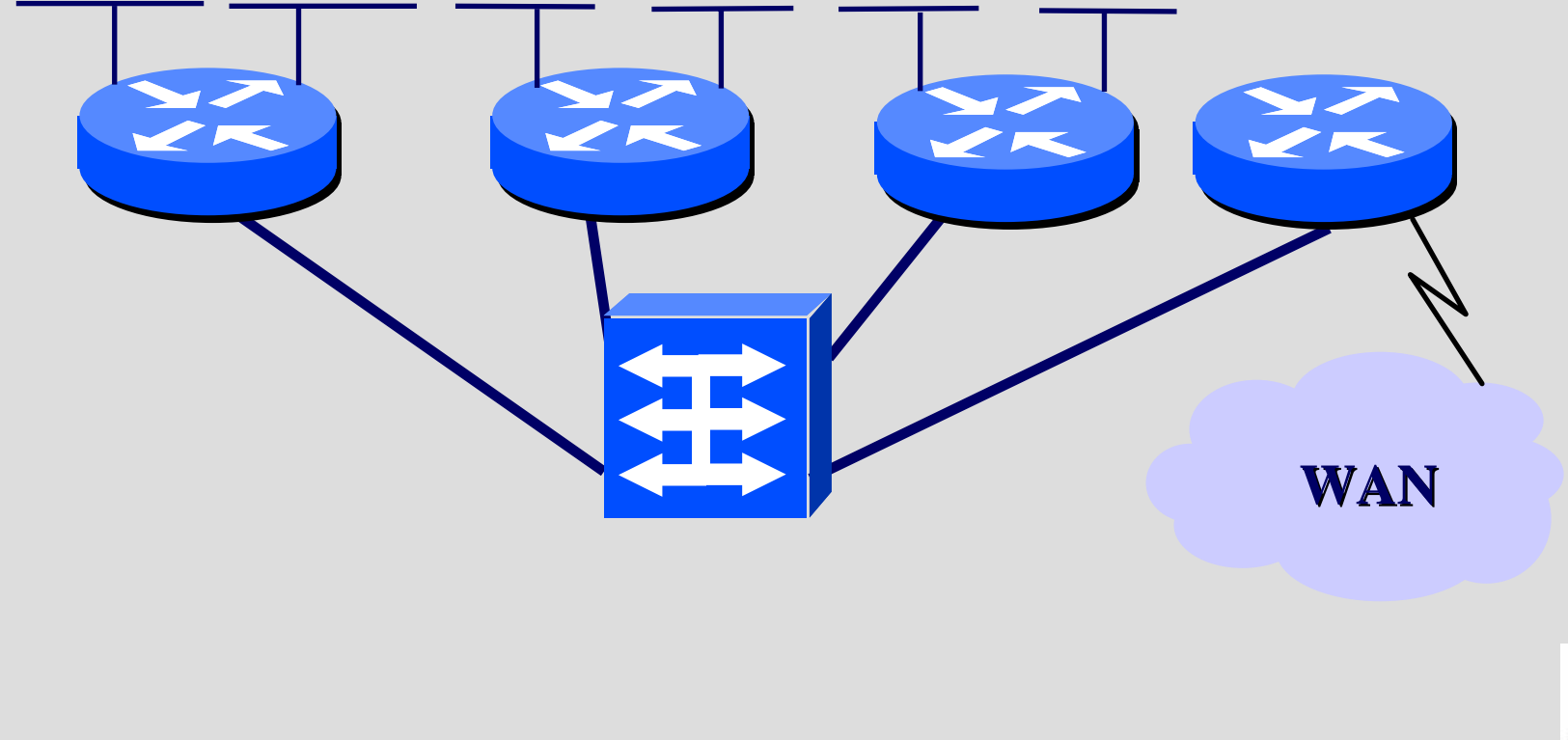

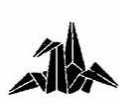

**4. Elementos de interconexión a Nivel 3Router como Backbone de Switch**

- 3 **El router permite unir los switches entre sí.**
- 3 **Cada switch implementa una red distinta.**

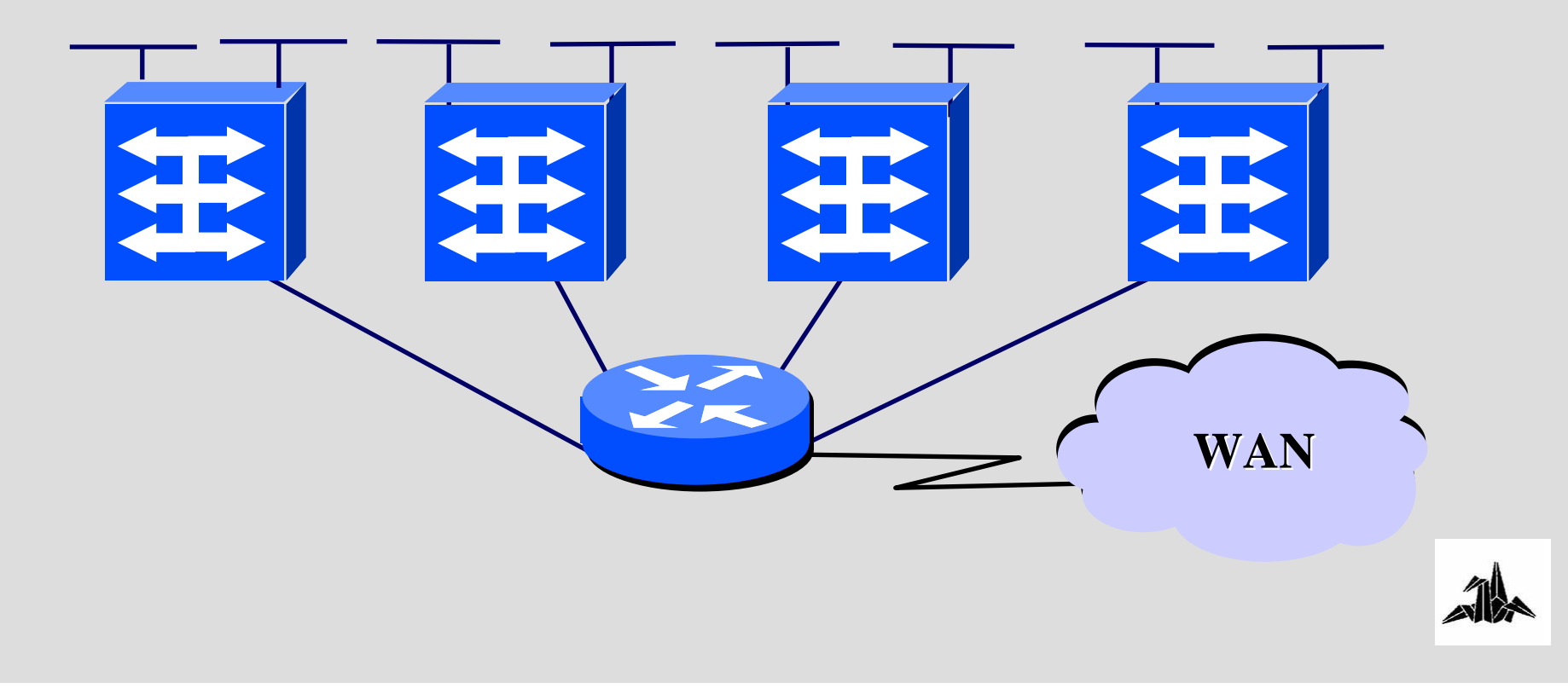

# **Tecnología de Redes de Comunicaciones**

**Casos prácticos**

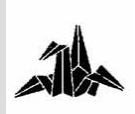

**Caso práctico 1**

3 **¿Cuántas subredes hay en el siguiente escenario?**

3 **¿Cuántos bits se necesitan para dimensionar las distintas subredes?**

3 **¿Qué direcciones de subred y netmask asignarías a cada red, si se dispone para todo nuestro sistema de** 

– **dirección 132.23.240.0**

– **netmask 255.255.240.0 ?**

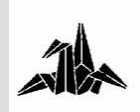

### **Caso práctico 1**

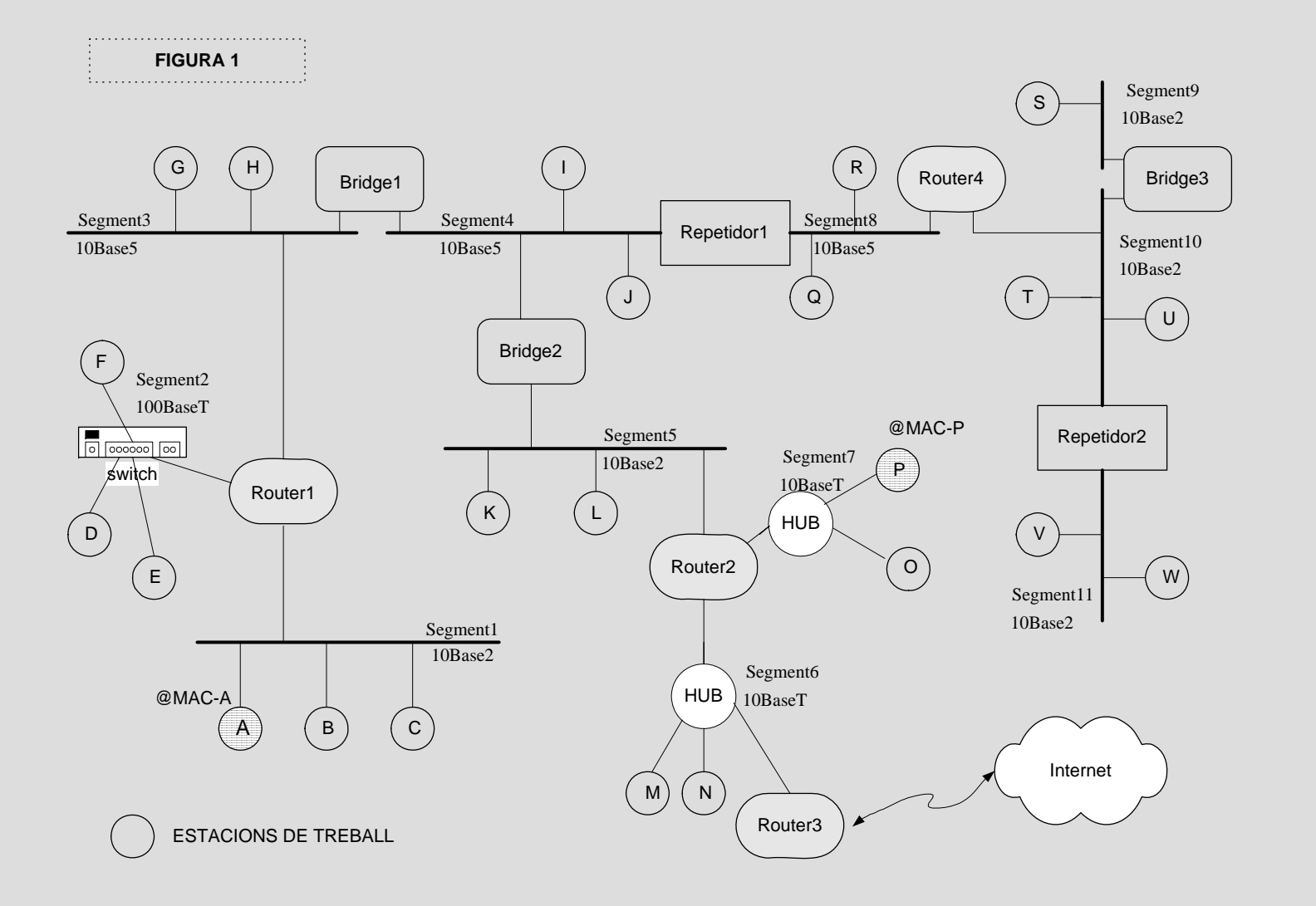

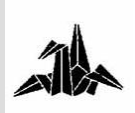

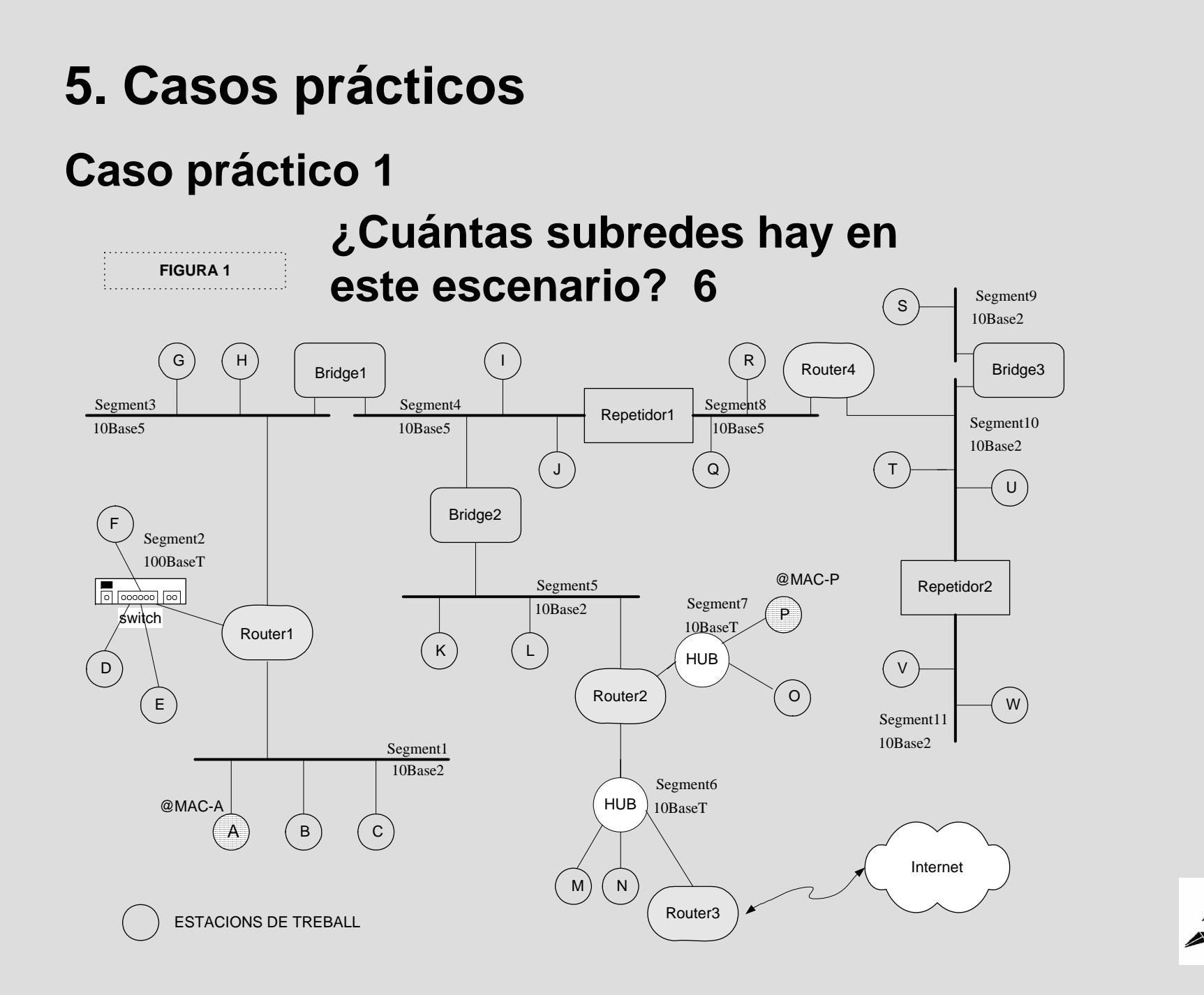

### **Caso práctico 1**

3 **Cuántos bits se necesitan para dimensionar las distintas subredes?**

– **Hay 6 subredes ‡ mínimo, 3 bits**

- **La dirección IP disponible es : 132.23.240.0**
- **La netmask disponible es: 255.255.240.0**

**1 1 1 1 0 0 0 0**

– **Podemos usar los 4 bits restantes del 3r. Byte de la netmask para las subredes.**

– **Así daremos las distintas direcciones a las redes.**

- **1ª: @IP 132.23.241.0 netmask 255.255.255.0**
- **2ª: @IP 132.23.242.0 netmask 255.255.255.0**
- **3ª: @IP 132.23.243.0 netmask 255.255.255.0**
- **4ª: @IP 132.23.244.0 netmask 255.255.255.0**
- **5ª: @IP 132.23.245.0 netmask 255.255.255.0**
- **6ª: @IP 132.23.246.0 netmask 255.255.255.0**

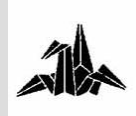

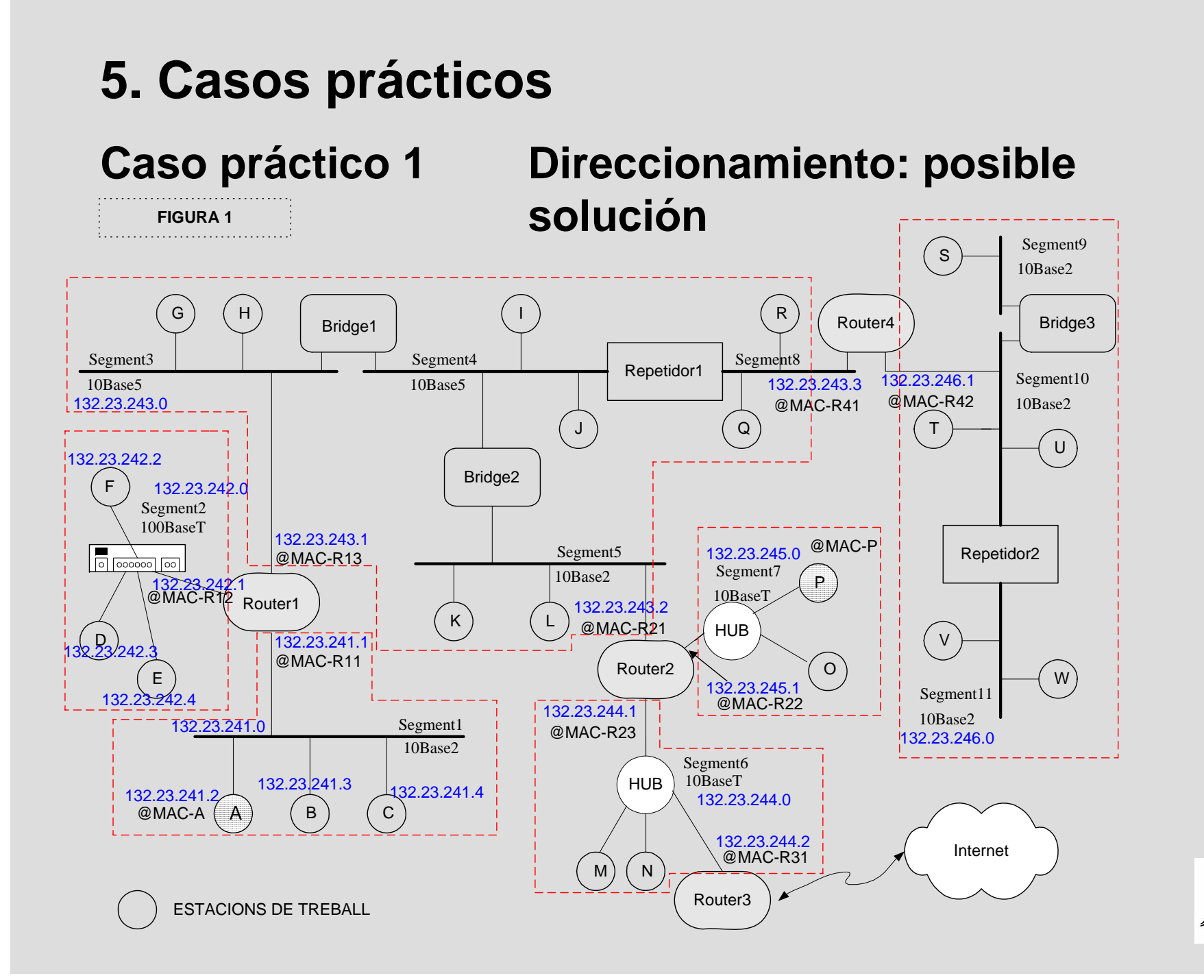

### **Caso práctico 2: Escenario**

### 3 **¿Cuántas redes podemos encontrar?**

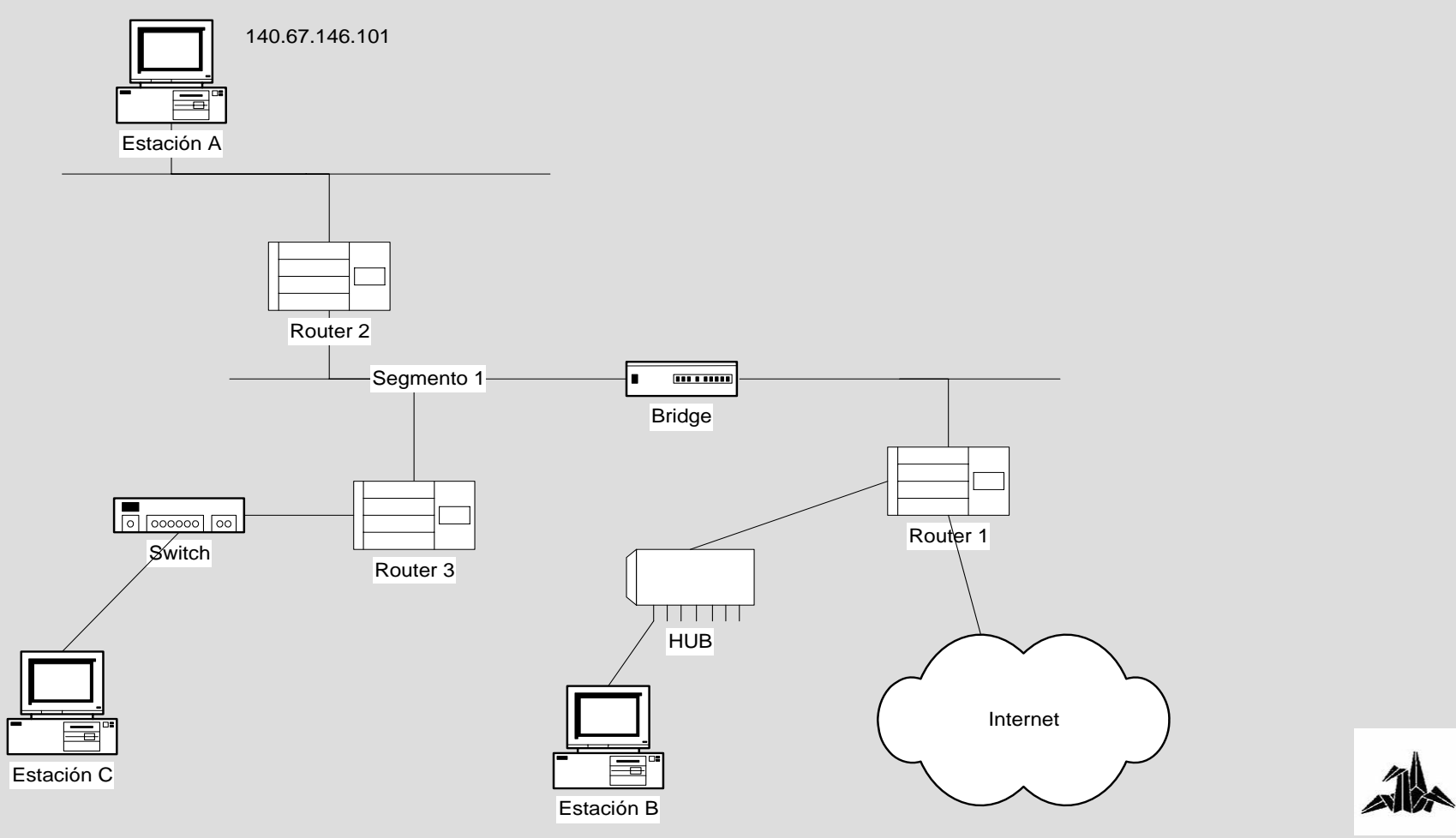
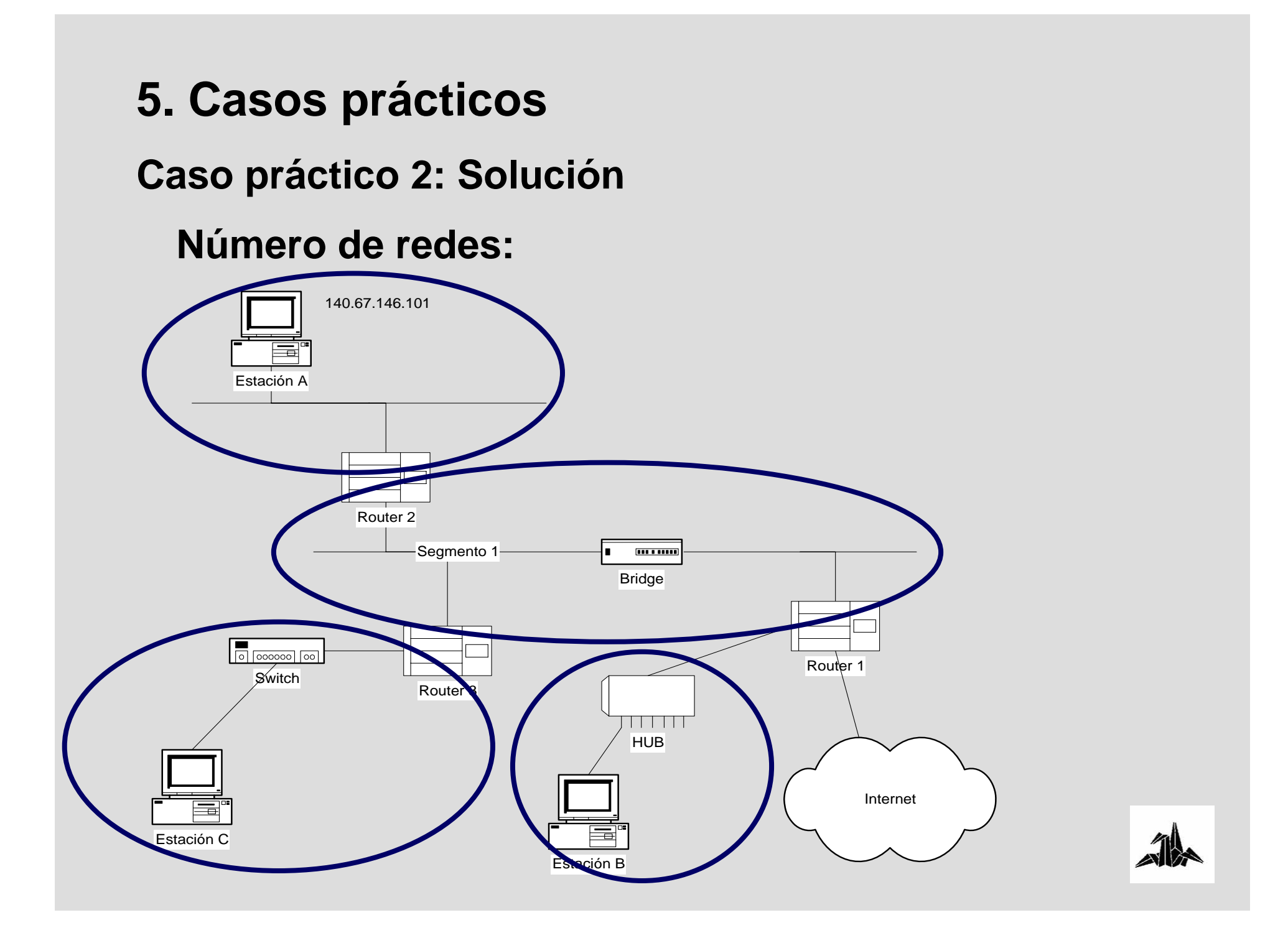

**Caso práctico 2: Pregunta**

3 **Dada la siguiente dirección**

– **IP 140.67.144.0**

– **netmask 255.255.240.0**

3 **Para todo el sistema, se pide asignar convenientemente direcciones IP y netmask a cada subred, sabiendo que en cada subred habrá entre 200 y 300 hosts, y que la estación A ya tiene una dirección IP asignada.**

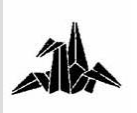

### **Caso práctico 2: Solución**

3 **En cada subred puede haber entre 200 y 300 host. Por ello, con un byte ( 8 bits ) no hay suficiente (28 = 256). Es necesario usar 9 bits.**

3 **La máscara 255.255.240.0 (255.255.11110000.00000000) permite jugar con los últimos 12 bits de la dirección IP. Por lo tanto, como necesitamos 9 para cada host, únicamente podemos usar 3 para identificar las subredes.**

3 **La netmask será:**

– **255.255.11111110.00000000 => 255.255.254.0**

3 **La dirección de todo el sistema será:**

 $-140.67.144.0$ **140.67.144.0 => 140.67.10010000.00000000**

#### 3 **Las direcciones de subred serán:**

- **140.67.10010010.00000000 => 140.67.146.0 / 23**
- **140.67.10010100.00000000 => 140.67.148.0 / 23**
- **140.67.10010110.00000000 => 140.67.150.0 / 23**
- **140.67.10011000.00000000 => 140.67.152.0 / 23**
- 
- -

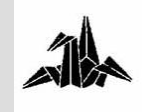

**Caso práctico 2: Enunciado**

3 **En el segmento 1 capturamos con un** *sniffer* **la siguiente trama, de la cual solo se muestran, en el orden correcto, algunos de los campos:**

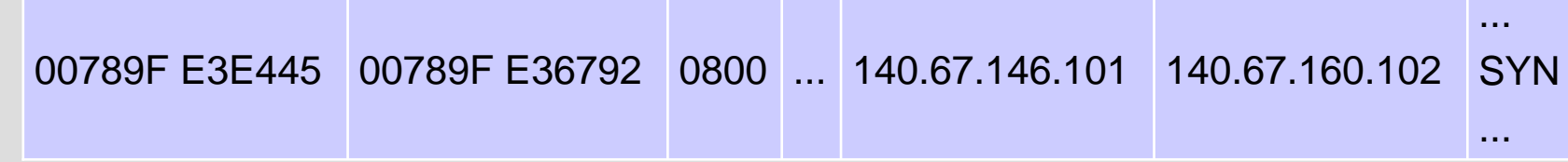

**¿A quién corresponden cada una de las direcciones que aparecen en la trama?**

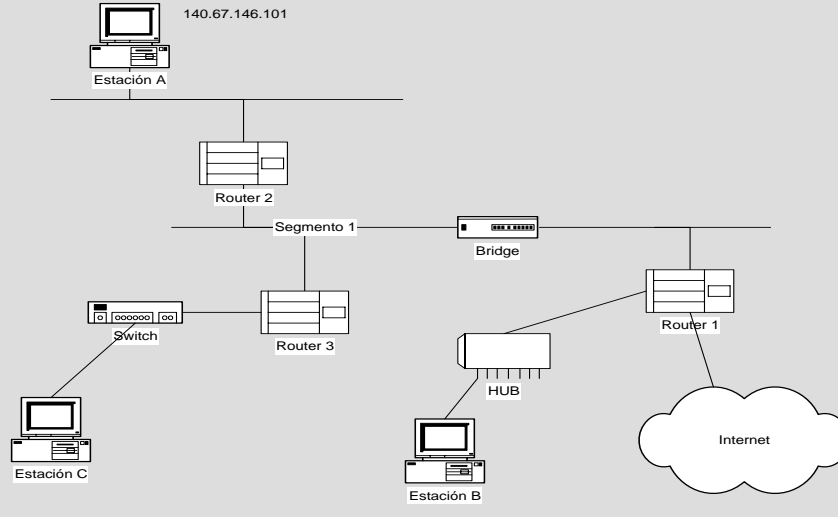

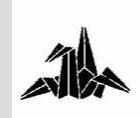

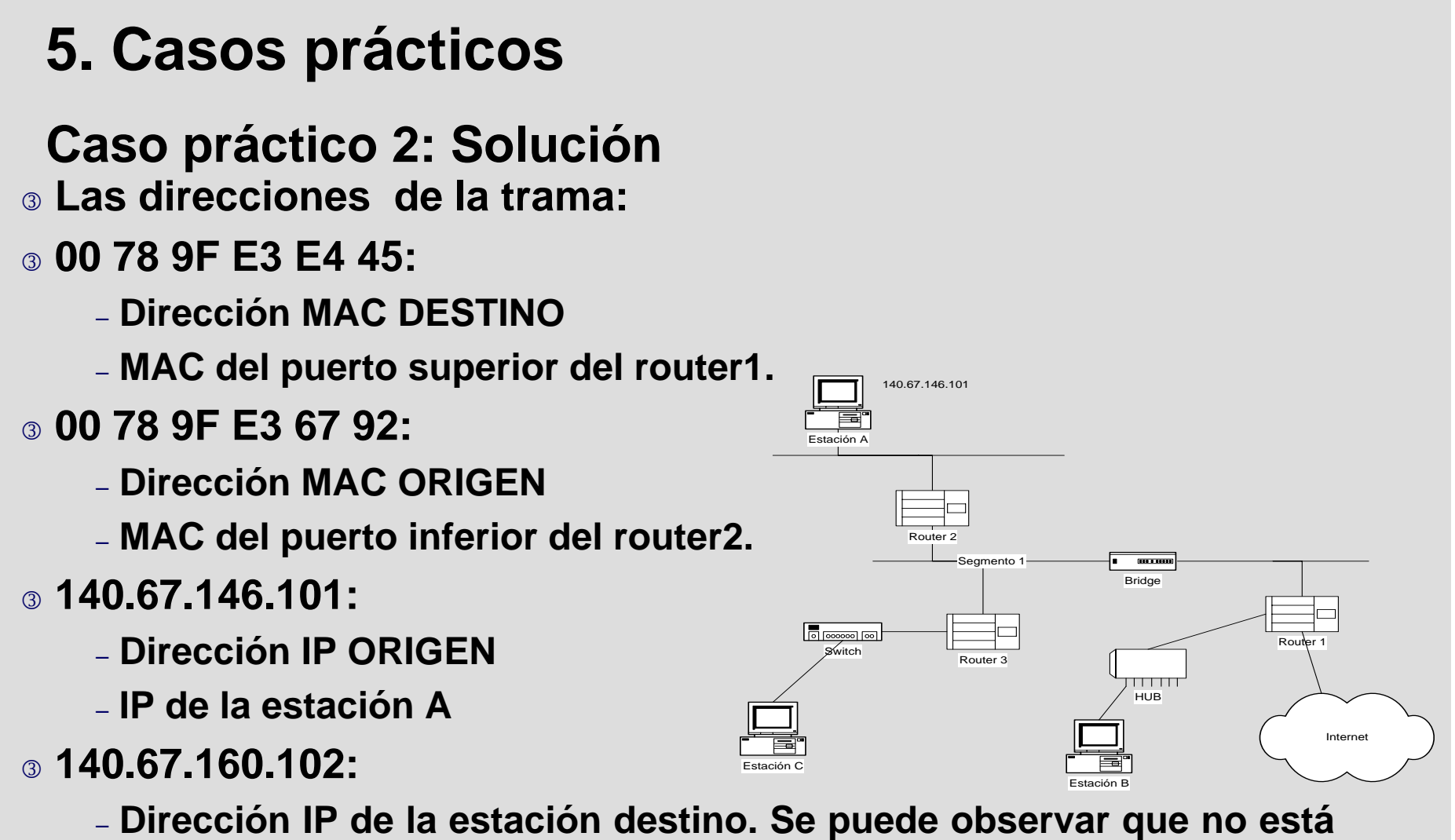

**en nuestra red, aplicando la netmask.**

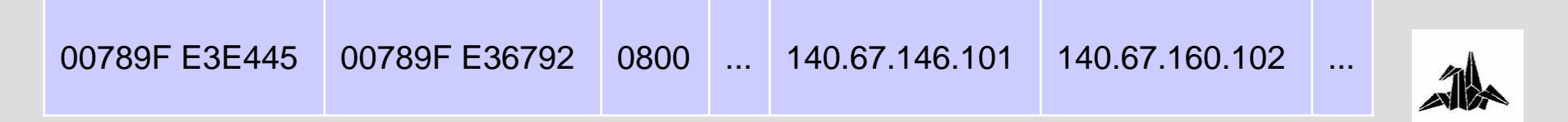

#### **Caso práctico 3: Escenario**

3 **"LASALIAN CLOTHES" es una red de tiendas de ropa con tiendas en distitos países. En este momento se dispone de 6 tiendas. Se plantea la conexión de las tiendas con un almacén central para aumentar la productividad del negocio. Las tiendas se conectarán formando una red IP con distintos routers:** 

- **Un router en el almacén central tendrá 7 interfícies IP**
- **Cada tienda tendrá un encaminador con 2 interfícies IP**
- **Habrá una red IP entre el router del almacén central y cada tienda (total: 6 redes de conexión)**

– **Cada tienda tendrá una red Ethernet interna (IP) para conectar los PCs.**

– **El almacén central tendrá una red Ethernet interna (IP) para conectar los PCs y los servidores corporativos. También habrá otro router con una conexión a Internet.**

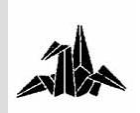

#### **Caso práctico 3: Escenario**

3 **¿Cuál es la topología de la red propuesta?**

3 **Es necesario asignar direcciones a cada una de las 6 redes de conexión (redes entre el router central y el router de cada tienda) y a las interfícies IP directamente conectadas en los router implicados, siguiendo los criterios:**

– **Las direcciones IP a utilizar son: 192.168.x.0**

– **La máscara de red a utilizar es: 255.255.255.0**

– **La primera dirección IP utilizable por red se asigna al router central**

– **La segunda dirección IP utilizable por red se asigna al router de la tienda**

3 **Es necesario asignar direcciones IP a cada una de las 6 redes IP (Ethernet) de las tiendas y a la red Ethernet del almacén central sabiendo que se dispone de la dirección 17.96.0.0 con netmask 255.224.0.0 para todo el sistema.**

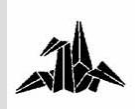

# **FIN DE LA SESIÓN**

## **Gracias por su atención!**

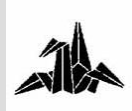

# **Tecnologías de Redes "Redes de Área Local"**

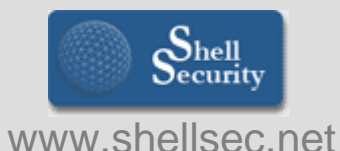

**Xavier Vila i Espinosa**

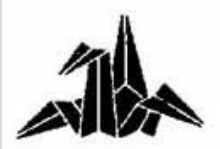

**Ing. Técnico en Telecomunicaciones – Esp. Telemática**

# **ÍNDICE DE LA SESIÓN**

3 **0. Objetivos.**

3 **1. Routing IP**

3 **2. Protocolos de encaminamiento**

3 **3. Nivel de Transporte**

3 **4. Casos prácticos**

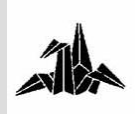

# **OBJETIVOS DE LA SESIÓN**

3 **Introducción a los conceptos referentes al encaminamiento de la información en el nivel de red** 

3 **Estudio de distintos protocolos de encaminamiento:**

– **RIP**

– **IGRP**

– **OSPF**

3 **Descripción de las funciones del nivel de transporte y de sus protocolos:**

– **TCP**

– **UDP**

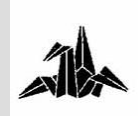

# **PROGRAMA DE LA SESIÓN**

- 3 **1.- Routing IP**
	- **Definición y características**
	- **Decisiones de encaminamiento**
	- **Tablas de encaminamiento**
- 3 **2.- Protocolos de encaminamiento**
	- **Direccionamiento IP**
	- **Protocolos estáticos**
	- **Protocolos dinámicos**
	- **Protocolos distance-vector**
	- **Protocolos link-state**
	- **Interior Gateway Protocols**
	- **Exterior Gateway Protocols**
- 3 **3.- Nivel de Transporte**
	- **Funciones del nivel de Transporte**
	- **TCP**
	- **UDP**
- 3 **5.- Casos prácticos**

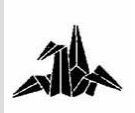

# **Tecnología de Redes de Comunicaciones**

**1. Routing IP**

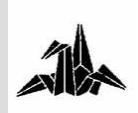

3 **Interconexión de redes a nivel 3**

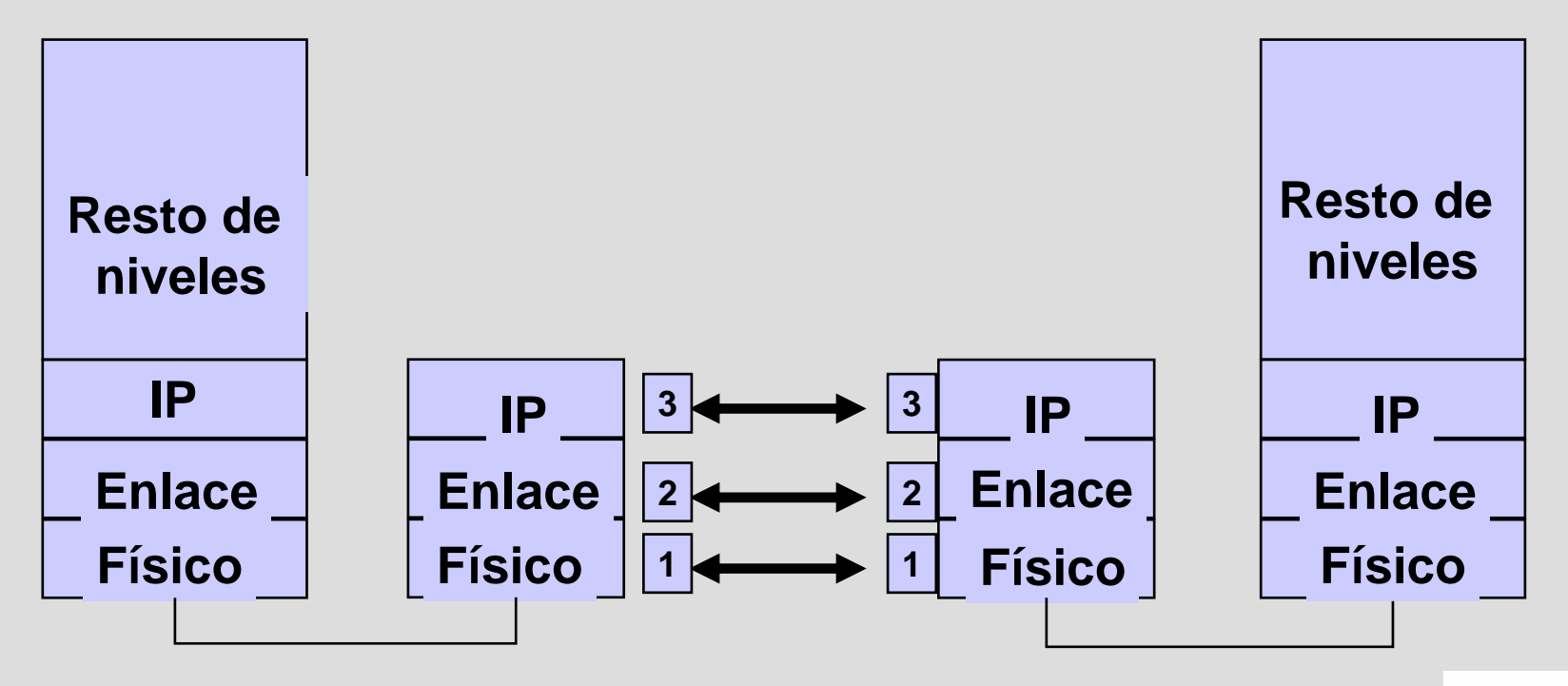

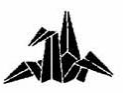

# **Routers**

3 **Proporcionan servicios de conexión a nivel de red (Nivel 3 de OSI).**

3 **Las redes interconectadas pueden tener diferentes niveles de enlace y físico.**

3 **El router selecciona activamente la ruta entre origen y destino, según criterios como coste, retardo, congestión o distancia.**

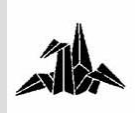

#### 3 **Encaminamiento**

– **Proceso orientado a red**

3 **Decisiones de encaminamiento en hosts**

3 **Decisiones de encaminamiento en routers**

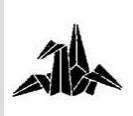

#### **Decisiones de encaminamiento**

#### 3 **Decisiones de encaminamiento en hosts:**

– **Si el host de destino está en la propia red, los datos se direccionan directamente al host.**

– **Si el host destino está en otra red, los datos se envían al router local.**

#### 3 **Decisiones de encaminamiento en routers:**

– **Si el host de destino está en la propia red, los datos se direccionan directamente al host.**

– **Si el host de destino está en otra red, los datos se envían a otro router local.**

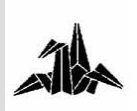

**Decisiones de encaminamiento**

3 **El router evalúa las rutas disponibles hacia el destino**

- 3 **El router escoge la mejor ruta**
- 3 **Necesita la información de la topología de red**
	- **Configurada por el administrador de red**
	- **Recogida mediante procesos dinámicos**

3 **La información se almacena en la tabla de encaminamiento**

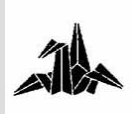

**Routing Table**

3 **Información sobre las mejores rutas** 3 **Relación entre redes, interfaces de salida y siguiente salto**

3 **El router utiliza la @IP de red destino**

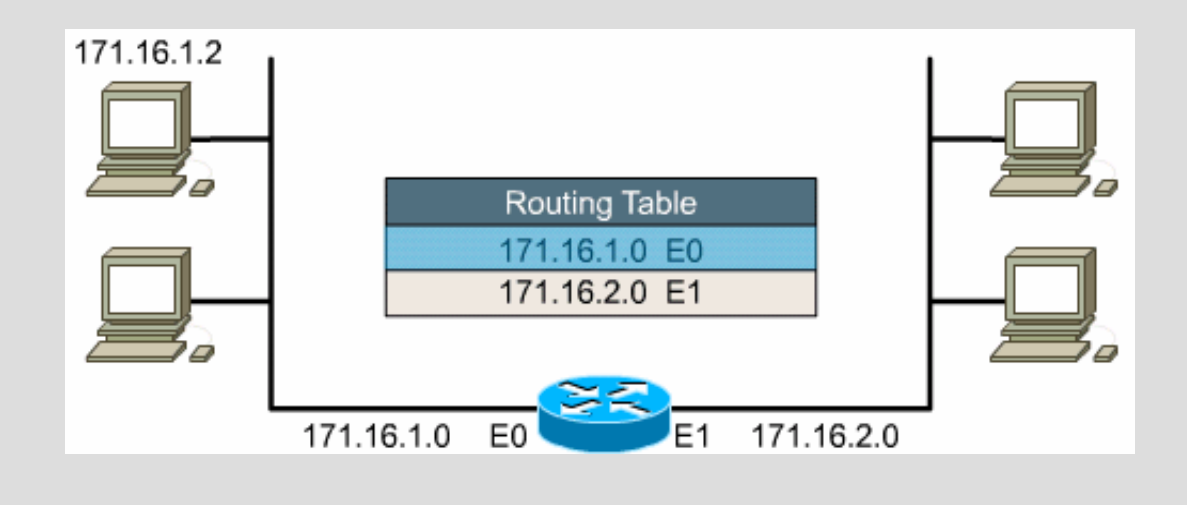

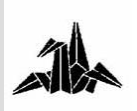

**Decisiones de encaminamiento**

3 **Las decisiones de encaminamiento sólo tienen en cuenta el identificador de red de la dirección IP.** 3 **A partir del identificador de la red de destino se obtienen de la Tabla de Encaminamiento una dirección de interfaz de red.**

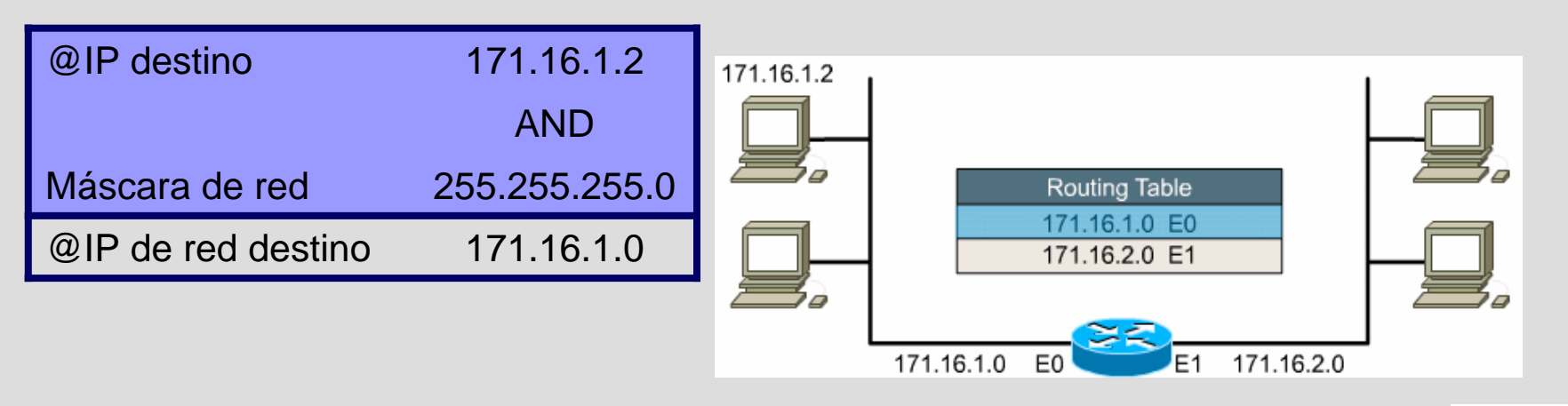

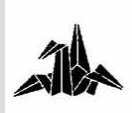

## 3 **Host envía un paquete a un host de otra red:**

- **Host envía la trama al router de salida (Router A)**
- **Router A:**
	- **Analiza la @IP destino**
	- **Busca la @IP de red destino en su tabla de routing**
	- **Encapsula el datagrama en la trama de N2**
	- **Envía la trama por la interfície de salida**

– **Mismo proceso por cada router por donde pasa el datagrama.**

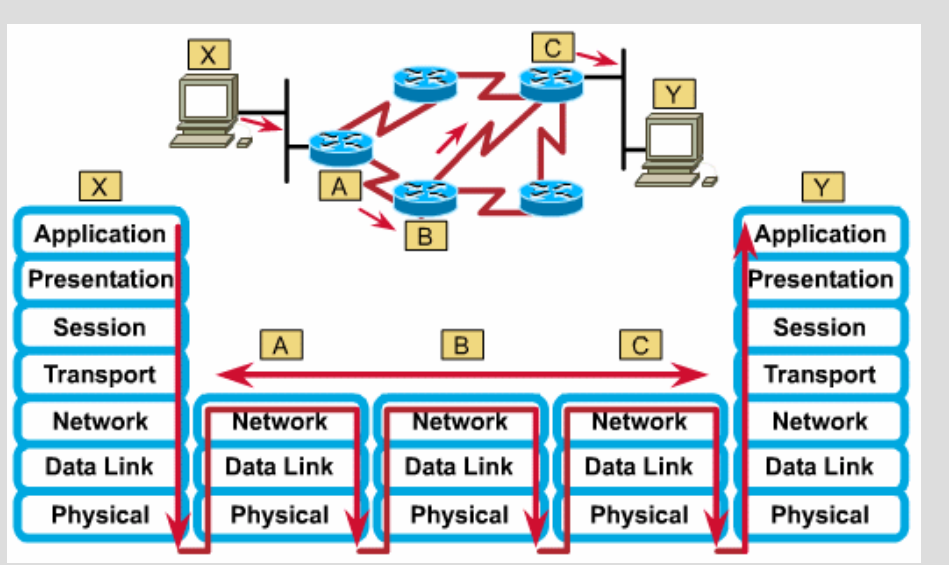

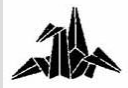

#### **Tabla de direcciones de un host**

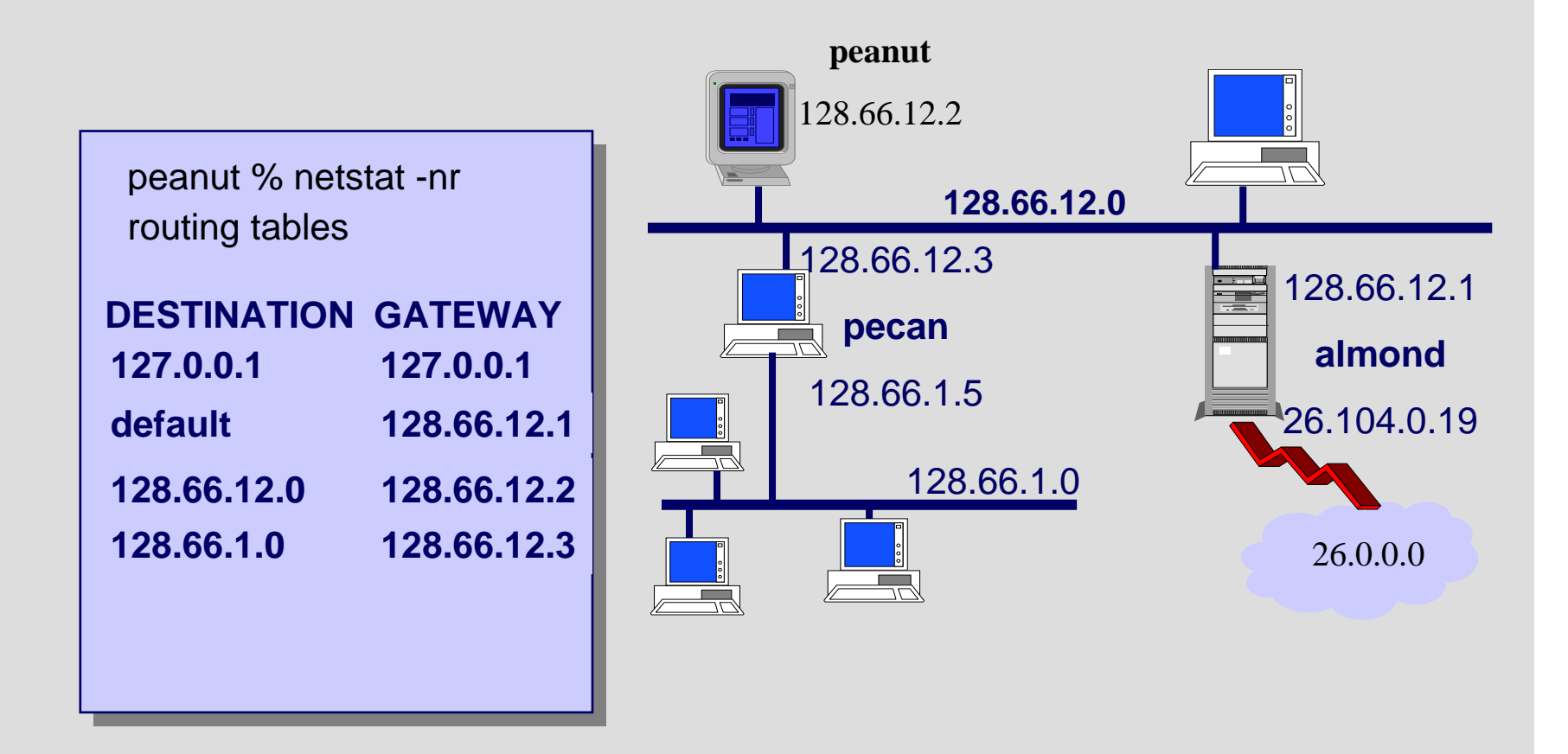

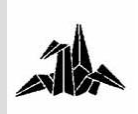

## **Tabla de direcciones de un router**

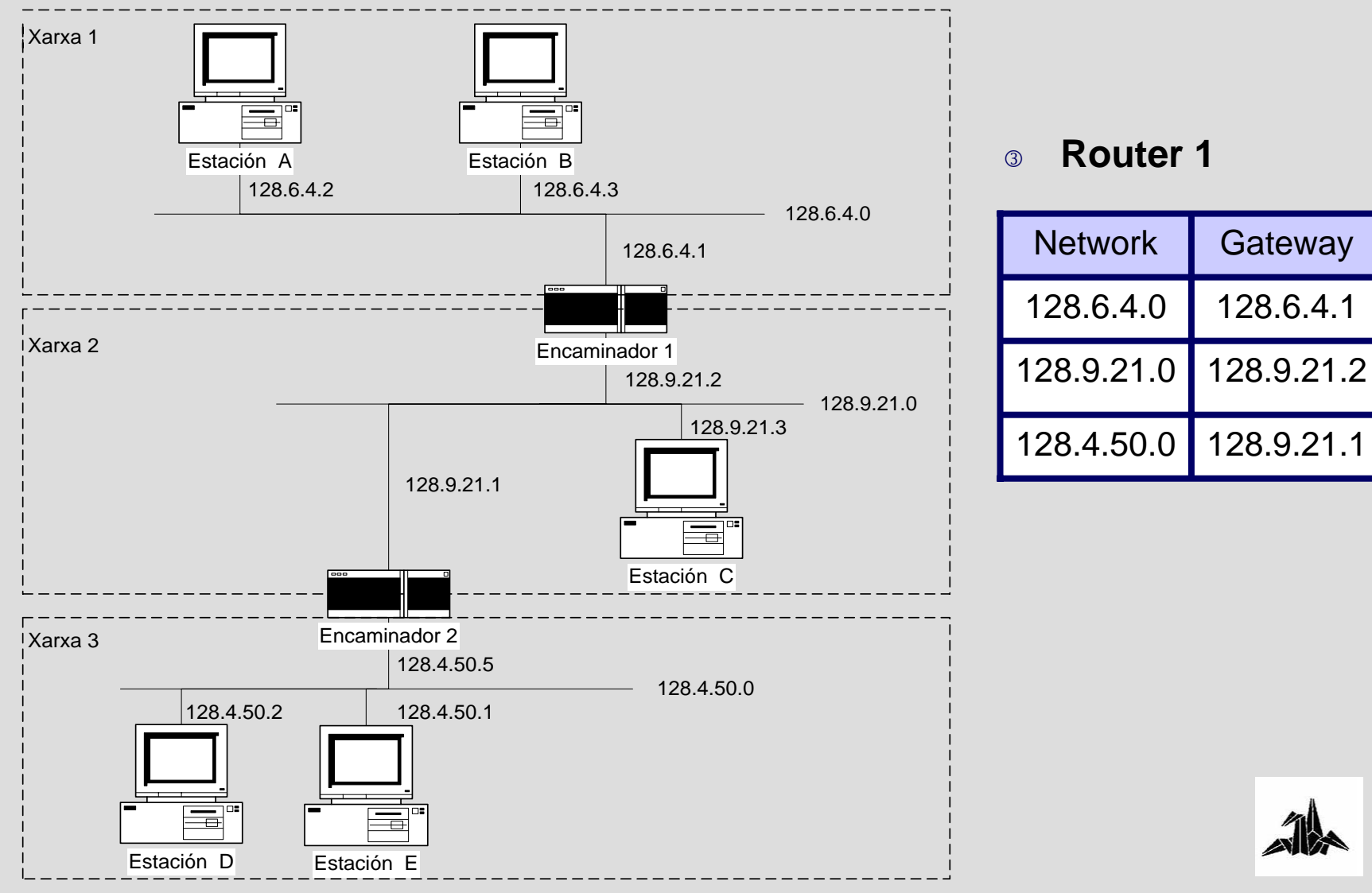

**Gateway** 

128.6.4.1

# **Tecnología de Redes de Comunicaciones**

**2. Protocolos de encaminamiento**

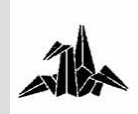

# 3 **Protocolos de routing**

- **Estáticos / Dinámicos**
- **Distance-vector / Link-state**
- **Intra-Domain / Inter-Domain**

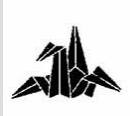

### **Protocolos estáticos**

3 **El administrador define manualmente la rutas** 3 **Ventajas:**

- **Baja sobrecarga del procesador**
- **No utilización de ancho de banda (no hay** *updates***)**
- **Operación segura**
	- **No se reciben actualizaciones**
	- **No se envían actualizaciones**
- **Comportamiento más predecible**

## 3 **Inconvenientes:**

- **Mantenimiento de la configuración muy alto**
- **No se adapta a los cambios en la red**

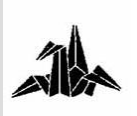

**Protocolos estáticos**

### 3 **Utilidades:**

– **El encaminamiento dinámico puede revelar aspectos de redes que, por seguridad, no se desearían propagar.**

– **Útil en redes accesibles por una sola ruta**

• **Disminuye la sobrecarga del encaminamiento dinámico**

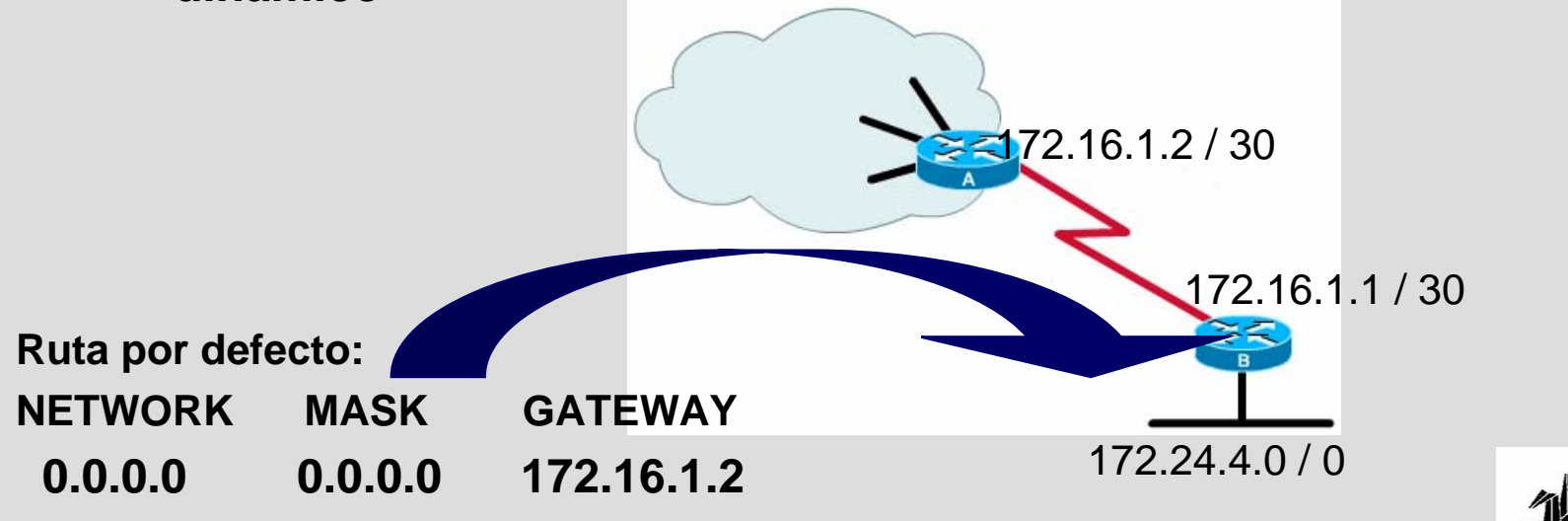

**2. Protocolos de encaminamientoProtocolos dinámicos**

3 **Los routers aprenden las rutas a partir de:**

– **Intercambio de información entre ellos** 

– **Aplicación de las reglas del protocolo de routing**

3 **Ventajas:**

– **Capacidad de adaptación a los cambios en la red**

- **Mantenimiento de la configuración muy bajo**
- 3 **Inconvenientes:**

– **Mayor sobrecarga del procesador**

– **Mayor utilización del ancho de banda**

3 **Ejemplos: RIP, OSPF, IGRP, EIGRP, BGP,…**

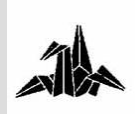

**Protocolos dinámicos**

3 **Ejemplo:**

– **A siempre transmite información a C pasando por B**

• **Si tenemos una ruta estática configurada, si el enlace entre A y D cae, A y C no se podrán comunicar**

– **El encaminamiento dinámico proporcionará más flexibilidad:**

• **Si el enlace entre A y D cae, A encaminará los datos por B.**

• **Cuando el enlace entre A y D se restablezca, podrán cambiar las tablas de encaminamiento otra vez.** 

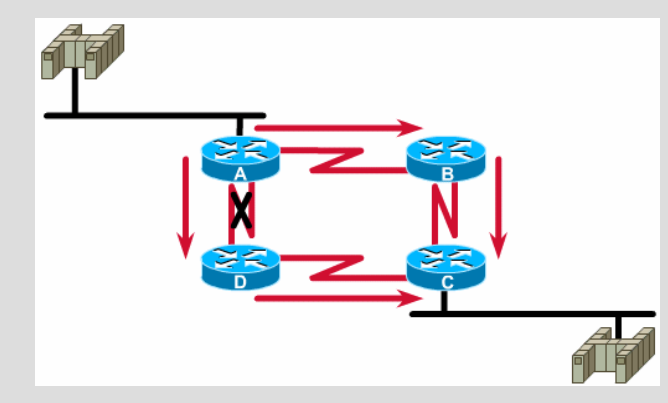

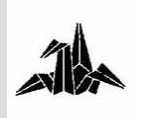

# **2. Protocolos de encaminamientoProtocolos dinámicos**

## 3 **El éxito del encaminamiento depende:**

– **Mantenimiento de las tablas de routing**

– **Distribución de la información de encaminamiento (***updates)* **entre los routers**

## 3 **Será necesario fijar:**

- **Cómo enviar las actualizaciones**
- **Qué información viaja en las actualizaciones**
- **Cuándo se envían las actualizaciones**
- **Quiénes recibirán las actualizaciones**

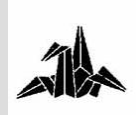

**2. Protocolos de encaminamientoProtocolos dinámicos**

3 **Los routers escogen la 'mejor' ruta.**

3 **¿Qué significa 'mejor'?** 

3 **Métrica**

– **Ancho de banda**

– **Retardo**

– **Carga**

– **Fiabilidad**

– **Número de saltos**

– **Coste**

–**…**

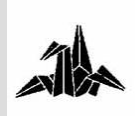

**Protocolos Distance-Vector**

3 **Determina la dirección y distancia a cualquier enlace.**

3 **Los routers se intercambian sus tablas de encaminamiento completas**

3 **Son intercambios periódicos**

3 **Proceso:**

– **Cada router vecino:**

• **Recibe un** *update*

• **Examina el** *update* **y compara la información con la que tiene actualmente en su tabla de encaminamiento**

• **Añade a su tabla las rutas a nuevas redes o rutas con mejores métricas**

• **Transmite su tabla de encaminamiento actualizada**

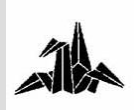

### **Protocolos Distance-Vector**

3 **Cada router acumula distancias de red y pasa la información a sus vecinos**

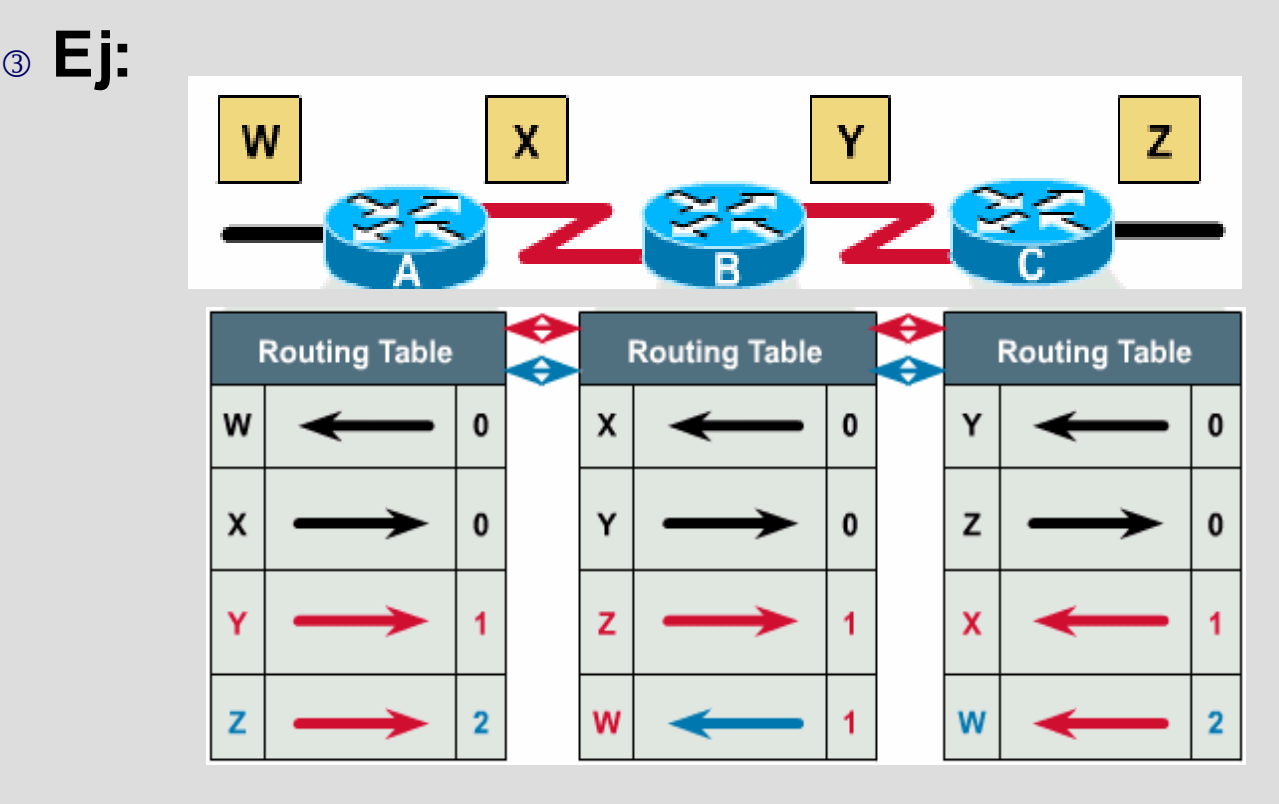

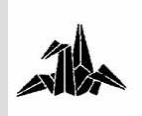

**Protocolos Distance-Vector**

3 **Ventajas:**

– **Configuración relativamente fácil**

– **Necesitan menos recursos de memoria y procesador**

3 **Inconvenientes:**

– **No son buenos para redes grandes**

- **Tiempo de convergencia grande**
- **El router no conoce la topología exacta de la red**

– **Envío periódico de** *updates***, aunque no haya cambios en la red.**

• **RIP ‡cada 30 segundos**

• **IGRP ‡ cada 90 segundos**

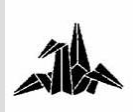

**Protocolos Link-state**

3 **También se llaman** *shortest path first*

- 3 **Recrean la topología exacta de las redes**
	- **Conocimiento sobre los routers distantes**
	- **Información de cómo están interconectados**

3 **Es necesario:**

- **Anuncios de los estados de las rutas (LSAs)**
- **Base de datos de la topología**
- **El algoritmo de cálculo de rutas**
- **La tabla de encaminamiento**

3 **Intercambio de LSAs sólo si hay cambios en la red**

3 **Ejemplo: OSPF**

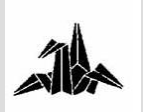

## **Protocolos Link-state**

3 **Ventajas:**

- **Se envían updates (LSAs) cuando hay cambios**
- **Son updates parciales**
- **Updates ‡ son multicast, no broadcast**
- **Tiempo de convergencia menor**
- **Los routers disponen de la topología de la red**

#### 3 **Inconvenientes:**

- **Mayores requerimientos de memoria**
- **Mayores requerimientos de capacidad de proceso**
- **Requerimiento grande de ancho de banda en el estado inicial**

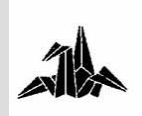
**Interior Routing Protocols**

3 **Protocolos utilizados dentro de un sistema autónomo.**

3 **Ejemplos:**

– **RIP, IGRP, OSPF, EIGRP**

3 **Sistema autónomo:**

– **Conjunto de Routers gestionado por uno o más administradores**

– **Presenta una vista de encaminamiento consistente hacia el mundo exterior**

– **Network Information Center (NIC) asigna un único número de sistema autónomo (AS)**

– **Ejemplo: una empresa, una universidad,…**

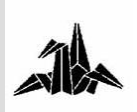

**Exterior Routing Protocols** 

3 **Protocolos de encaminamiento utilizados entre sistemas autónomos**

3 **Se suelen usar para intercambiar información:**

– **entre ISPs**

– **entre un usuario y su ISP**

3 **Ejemplo: BGP (***Border Gateway Protocol***)**

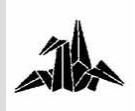

### 3 **RIP (Routing Information Protocol)**

- **Tipo de protocolo**
	- **Dinámico**
	- **Intra-domain**
	- **Distance-vector**
- **Métrica**  ≡ **n<sup>º</sup> de saltos**
- **Número máximo de saltos = 16**
- **Routing updates ‡ broadcast cada 30 segundos**
- **Encapsulado dentro de UDP**
- **Basado en el algoritmo de Bellman-Ford**

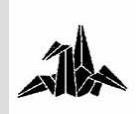

3 **RIPv1: no transmite la información de** *subnetting* **en los** *updates*

3 **RIPv2: permite CIDR y VLSM**

3 **Mejor camino ‡ el camino más corto**

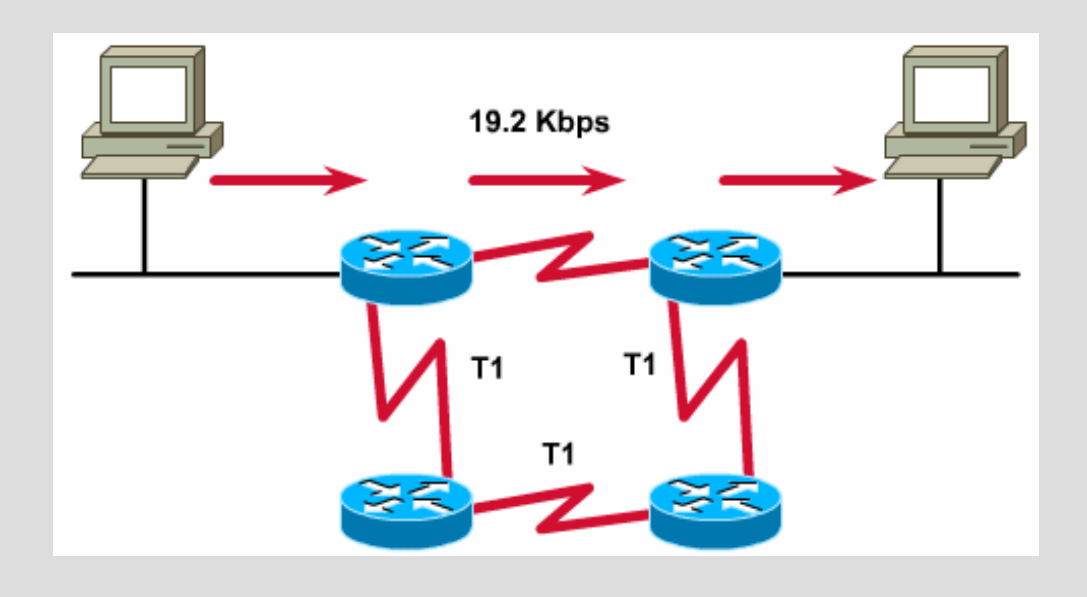

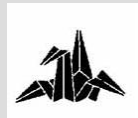

# **2. Protocolos de encaminamientoRIP: Ejemplo**

3 **Estado de las tablas de routing antes de iniciar RIP**

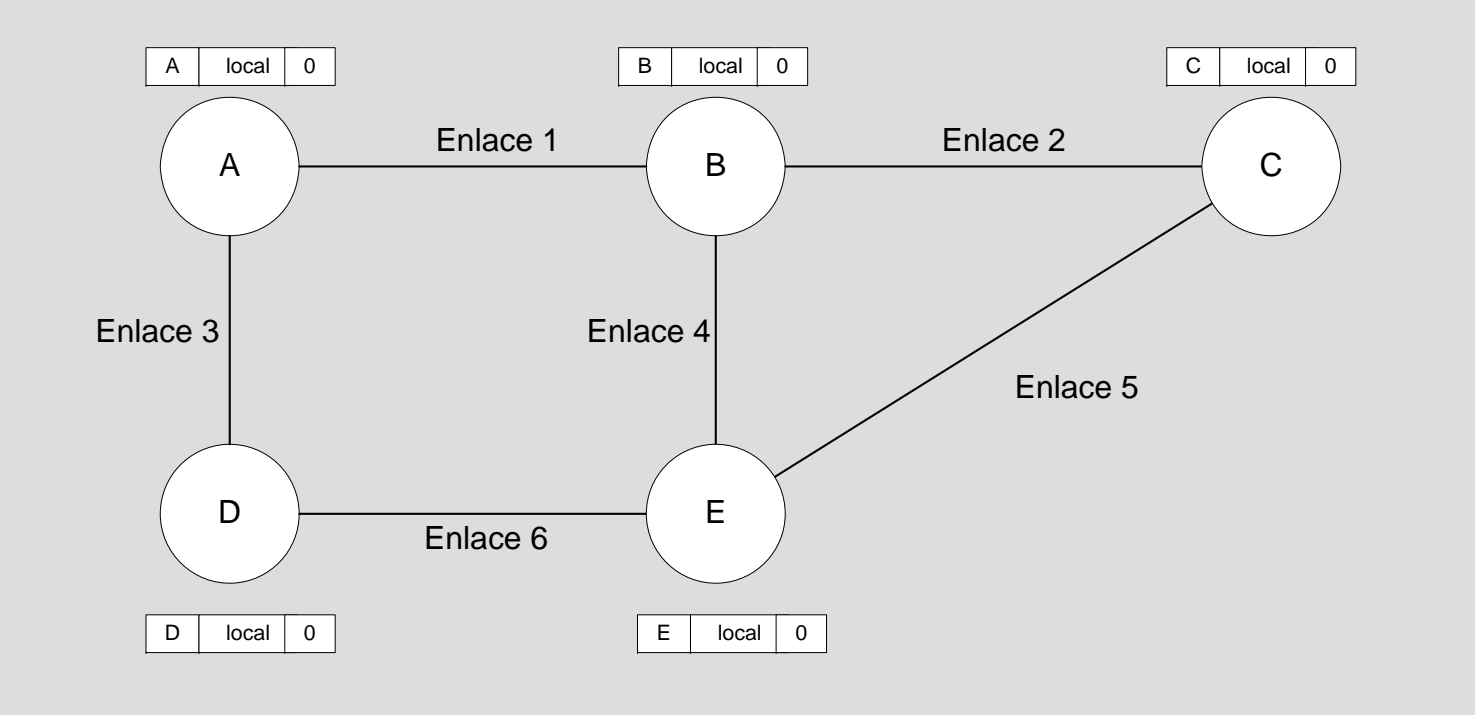

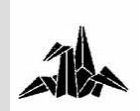

### **RIP: Ejemplo**

3 **Estado de las tablas de routing después de la convergencia**

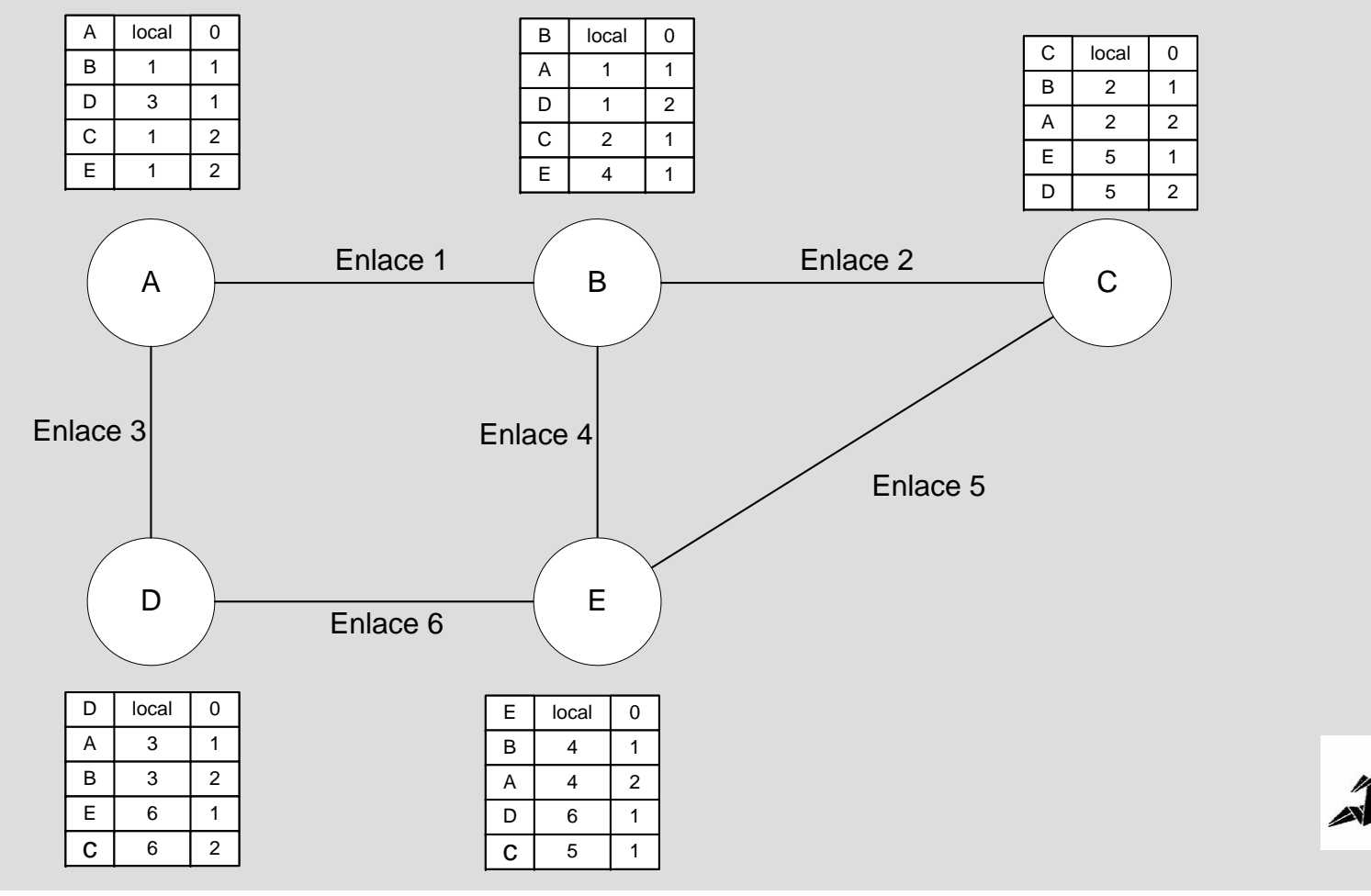

### 3 **IGRP (***Interior Gateway Routing Protocol***)**

- **Tipo de protocolo:**
	- **Dinámico**
	- **Intra-domain**
	- **Distance-vector**
- **Métrica ‡combinación de:**
	- **Ancho de banda**
	- **Retardo**
	- **Carga**
	- **Fiabilidad**
- **Protocolo de Cisco**
- **Routing updates ‡ broadcast cada 90 segundos**

– **No transmite la información de** *subnetting* **en los**  *updates*

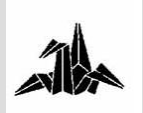

### 3 **OSPF (Open Shortest Path First)**

- **Tipo de protocolo**
	- **Dinámico**
	- **Intra-domain**
	- **Link-State**
- **Métrica variable**
	- **Long. Trama, retardo, coste económico, etc...**
- **Encapsulado dentro de IP**

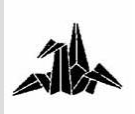

- 3 **Operación de OSPF:**
	- **Establecimiento de las adyacencias de routers**
	- **Elección de:**
		- **DR (Designated Router) ‡ 2 funciones:**
			- **Adyacente a todos los otros routers de la red**
			- **Portavoz de la red**
		- **BDR (Backup Designated Router)**
	- **Descubrimiento de las rutas**
	- **Cálculo y selección de rutas**
	- **Mantenimiento de la información de encaminamiento**

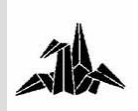

#### 3 **OSPF (Open Shortest Path First)**

- **Basado en el algoritmo de Dijkstra**
- **Puede calcular distintas rutas en función del tipo de servicio IP**
- **Puede hacer "load balancing"**
- **Utiliza dos tablas:**
	- **Estado de los enlaces**
	- **Estado de los routers**

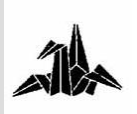

3 **Coste de los enlaces**

3 **Cálculo desde el router 1**

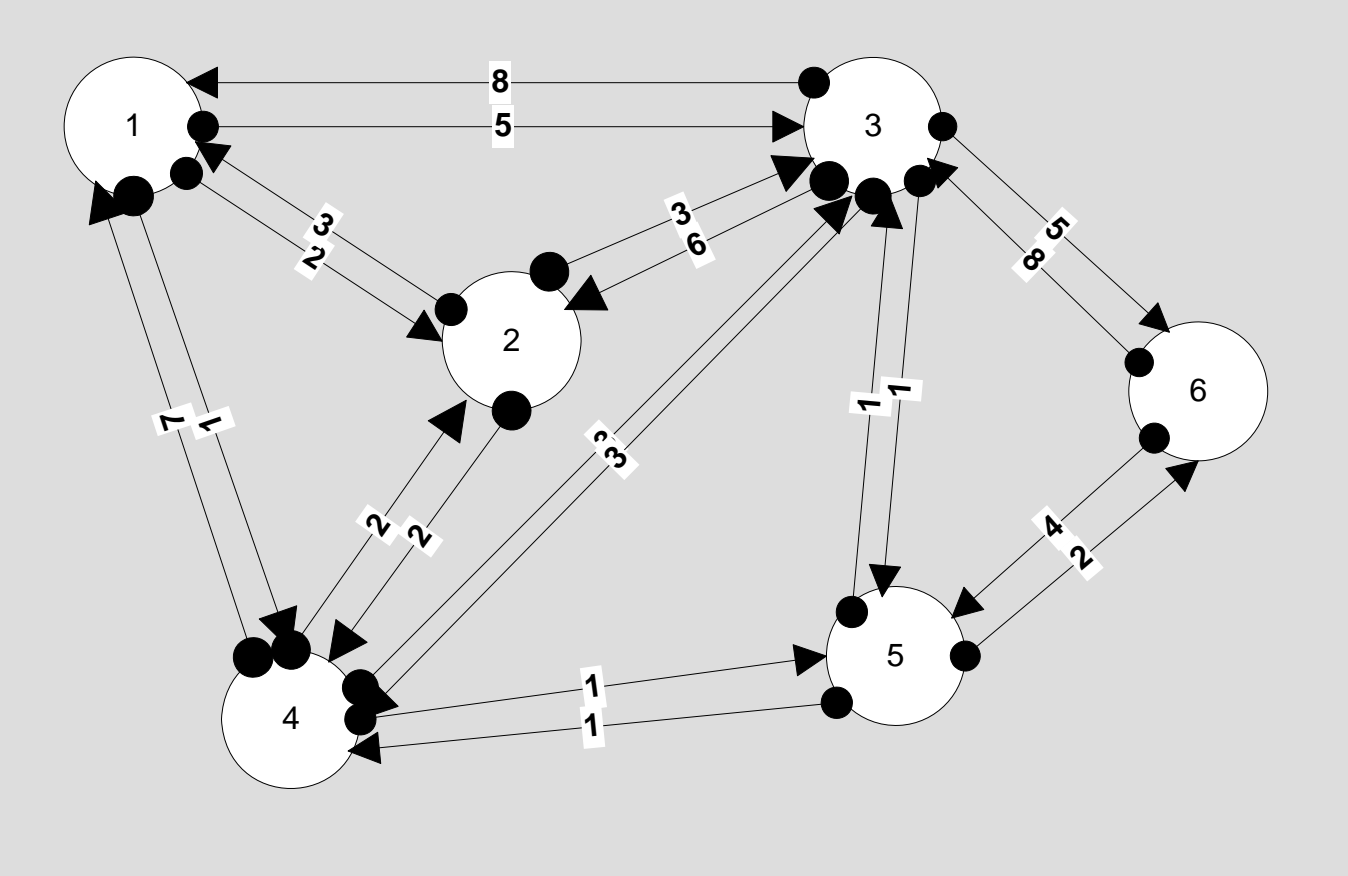

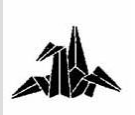

### **OSPF: Ejemplo**

3 **Caminos con coste menor desde el router 1**

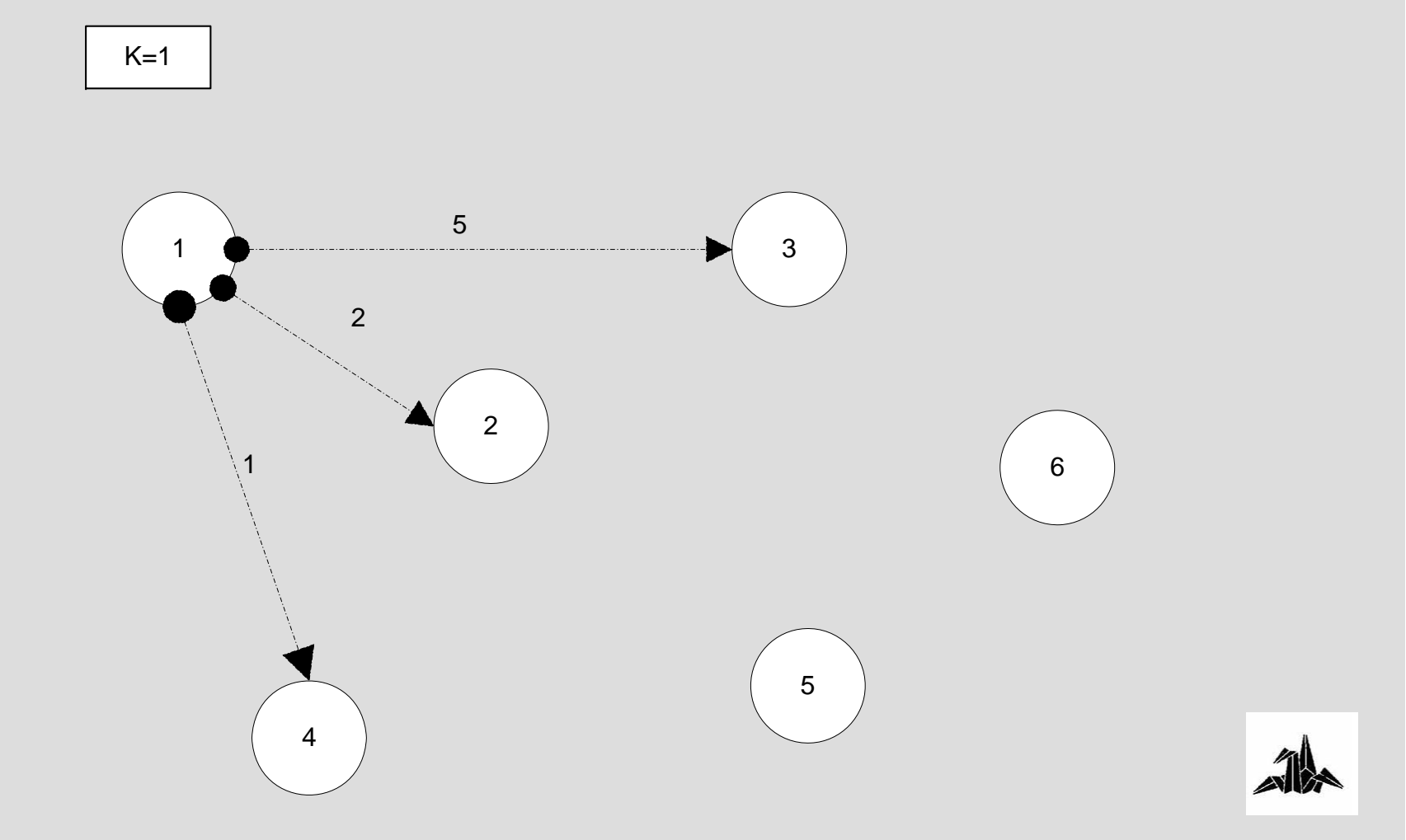

### **OSPF: Ejemplo**

#### 3 **Caminos con coste menor desde el router 1**

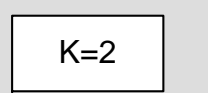

3 **Se ha visitado el router 4**

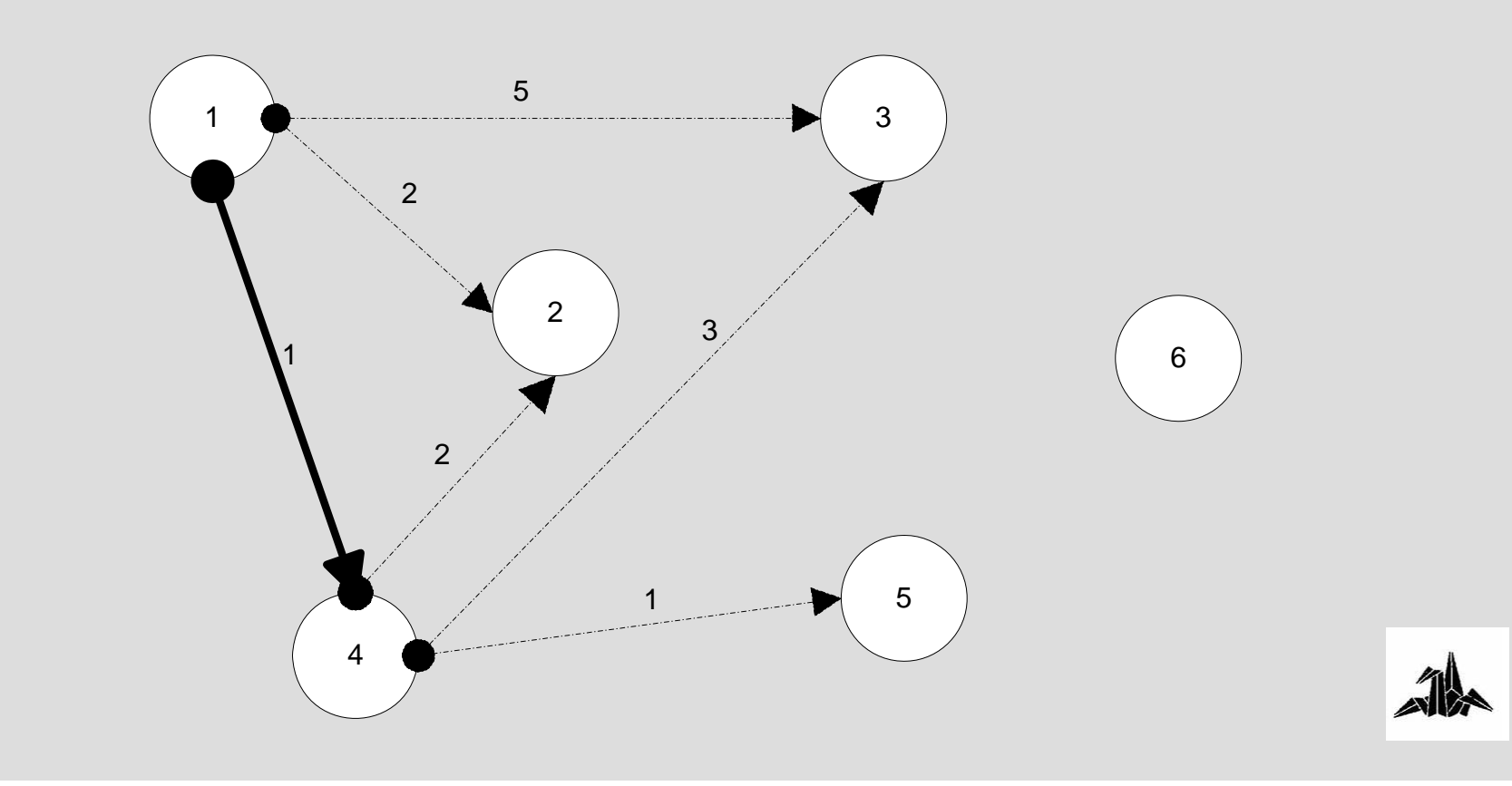

### **OSPF: Ejemplo**

#### 3 **Caminos con coste menor desde el router 1**

 $K=3$ 

3 **Se han visitado los routers 4, 2**

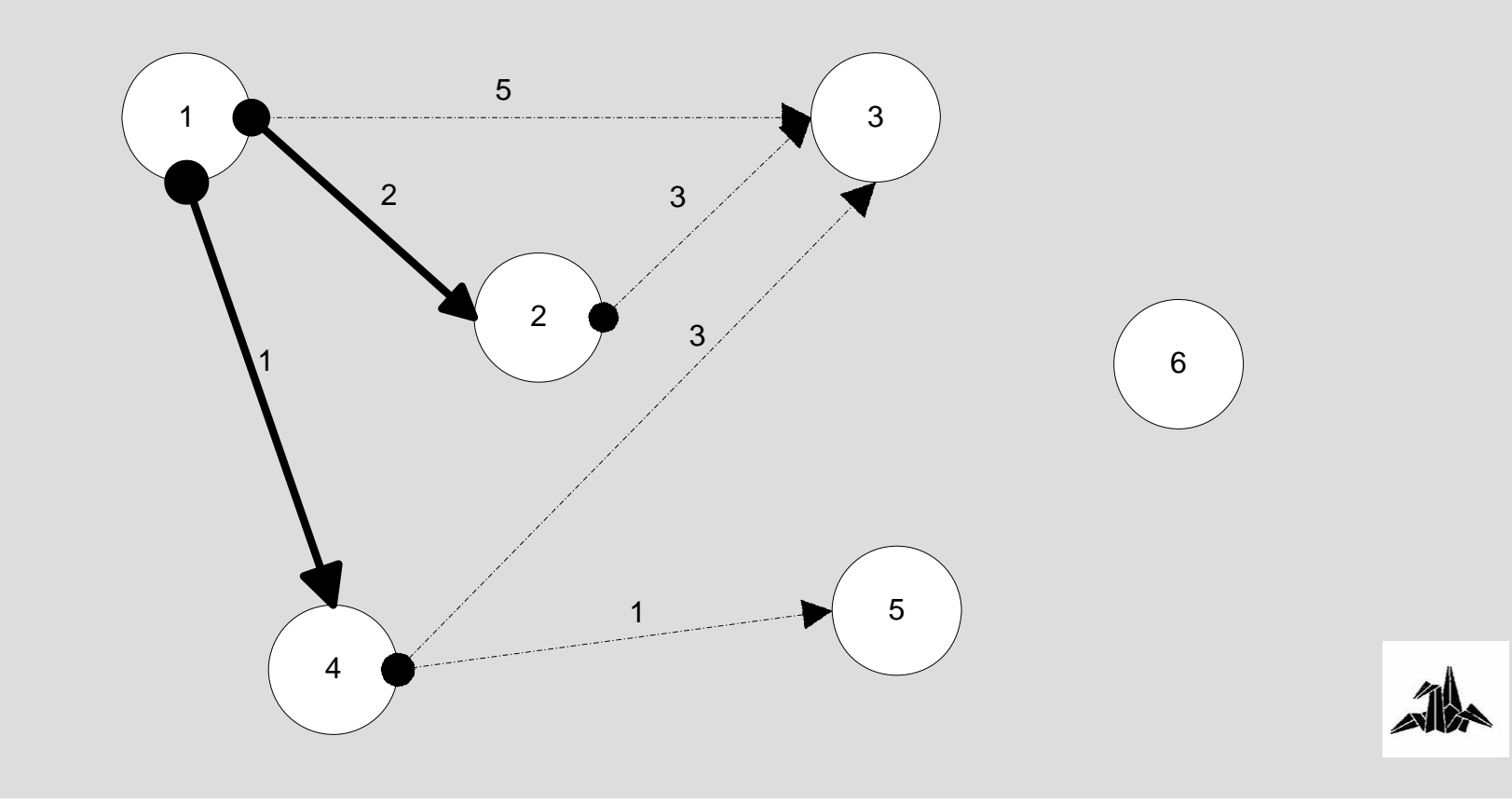

### **OSPF: Ejemplo**

#### 3 **Caminos con coste menor desde el router 1**

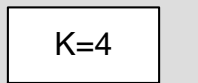

3 **Se han visitado los routers 4, 2, 5**

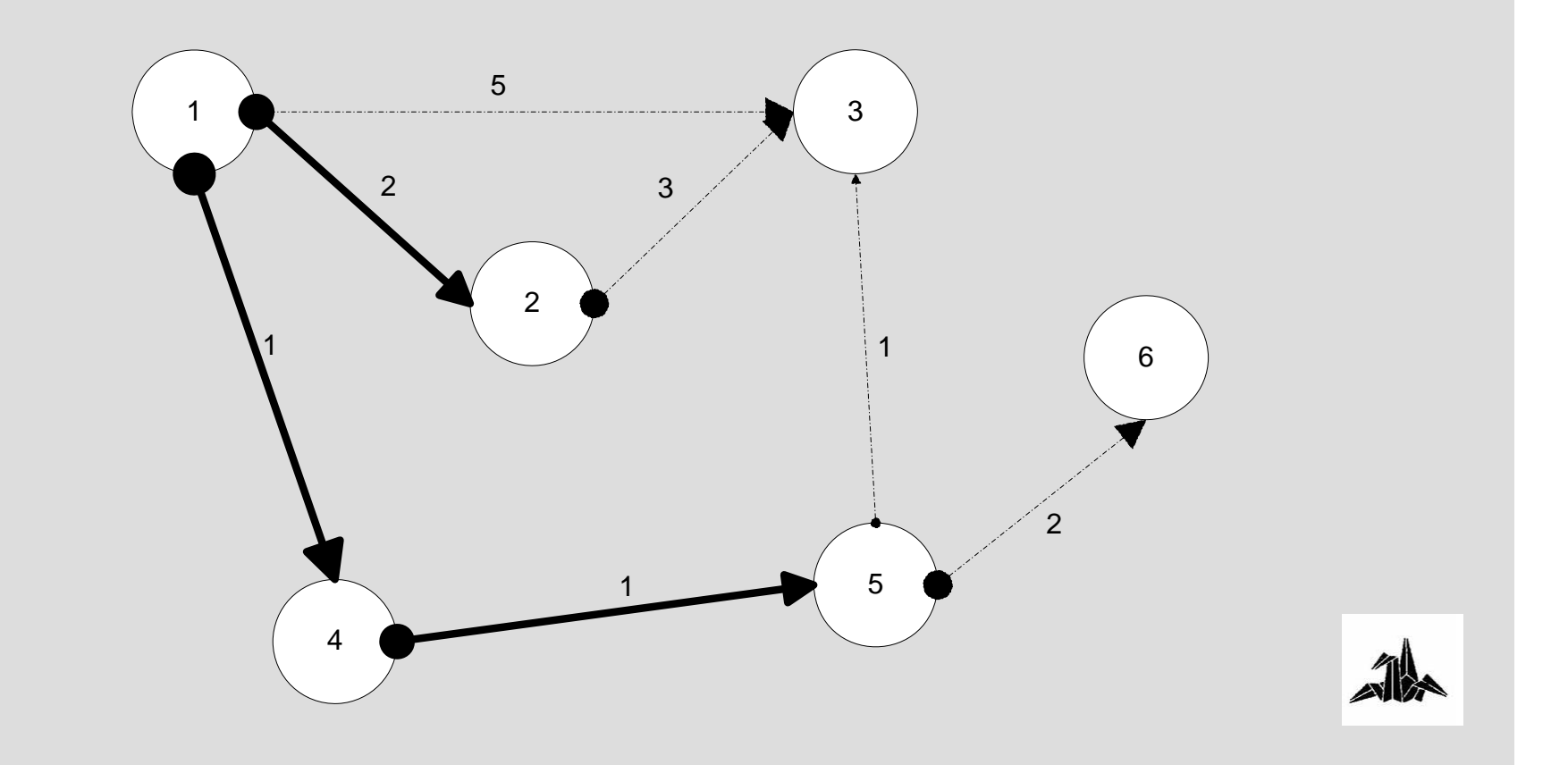

### **OSPF: Ejemplo**

#### 3 **Caminos con coste menor desde el router 1**

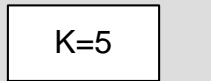

3 **Se han visitado los routers 4, 2, 5, 3**

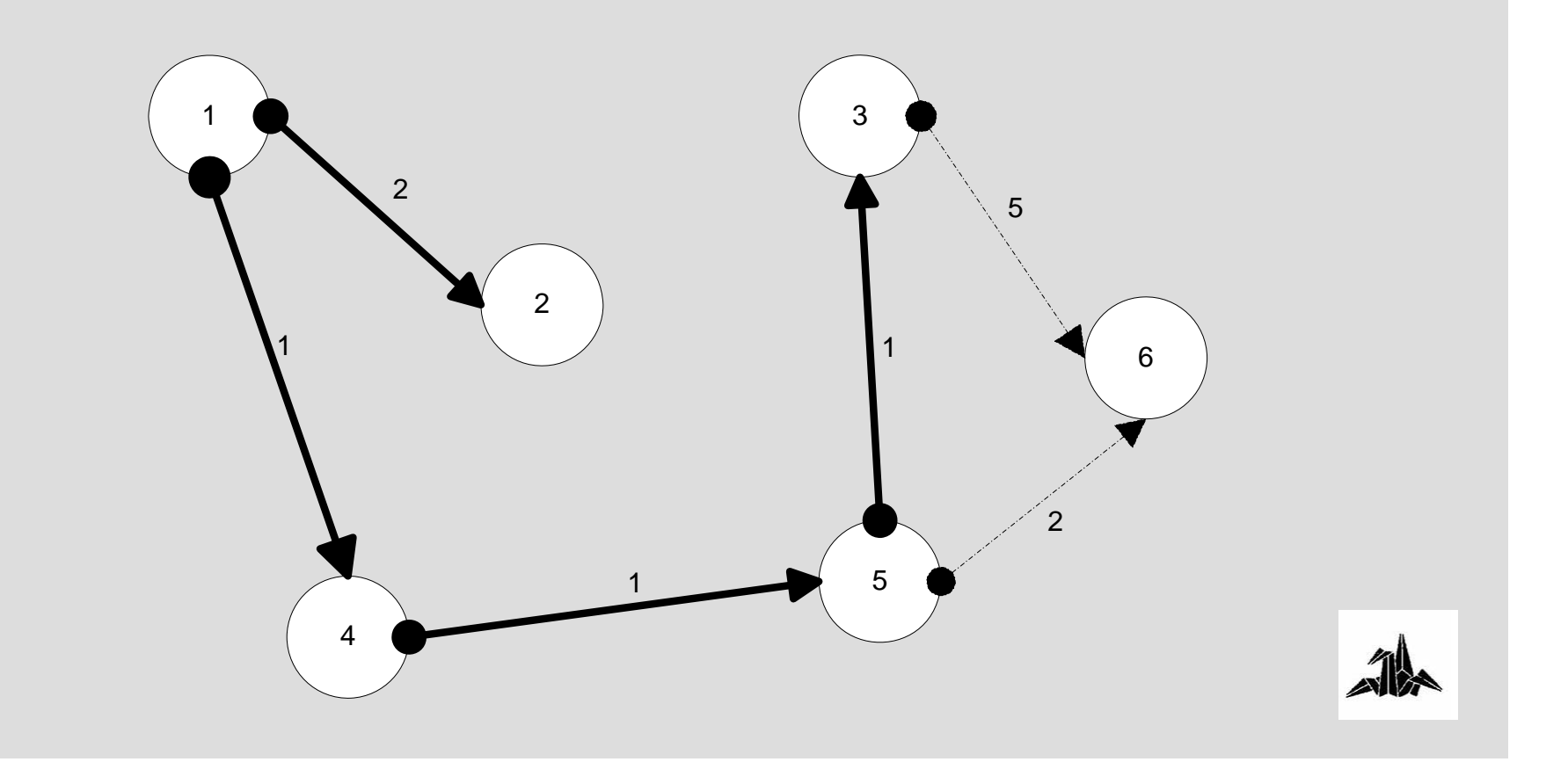

**2. Protocolos de encaminamiento OSPF: Ejemplo**

3 **Caminos con coste menor desde el router 1**

3 **Árbol de rutas**

K=6

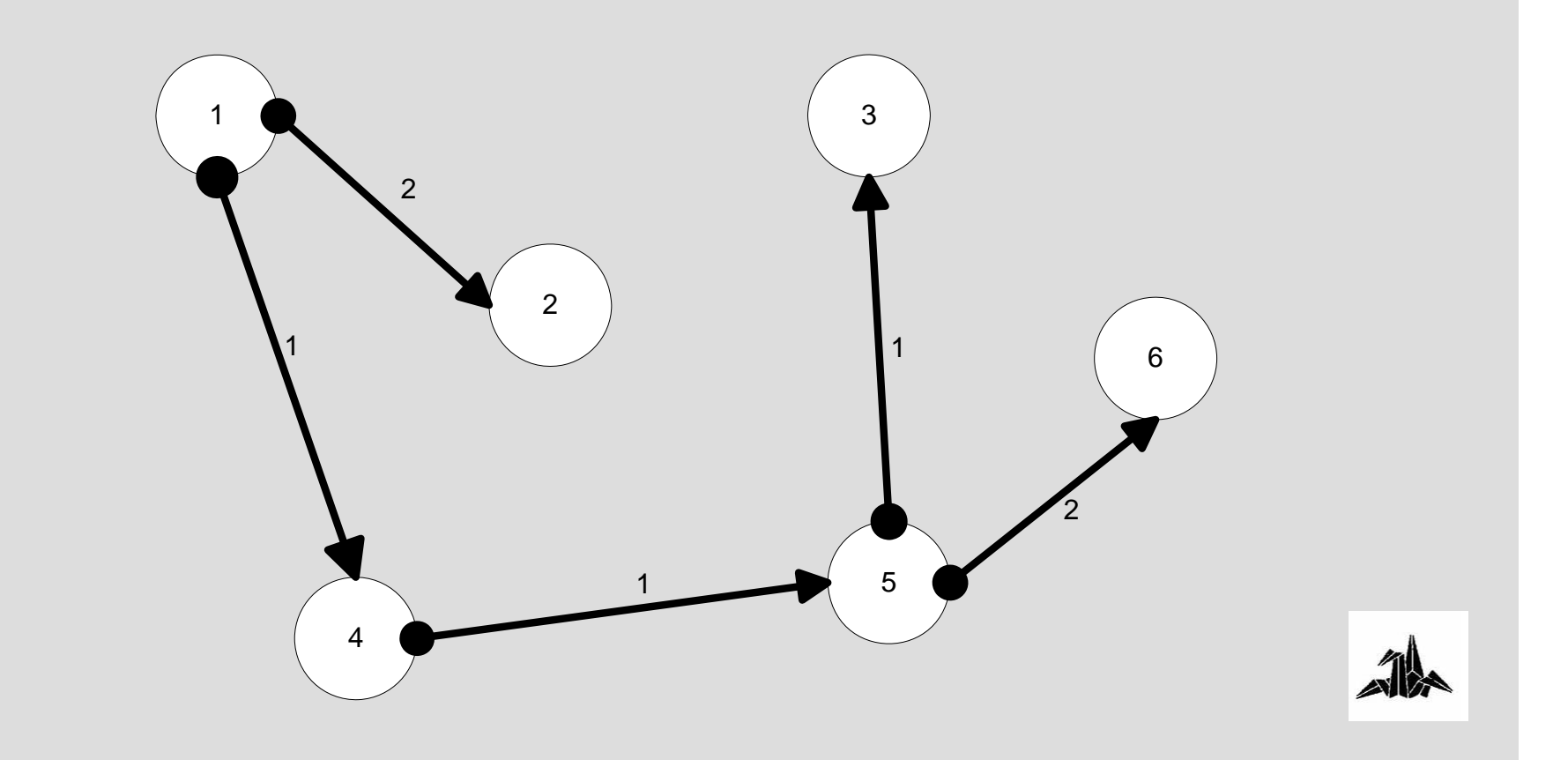

# **Tecnología de Redes de Comunicaciones**

**3. Nivel de Transporte**

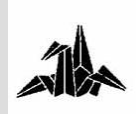

### **Funciones**

3 **Define la conectividad extremo a extremo entre las aplicaciones de host**

- 3 **Segmenta los datos de aplicación**
- 3 **Establece operaciones extremo a extremo**
- 3 **Envía los segmentos desde host origen hasta host destino**
- 3 **Asegura la fiabilidad de los datos**
- 3 **Proporciona control de flujo**
	- **Reconocimiento de los segmentos en destino**
	- **Retransmisión de los segmentos no reconocidos**
	- **Ordenación de la secuencia de segmentos**
	- **Control de congestión**
- 3 **Protocolos: TCP y UDP**

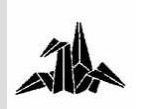

### **TCP**

### 3 **TCP (***Transmission Control Protocol***)**

- **Protocolo orientado a conexión**
	- **Establecimiento de la conexión**
	- **Transmisión de datos**
	- **Finalización de la conexión**
- **Protocolo confiable**
- **Divide los mensajes de salida en segmentos**
- **Reensambla los mensajes en el destino**
- **Reenvía los segmentos no recibidos**
- **Proporciona control de flujo**

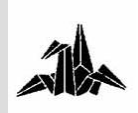

### **TCP**

### 3 **Formato del segmento TCP**

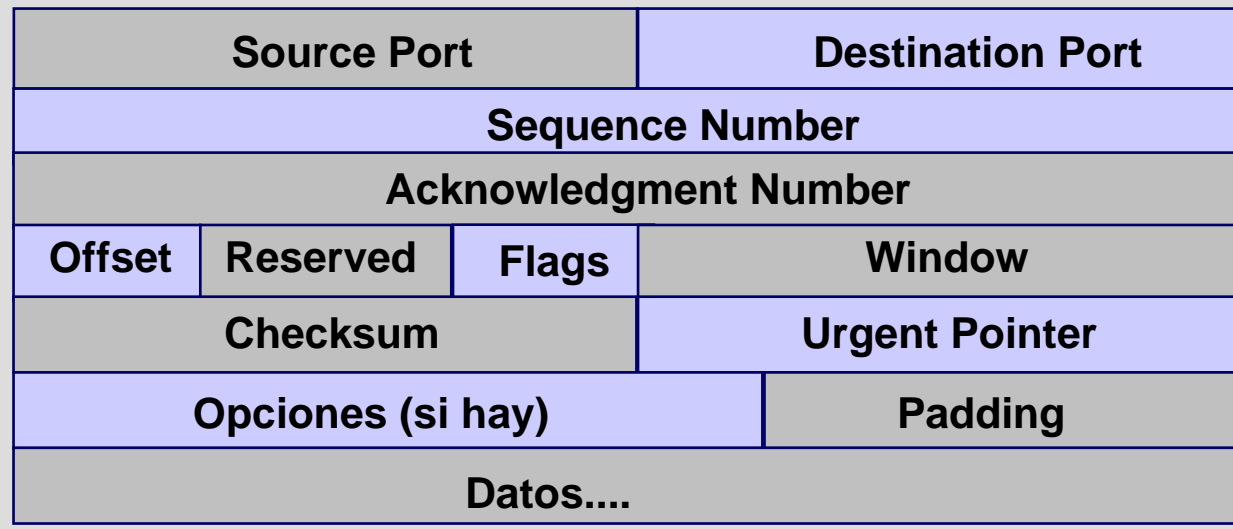

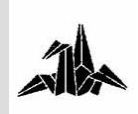

**TCP: Números de puerto**

#### 3 **Números de puerto**

– **Permiten mantener distintas conversaciones a la vez**

– **Indican el protocolo de aplicación que está utilizando el nivel de transporte**

– **Rangos de puertos:**

- **0 – 255 : para aplicaciones públicas**
- **256-1023 : para aplicaciones de empresas**
- **>1023 : sin regulación**
- **Ejemplos:**
	- **21: FTP**
	- **23: Telnet**
	- **25: SMTP**
	- **69: TFTP**
	- **80: HTTP**

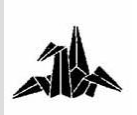

**TCP: Establecimiento de la conexión**

#### 3 **Establecimiento de la conexión**

- **Se reservan los recursos para la conexión**
- **Three-way hand-shake**
- **Intercambio de números de secuencia ‡ Flag SYN**

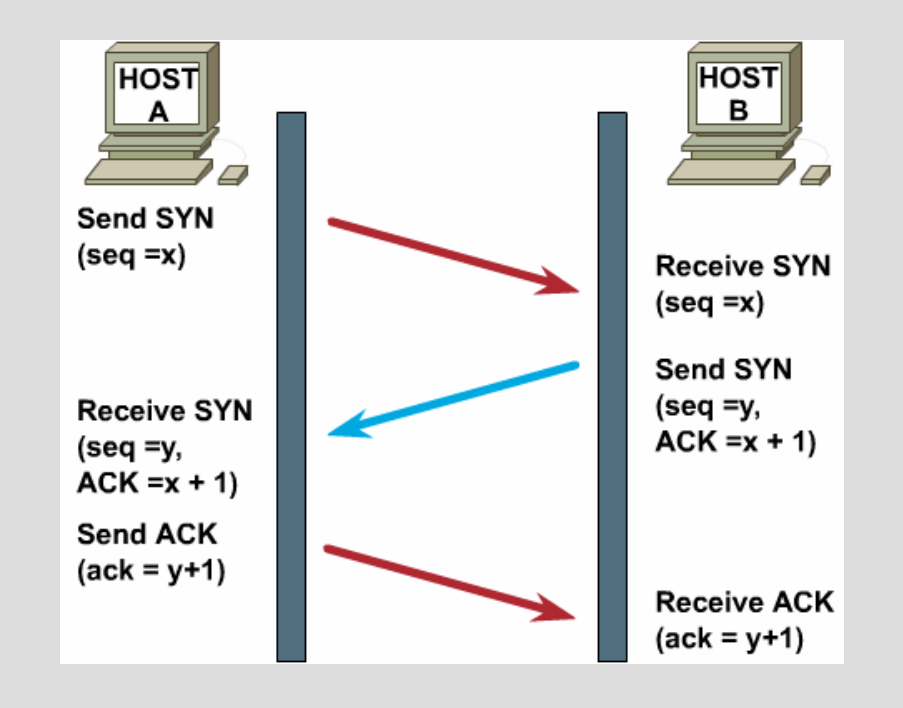

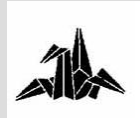

### **TCP: Transmisión de datos**

3 **Hay constancia de la entrega correcta de datos en el extremo receptor:**

– **Flag ACK:**

• **Segmento recibido correctamente implica una respuesta afirmativa.**

3 **Hay control de flujo**

– **Campo** *Window***:**

• **Bytes que el receptor está dispuesto a aceptar sin esperar confirmación**

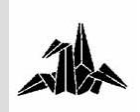

**TCP: Finalización de la conexión**

#### 3 **Finalización de la conexión:**

– **Flag FIN:**

• **Se activa cuando se quiere finalizar una conexión**

– **Se liberan los recursos reservados para la conexión**

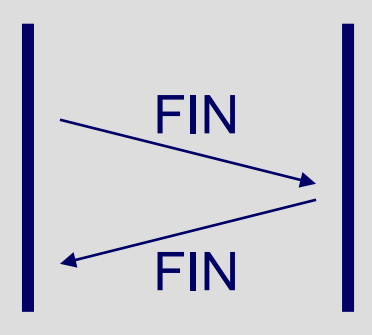

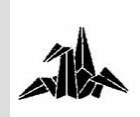

### **UDP**

### 3 **UDP (***User Datagram Protocol***)**

- **Protocolo no orientado a conexión**
- **Protocolo no confiable**
- **Transmite mensajes**  ≡ **datagramas de usuario**
- **No controla errores en los datos**
- **No reensambla mensajes de entrada**
- **No hay constancia de la entrega correcta de datos en el extremo receptor**

– **No realiza control de flujo**

– **Adecuado en aplicaciones en las que los datos a transmitir son pequeños:**

• **Ej: Aplicaciones "query-response"**

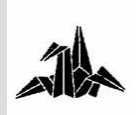

### **UDP**

#### 3 **Formato del mensaje UDP**

- **Las direcciones corresponden a puertos que identifican procesos de aplicación**
- **Bajo overhead**
- **Protocolos que utilizan UDP:**
	- **TFTP, SNMP, DHCP, DNS**

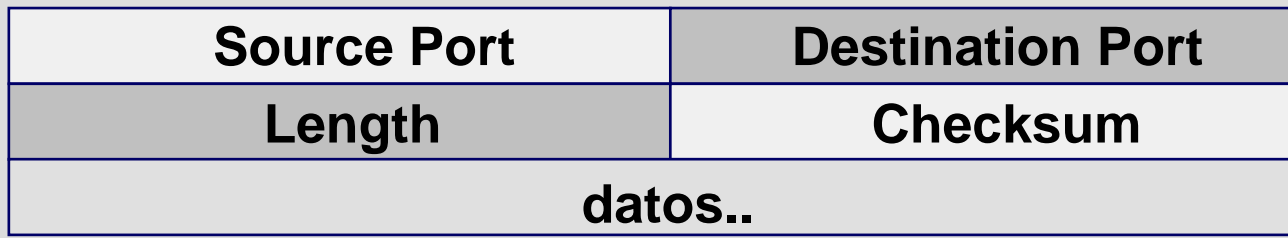

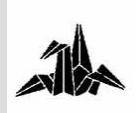

# **Tecnología de Redes de Comunicaciones**

**4. Casos prácticos**

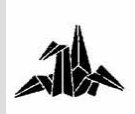

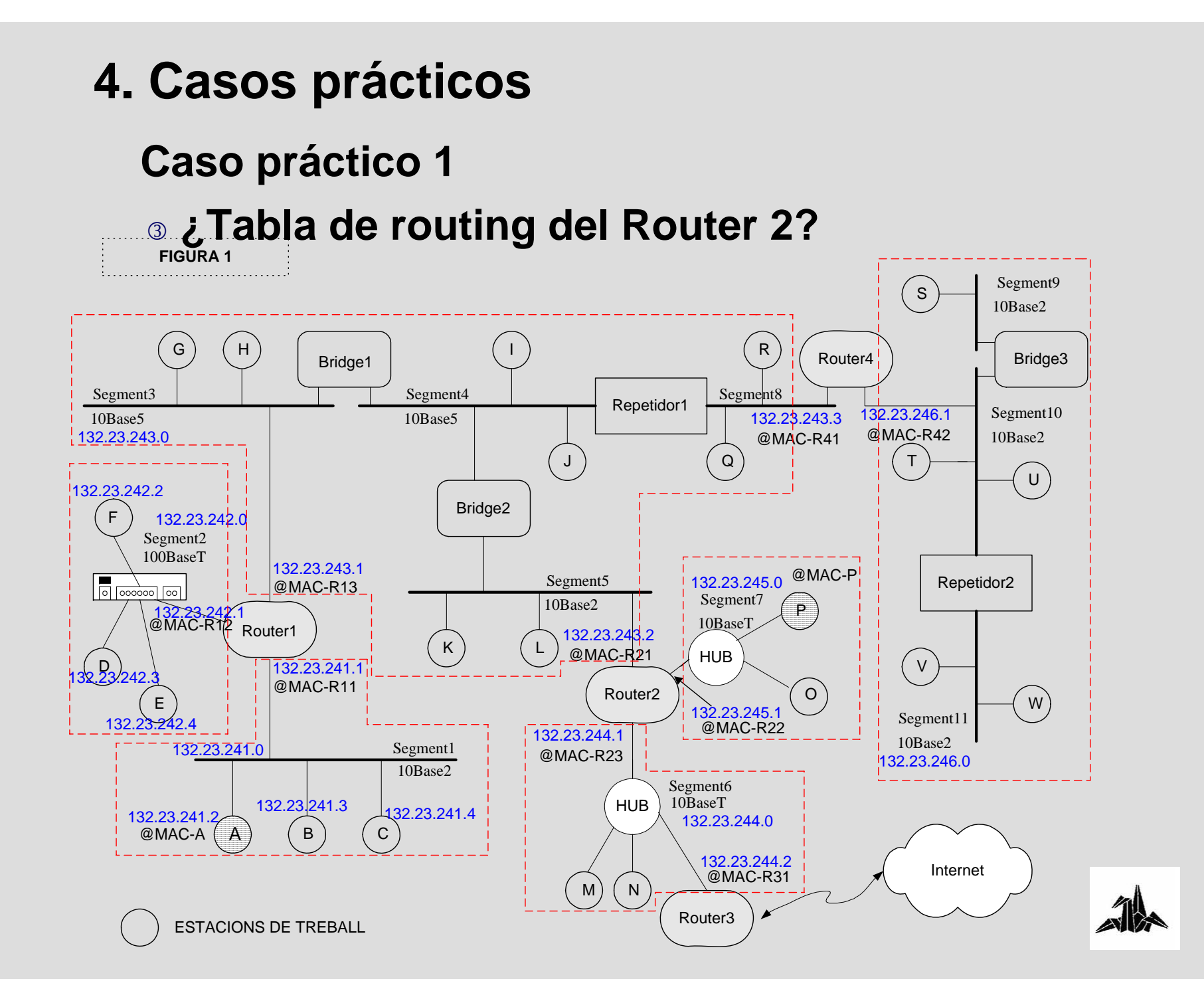

**Caso práctico 1**

3 **¿Tabla de routing del Router 2?**

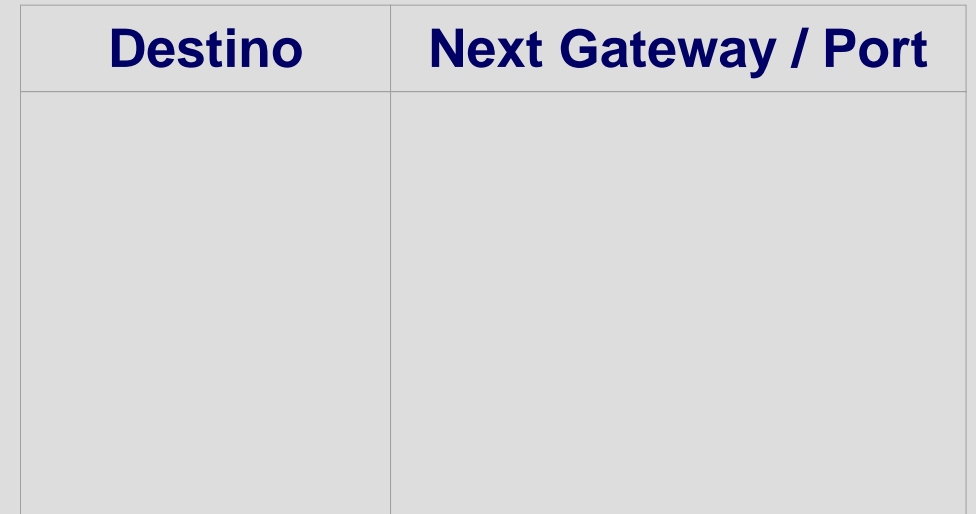

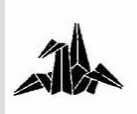

**Caso práctico 1**

3 **¿Tabla de routing del Router 2?**

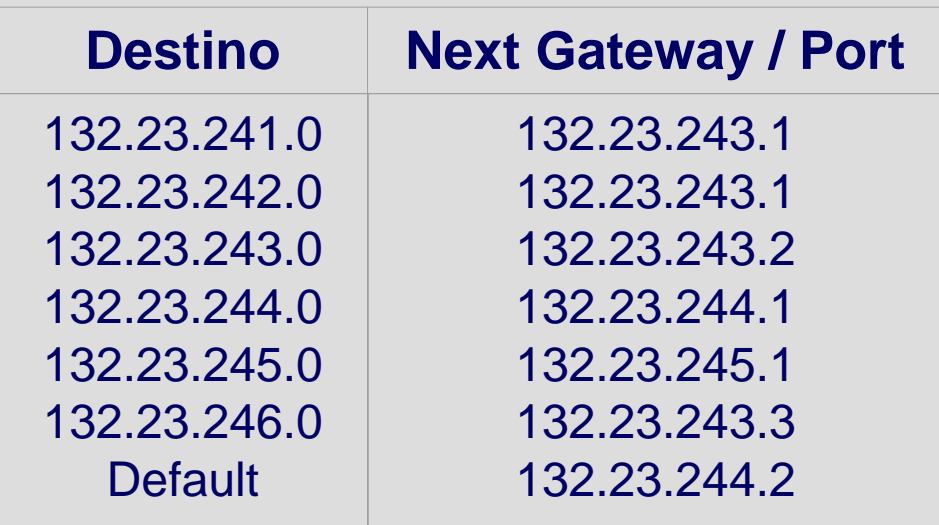

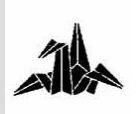

**Caso práctico 2**

3 **Conocemos las tablas de routing de 2 routers de una empresa y la tabla de direcciones entera del único bridge que hay.**

3 **¿Cuál será la topología lógica de la red?**

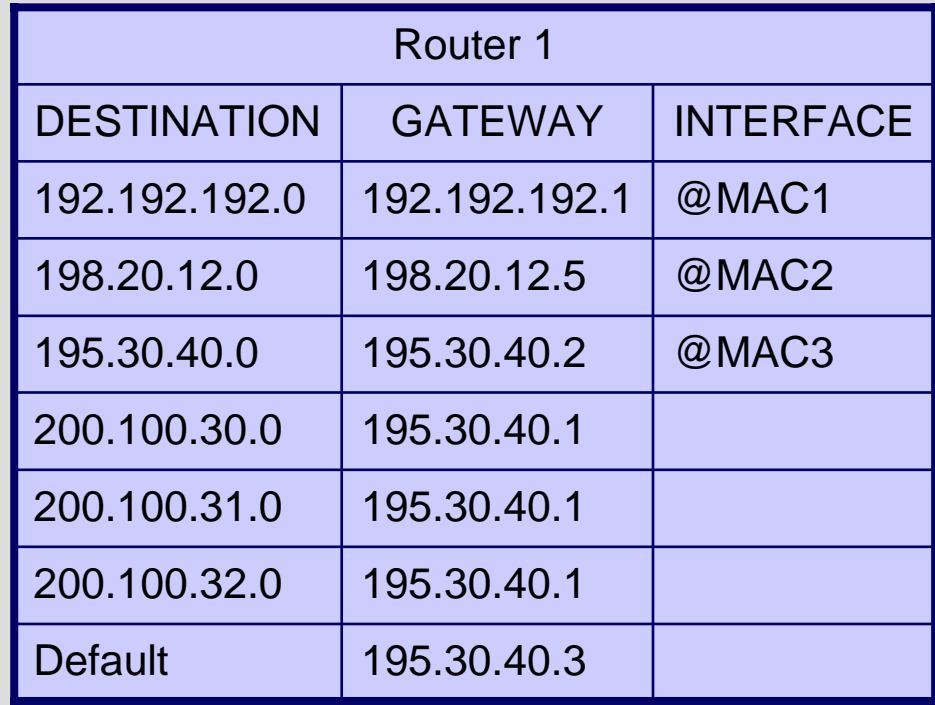

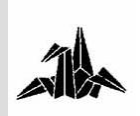

### **Caso práctico 2**

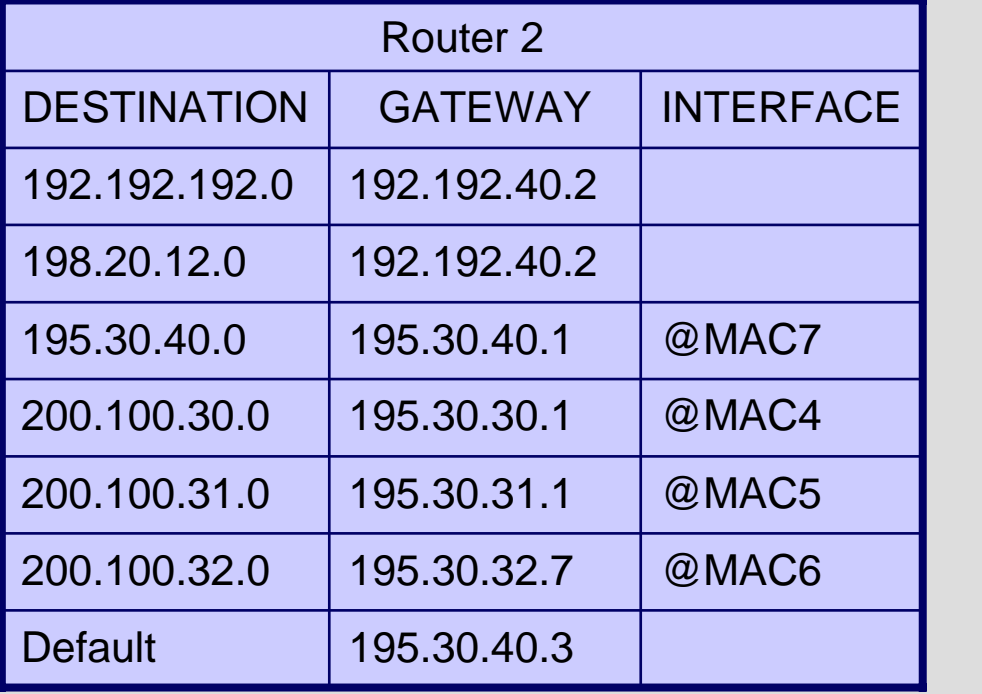

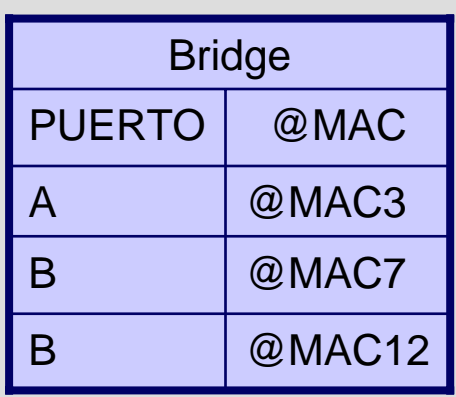

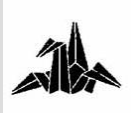

**Caso práctico 2**

**Probad de hacer el esquema de red.**

**Solución en la siguiente transparencia.**

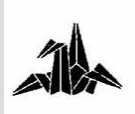

### **Caso práctico 2: Solución**

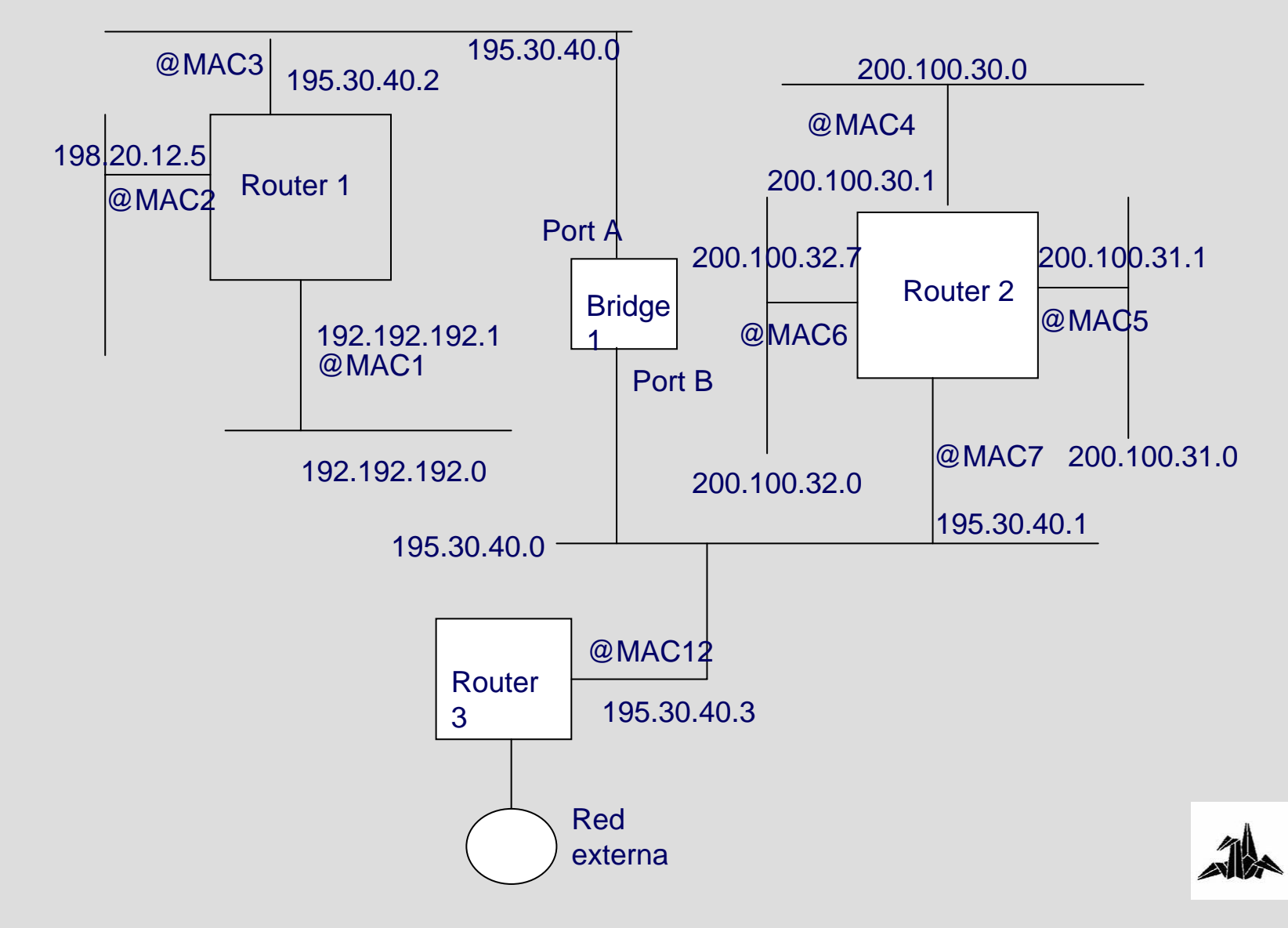

**Caso práctico 2**

3 **La estación con @MAC30 y @IP 200.100.32.101 quiere enviar un paquete IP a la estación con @MAC40 y @IP 198.20.12.101.**

3 **Suponiendo que todas las máquinas saben las correspondencias entre @IP - @MAC necesarias, qué direcciones (MAC y IP) contendrá la trama Ethernet en cada segmento que atraviesa?**

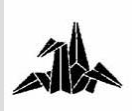
**4. Casos prácticos**

#### **Caso práctico 2: Solución**

3 *Las direcciones IP no cambian. Así que en todos los segmentos:*

- *IP origen: 200.100.32.101*
- *IP destino: 198.20.12.101*

3 *Las direcciones que cambian son las direcciones MAC:*

– *Segmento 1 (de MAC30 a router 2):*

- *MAC destino: MAC6*
- *MAC origen: MAC30*
- *Segmento 2 (de router 2 a router 1):*
	- *MAC destino: MAC3*
	- *MAC origen: MAC7*
- *Segmento 3 (de router 1 a MAC40):*
	- *MAC destino: MAC40*
	- *MAC origen: MAC2*

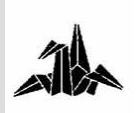

# **FIN DE LA SESIÓN**

#### **Gracias por su atención!**

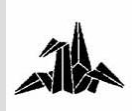

# **Deficiencias de seguridad en las tecnologías de comunicaciones**

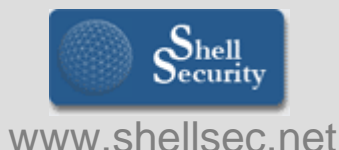

**Xavier Vila i Espinosa**

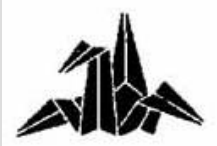

**Ing. Técnico en Telecomunicaciones – Esp. Telemática**

## **Deficiencias de seguridad en las tecnologías de comunicaciones**

## **1.- Introducción**

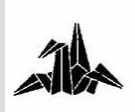

**Deficiencias de seguridad en transmisiones telemáticas**

#### • **Seguridad de host**

- **Vulnerar la seguridad de host es lo que habitualmente se persigue por parte de los hackers**
- **Tiene como objetivo general el acceso a información de éste o de otros host**
- **Seguridad de red**
	- **Implican deficiencias en los protocolos de la red**
	- **Se suelen emplear como método para vulnerar la seguridad de host**
- **Errores humanos como factor clave**

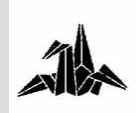

#### **Conceptos de seguridad**

- **Autenticidad**
	- **Se Dice de lo que es verdadero. El proceso de autenticación nos debe permitir asegurar que el objeto autenticado es quién dice ser**
- **Control de acceso**
	- **Define derechos y privilegios para la utilización de recursos para un objeto o persona auténtica**

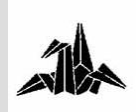

#### **Conceptos de seguridad**

- $\bullet$  **Integridad**
	- **Cualidad de un objeto si no ha sido modificado, ampliado o recortado**
- **Confidencialidad**
	- **Cualidad de la información por la cual solo las personas autorizadas de un mensaje pueden leerlo**

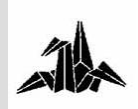

## **Problemas de seguridad en redes: Nivel físico (I)**

- **Redes LAN**
	- **Acceso complejo, detección sencilla.**
- **Redes WAN**
	- **Acceso al canal más sencillo, solución más compleja.**

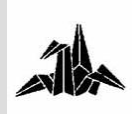

## **Problemas de seguridad en redes: Nivel físico (II)**

- $\bullet$  **Registro de los datos que viajan por un canal**
	- **Dificultad en función del medio**
		- **Aire, cable (bus coaxial), concentrador, cable punto a punto**
	- **Objetivo: sniffing. Precisa decodificación de protocolos a niveles superiores**
- **Alteración de mensajes**
	- **Dificultad en función del medio**
		- **Aire, cable (bus coaxial), concentrador, cable punto a punto**

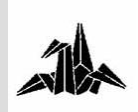

## **Problemas de seguridad en redes: Nivel físico (III)**

- **Simular averías**
- **Suplantación del origen**
	- **Implica conocimiento de los protocolos de nivel superior**

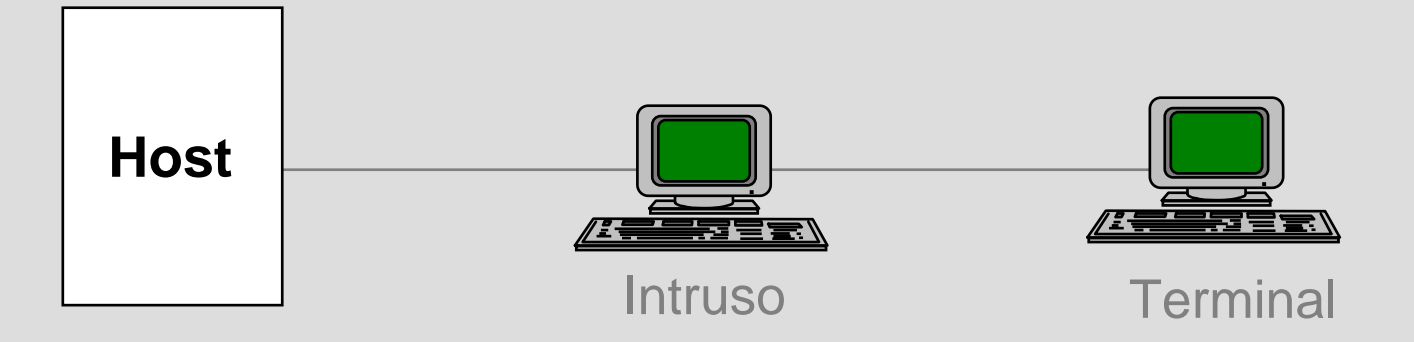

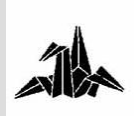

## **Problemas de seguridad en redes: Nivel físico (IV)**

- **Evitar la comunicación entre los extremos por voluntad expresa (DoS = Denial of Service)**
	- **La dificultad depende del medio físico**
	- **Solución generalmente compleja/cara**
- **Corte de comunicaciones por fenómenos**

**naturales y/o averías**

- **Es lo más habitual**
- **Diversos motivos**

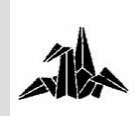

## **Problemas de seguridad en redes: Nivel de enlace (I)**

- **Precisamos de un acceso físico a la red**
- **Registro de los datos que viajan por el enlace**
	- **Dificultad: depende del acceso al medio físico**
	- **Es muy peligroso**
- **Modificación de los mensajes de origen a destino**
	- **Dificultad muy elevada**
	- **Detección muy difícil**

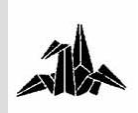

## **Problemas de seguridad en redes: Nivel de enlace (II)**

- **Suplantación del origen**
	- **Dificultad baja**
	- **Nos facilita el acceso a servidores**
- **DoS**
	- **Bombardeo de tramas**
	- **Provocar colisiones**
	- **Denegación de paso de token en redes Token Ring**
	- **Impedir que dos estaciones se comuniquen en una red segmentada**

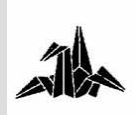

## **Problemas de seguridad en redes: Caso concreto: IEEE 802.11b**

- **Problemas de seguridad de WaveLan**
	- **Es muy sencillo acceder a una red WaveLan**
	- **Tan solo es necesario disponer de una tarjeta de acceso y configurar el ID de red por defecto**
	- **Existen sniffers WaveLan**
- **Soluciones**
	- **Cambiar el ID de red por defecto**
	- **Utilizar la encriptación WEP para la comunicación de la red**

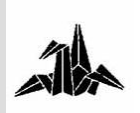

## **Deficiencias de seguridad en las tecnologías de comunicaciones**

## **2.- Deficiencias protocolo IP**

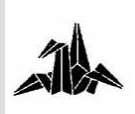

### **Tipos de ataques (I)**

- **Ataques DoS (Denial of Service)**
	- **Ataques que se aprovechan del tratamiento erróneo de las pilas de TCP/IP**
	- **Ataques que se aprovechan de errores concretos de servicios**
- **Ataques DDoS (Distributed DoS)**
	- **Ataques desde varios host.**
	- **Ejemplos: Trinoo, Tribe Flood Network (TFN), TFN2k, Stacheldraht**
- **Buffer Overflow**
- **Tratamiento incorrecto de nombres de ficheros**
	- **Aplicable a servidores web**

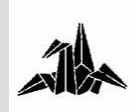

#### **Tipos de ataques (II)**

- **Comprobaciones inadecuadas de argumentos**
	- **Aplicable a servidores web**
- **Características inseguras de servicios**
	- **Ej: telnet, etc...**
- **Caballos de Troya**
	- **Ej: BackOrifice**
- **Deficiencias en el cifrado o autenticación**
- **Problemas a nivel de kernel de sistemas operativos**
	- **Ej: ping of death**

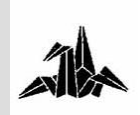

#### **Generalidades**

- IP es el protocolo de Internet
	- Breve repaso: correspondencia OSI

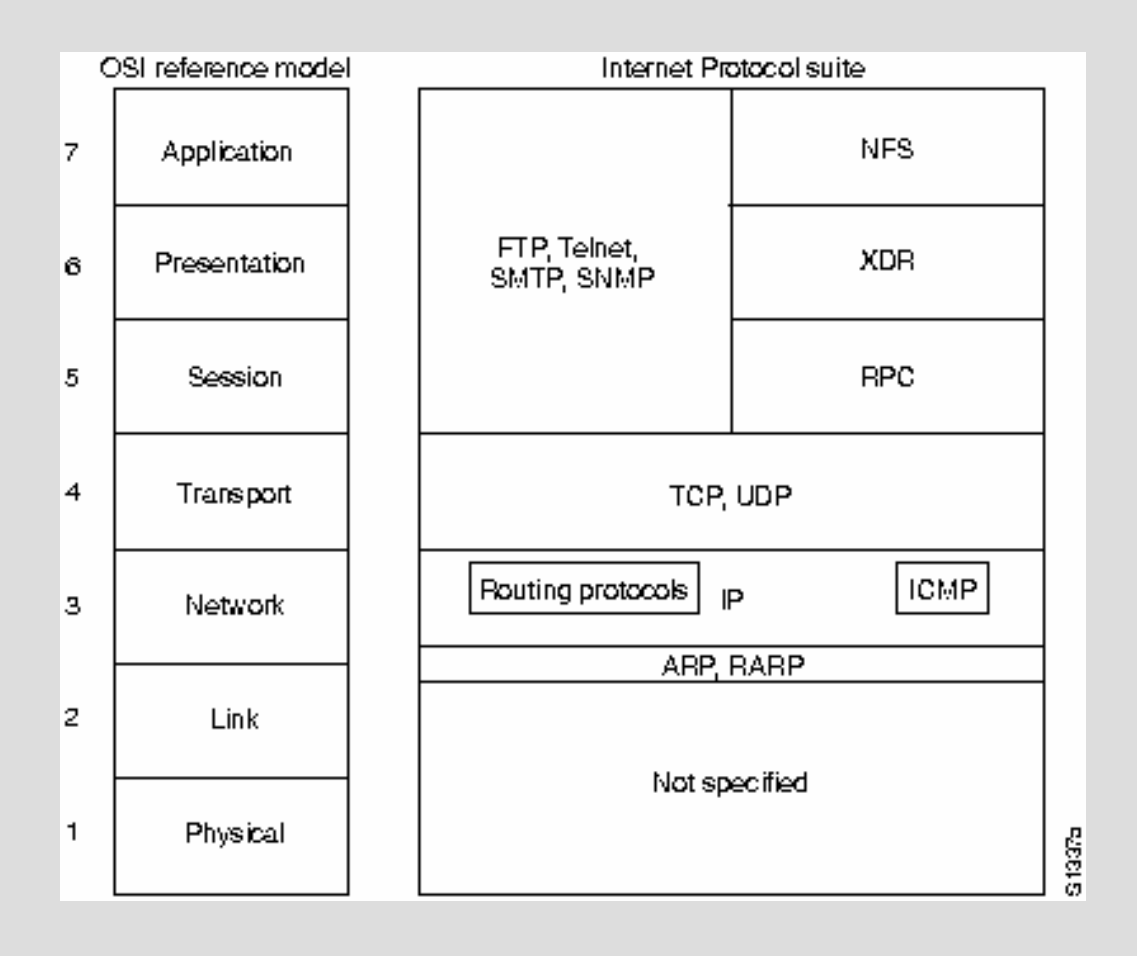

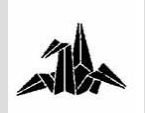

#### **Generalidades**

- IP es el protocolo de Internet
	- Breve repaso: cabecera IP

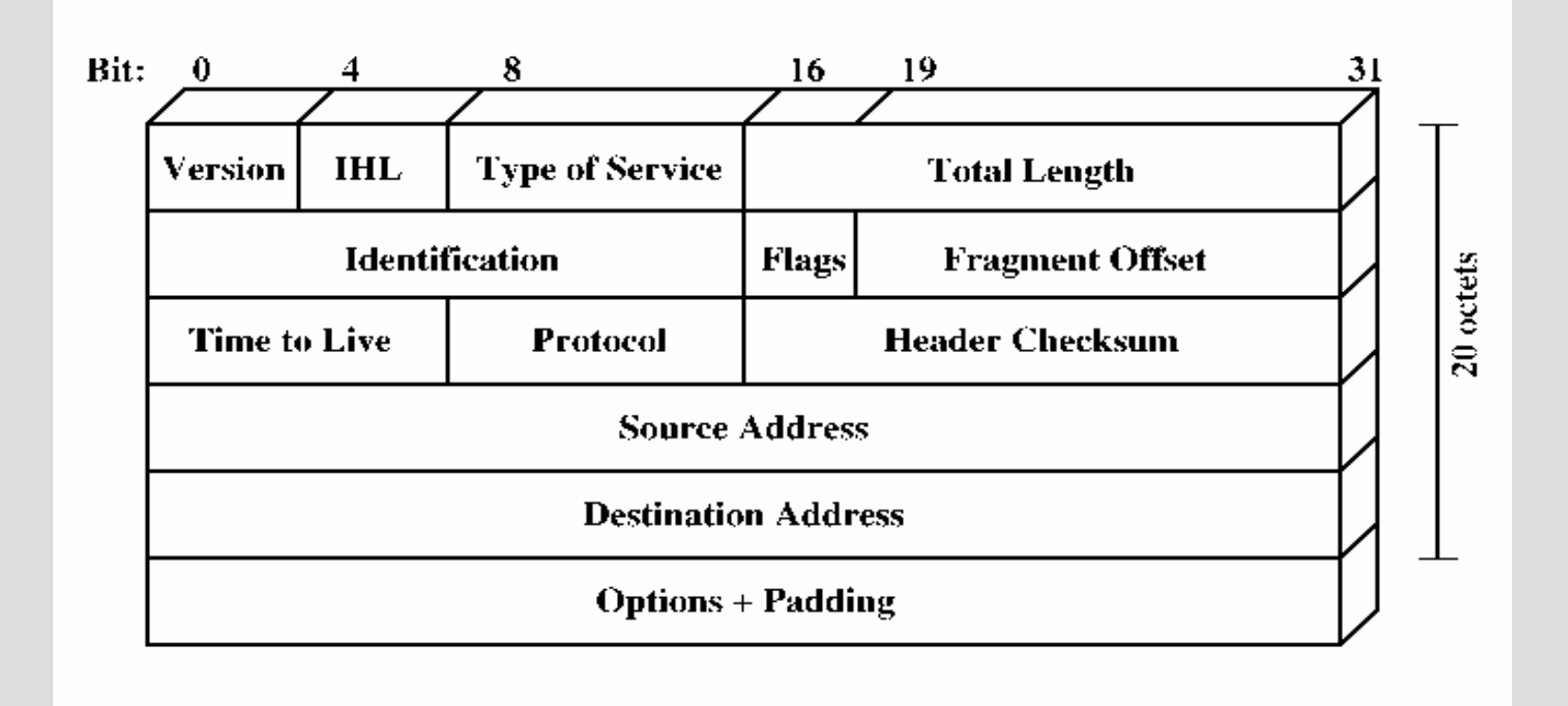

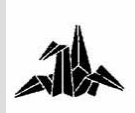

## **Sniffing o Snooping**

- **Ataque muy potente**
- **Es condición indispensable que los paquetes pasen por los canales de comunicación en los cuales el sniffer está conectado**
- **Dos posibilidades**
	- **Conectar un sniffer en la red objeto**
	- **Instalar un sniffer en una estación remota**

#### **Sniffing o Snooping**

• **Sniffer "directo"**

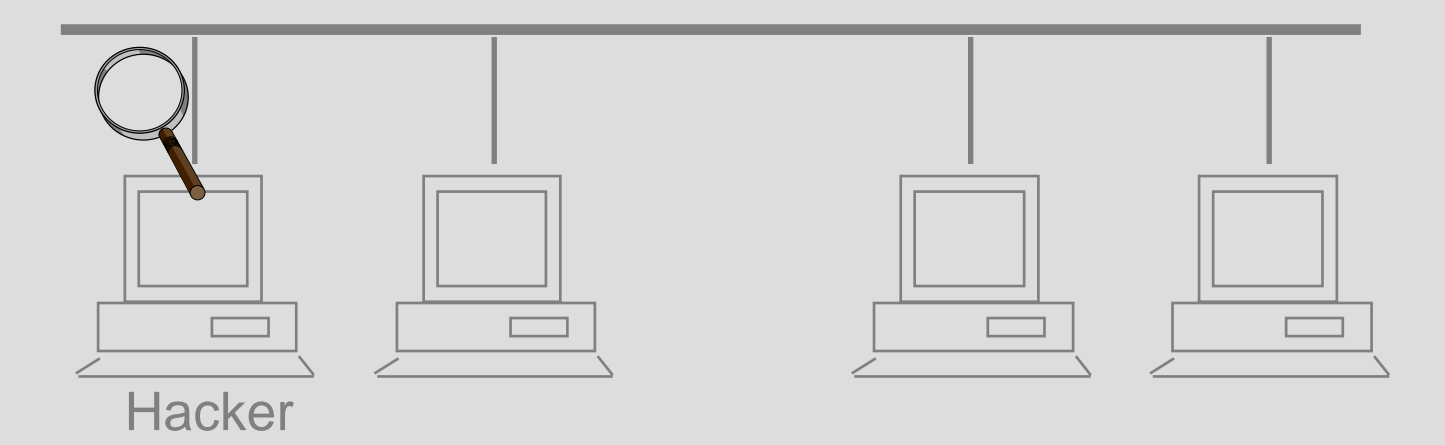

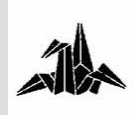

## **Sniffing o Snooping**

• **Sniffer remoto**

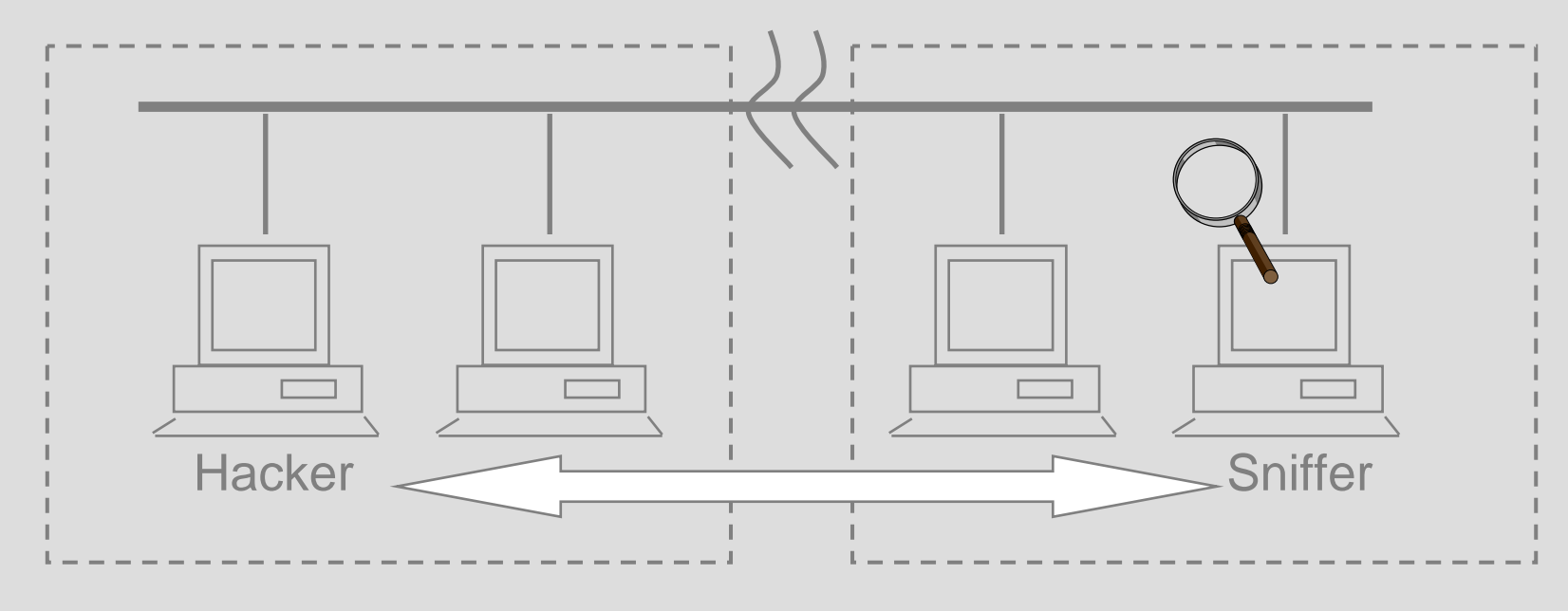

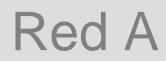

Red B

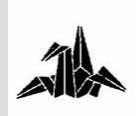

#### **Message alteration**

- **Viene dado por la falta de control de la integridad de los datos**
- **Es de difícil detección**
- **Precisa de métodos para garantizar la integridad**

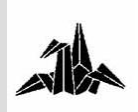

#### **Message Delay and Denial**

- **Obtenido a partir de modificaciones de parámetros de routers**
- $\bullet$  **Delay**
	- **Se modifican las prioridades de paquetes del router**
	- **Precisa obtener acceso al router**
- **Denial (1)**
	- **Se modifican los filtros de acceso al router**
	- **Precisa obtener acceso al router**
- **Denial (2)**
	- **Bombardeo con "basura"**

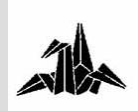

### **IP adress masquerading**

- **Implica suplantación de origen**
- •**Útil cuando tenemos control de acceso por IP**
- **Dificultad muy baja, fácil detección**
- **No confundir con IP spoofing!**
- **Vulnerabilidades**
	- **Routers**
	- **Proxys o firewalls**
	- **SunRPC & NFS**
	- **Comandos BSD UNIX "r"**
	- **X windows**
	- **Otras aplicaciones**

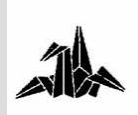

## **Routing attacks (I)**

- **Source routing**
	- **Provocado por la definición de IP (source routing option)**
	- **Indica al destino la ruta de retorno de los paquetes**

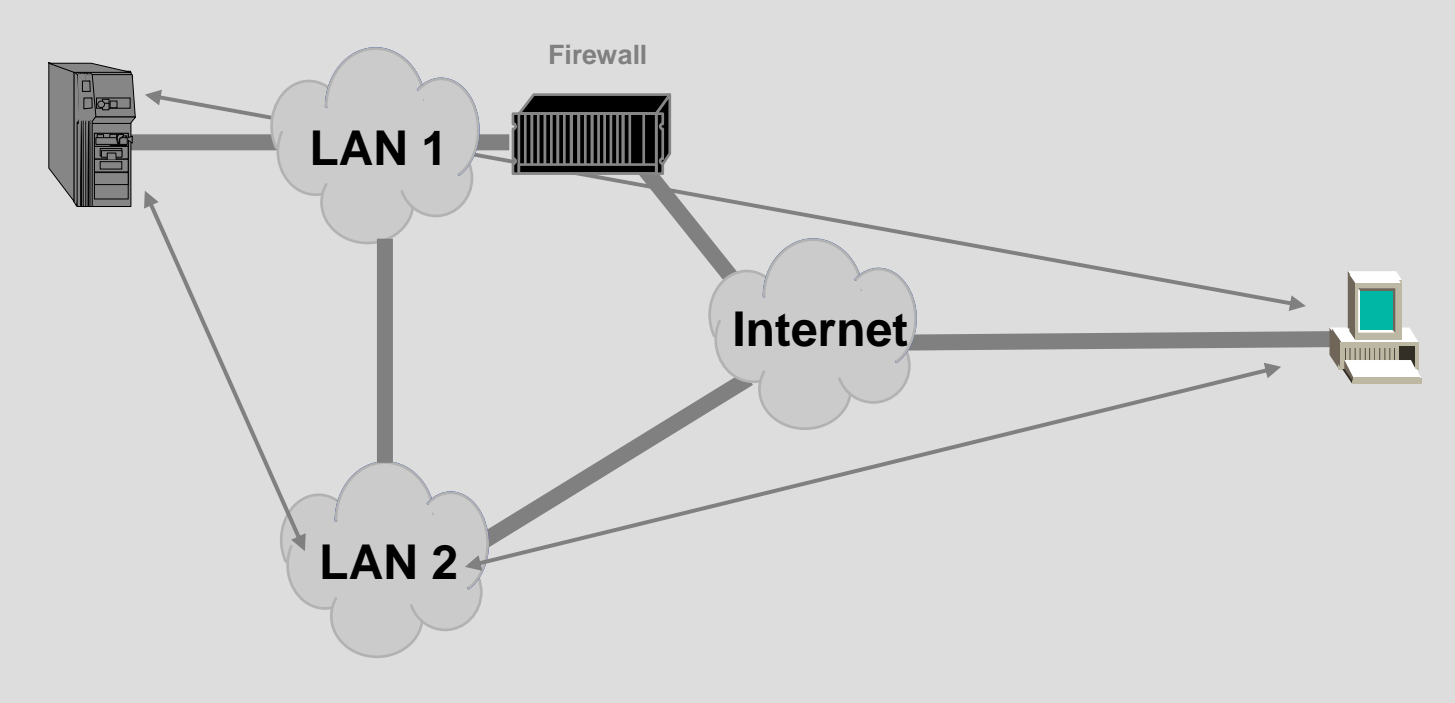

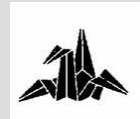

## **Routing attacks (II)**

- **RIP, BGP, etc**
	- **Se suele enviar información falsa de rutas**
	- **Los routers envían información hacia destinos falsos**
	- **Se utiliza para la captura de información**
	- **También puede utilizarse para DoS**
	- **RIP v2 soluciona el problema utilizando autenticación**

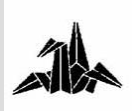

## **ARP attacks (I)**

- $\bullet$  **Host Spoofing**
	- **Un host puede responder a tramas ARP que no van dirigidas a el**
	- **Este ataque sólo se puede hacer en una LAN**
	- **2 posibles funcionamientos**
		- **Spoofing**
		- **Intercepción de información**
- **Funcionamiento del spoofing**
	- **En este caso podemos hacer que un equipo responda a las peticiones ARP como si fuera otro equipo (que esté desconectado en ese momento)**
- **Funcionamiento de la intercepción**
	- **En este caso hay que modificar las tablas de ARP de los host origen y destino, de manera que los paquetes se dirijan a un host "interceptor"**

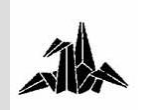

### **ARP attacks (II)**

- **DoS**
	- **Actualizar tablas ARP de hosts con información no válida**
		- **Esto provoca que la información no pueda llegar a su destino**
	- **Broadcast storms**
		- **Provocados en una red con más de un router IP**

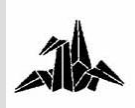

## **Deficiencias de seguridad en las tecnologías de comunicaciones**

## **2.- Deficiencias protocolo TCP/UDP**

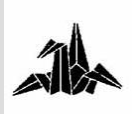

• **Repaso funcionamiento TCP: cabecera TCP**

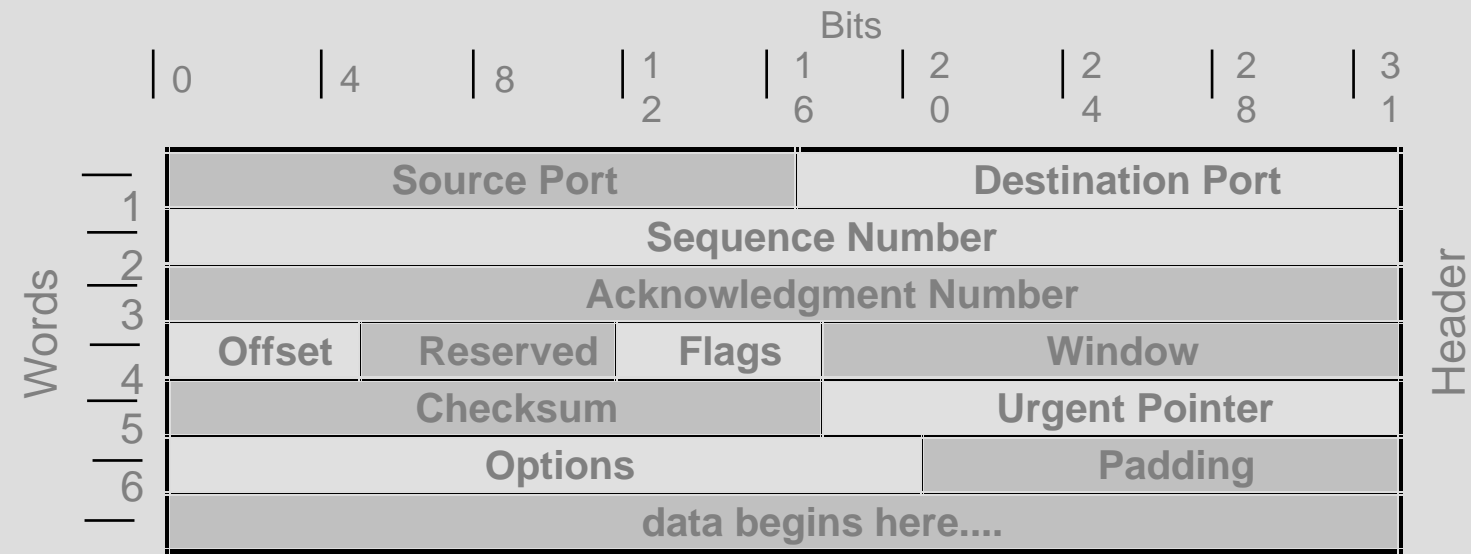

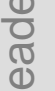

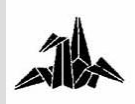

• **Repaso funcionamiento TCP: cabecera UDP**

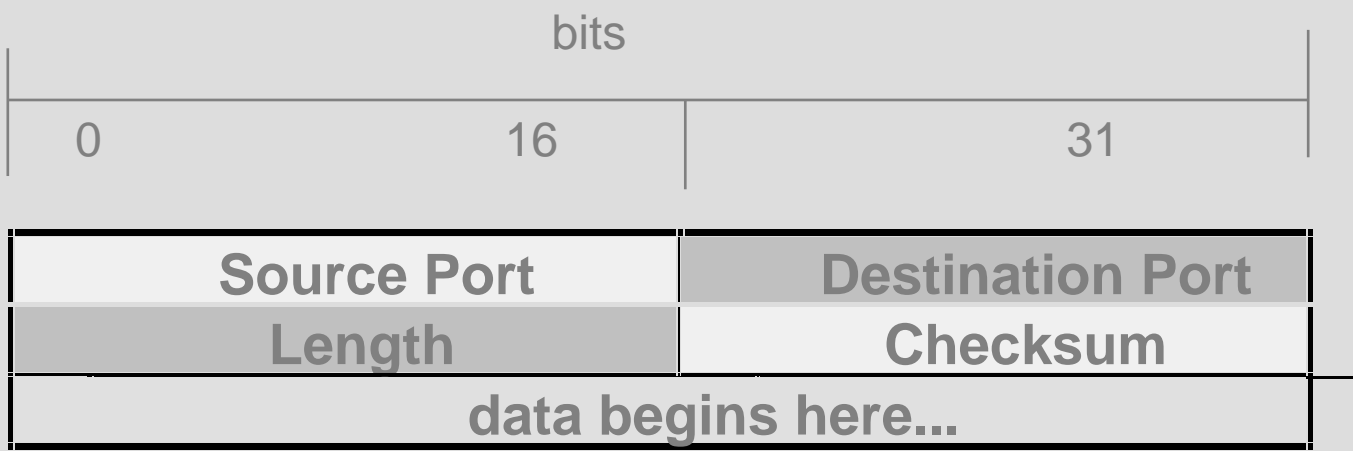

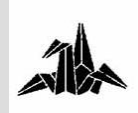

 $\bullet$ **Repaso funcionamiento TCP: Handshake TCP**

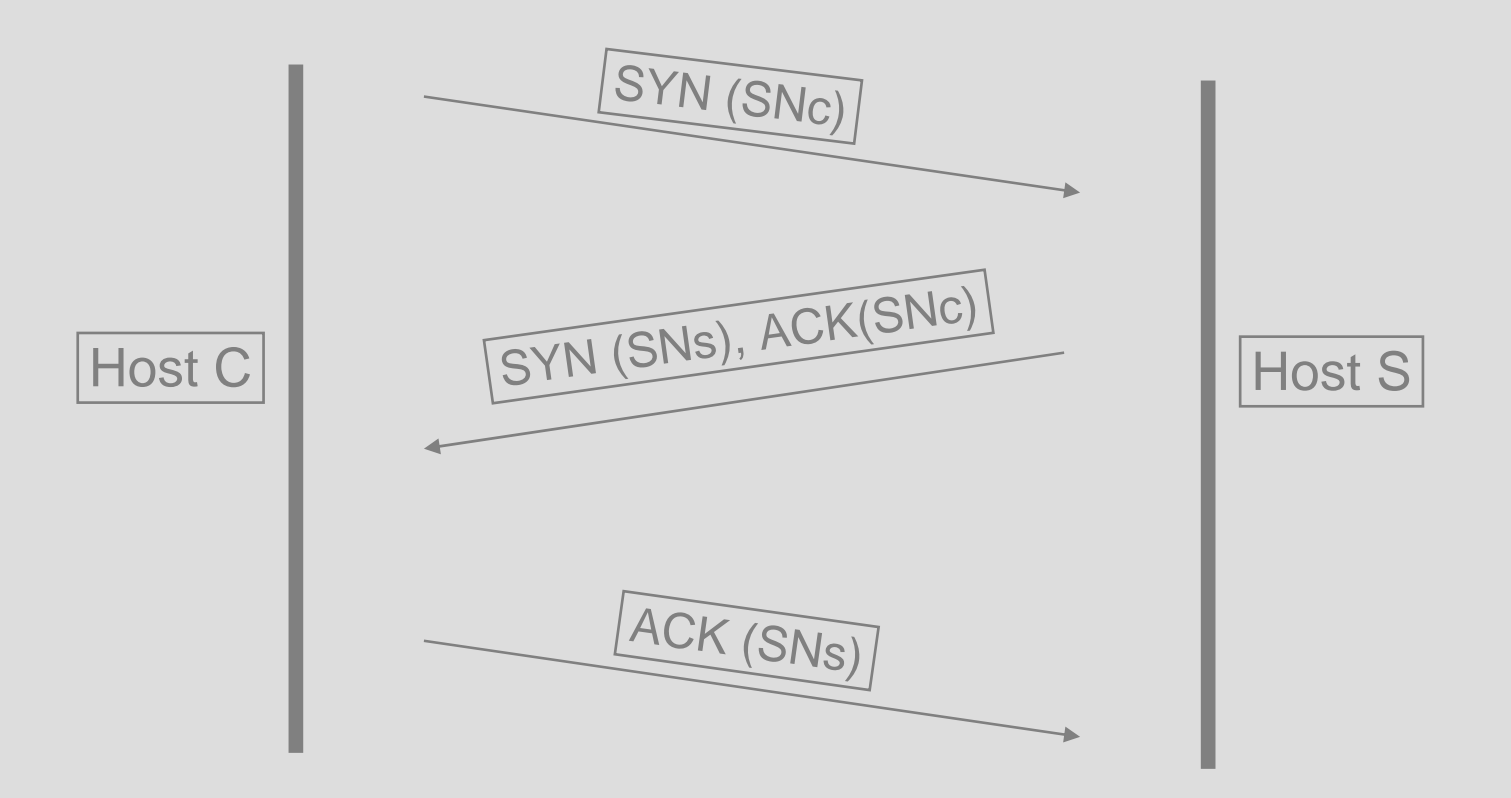

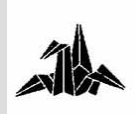

- **IP Address Spoofing**
	- **Se utiliza para generar otro tipo de ataques, especialmente el de TCP Sequence Number Prediction**
	- **Solo permite el envío de datagramas IP a un destino, ya que la ruta de retorno no existe**

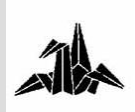

- **TCP sequence number prediction**
	- **Utiliza IP address spoofing para como parte del ataque.**
	- **Fundamento: para que una conversación TCP entre dos equipos tenga lugar, el cliente utilizará un número de secuencia SNs**

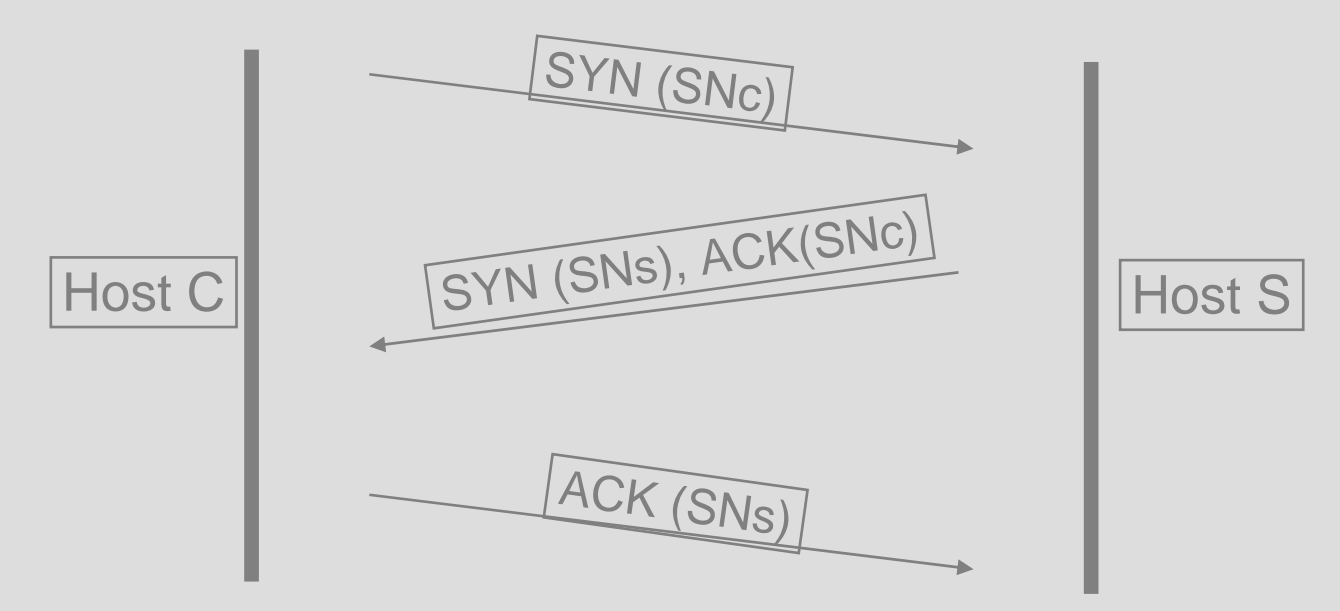

- **TCP sequence number prediction**
	- **Si somos capaces de predecir SNs, podremos simular una comunicación TCP provinente de otro host**

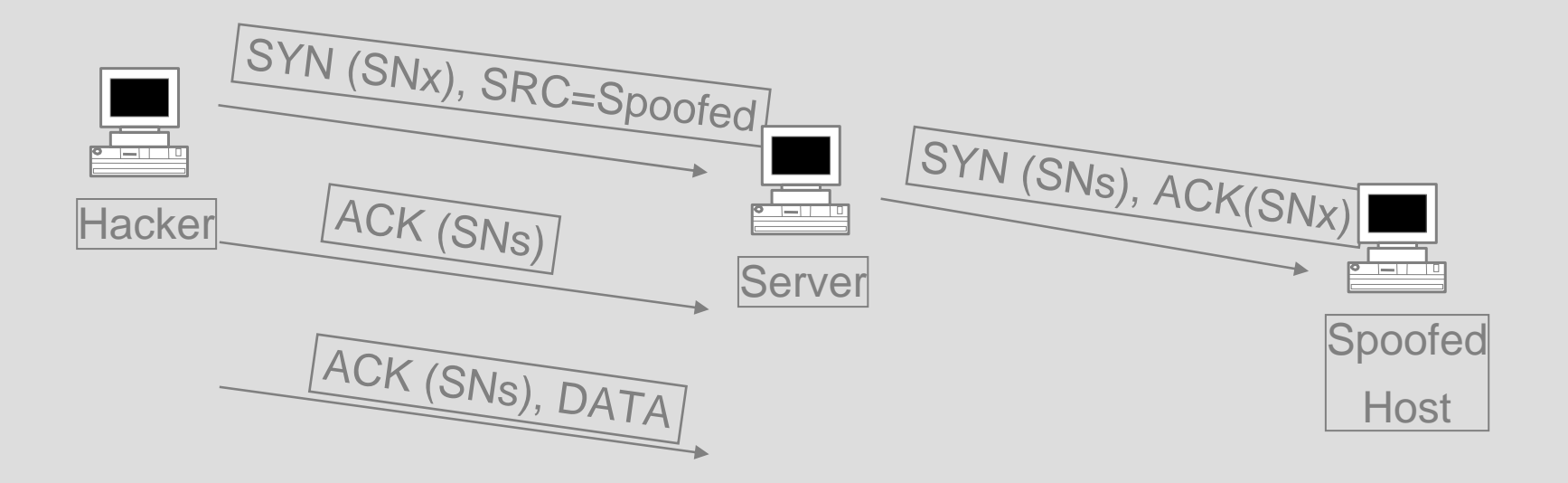

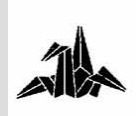
- $\bullet$  **TCP sequence number prediction**
	- – **Dificultad: el host impersonado puede resetear el intento de conexión cuando recibe el mensaje del server.**
	- **Se debe atacar a dicho host con un SYN flooding o similar o bien esperar a que el equipo no esté conectado**

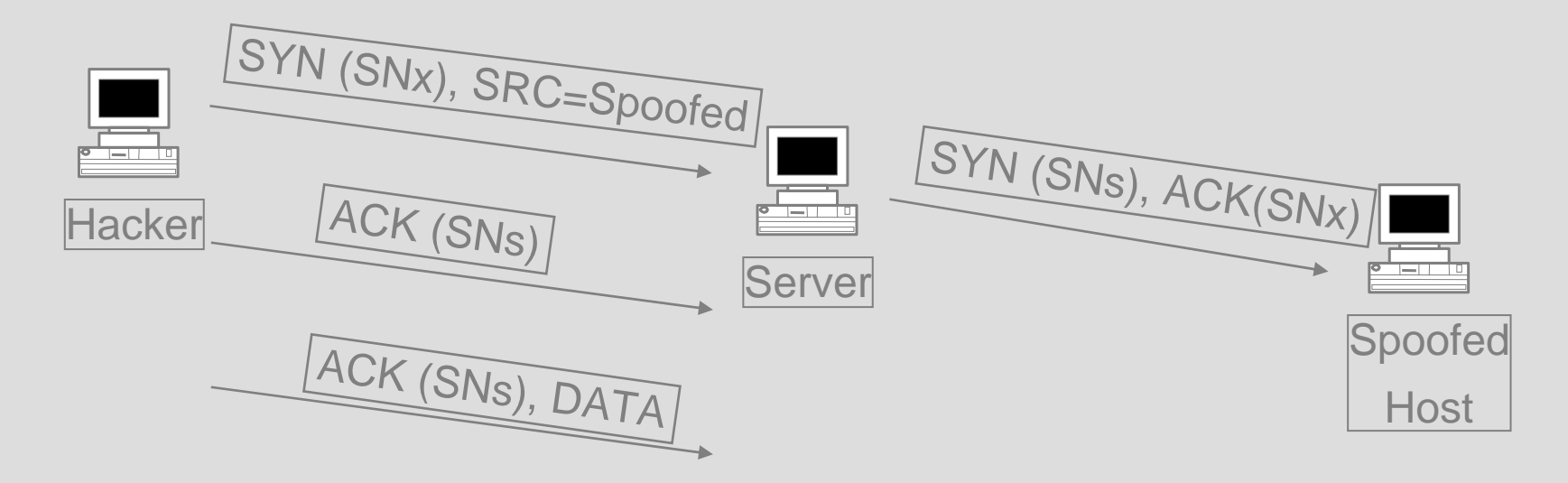

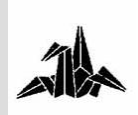

- **TCP SYN flooding**
	- **Ataque de tipo Denial of Service**
	- **Se basa en deficiencias del 3-way handshake de TCP**
	- **Se provoca un bombardeo de falsas conexiones, de manera que el equipo atacado no sea capaz de aceptar más conexiones (legítimas)**
	- **Provoca elevada utilización de CPU y memoria**

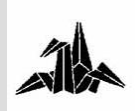

• **TCP SYN flooding: funcionamiento**

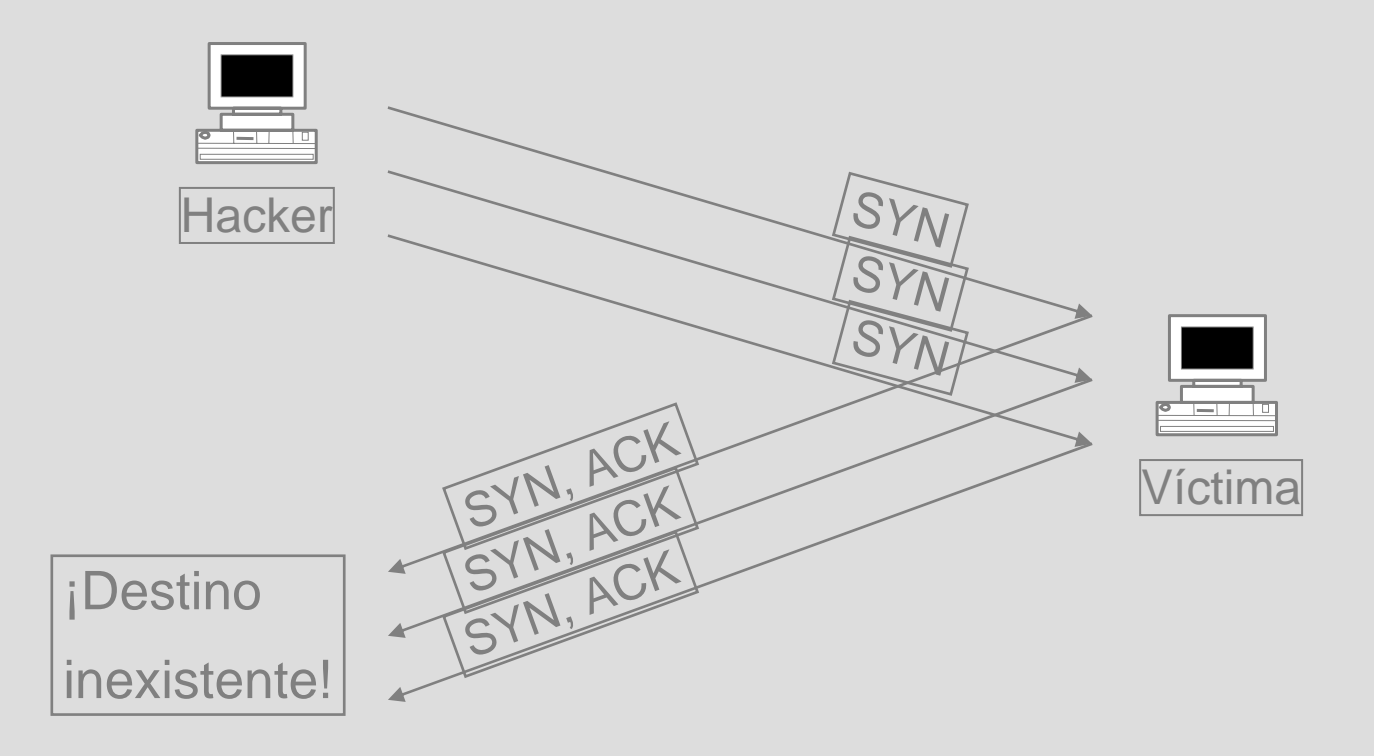

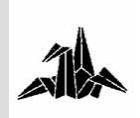

- **TCP SYN flooding: como detectarlo**
	- **netstat -an: muchas conexiones en estado SYN\_RCVD**
- **Soluciones:**
	- **Incrementar capacidad de los servidores**
	- **Protección firewall**
	- **Decrementar timeout para abortar intentos de conexión**
	- **Aumentar el número de conexiones aceptadas**
	- **Reducir el número de puertos que aceptan conexiones**

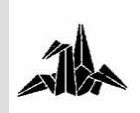

- **TCP SYN flooding: más características**
	- **El ataque se aplica a cualquier puerto disponible que acepte conexiones**
	- **Elección de dirección IP spoofed**
		- **Sólo una dirección**
		- **Dirección de un rango**
		- **Aleatoriamente**

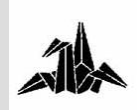

• **TCP SYN flooding: técnica DDoS**

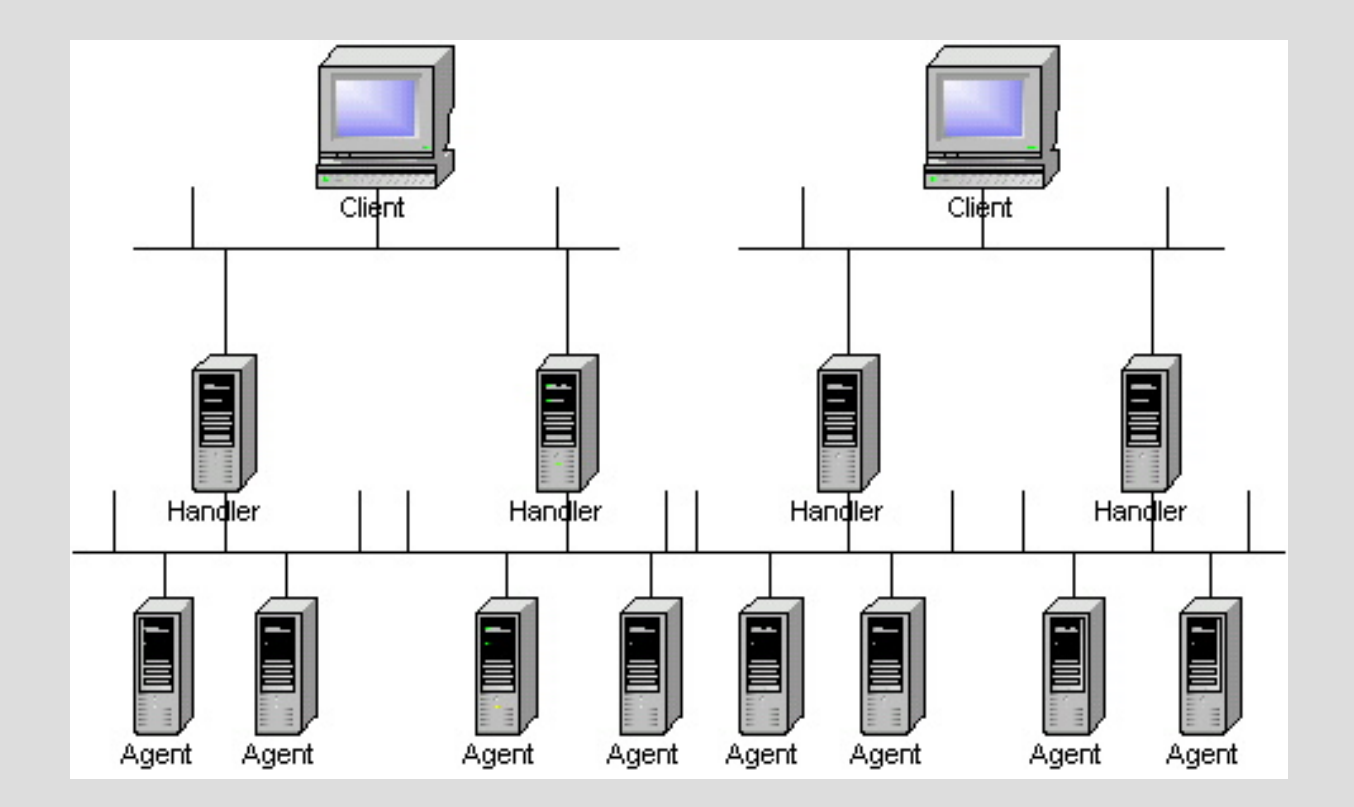

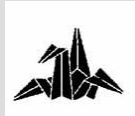

- **UDP flooding "pepsi"**
	- **Ataque consistente en el envío de paquetes UDP (spoofed) a puertos de diagnóstico de dispositivos de red (routers, etc…)**
	- **Esto genera una alta utilización de CPU de estos dispositivos, provocando un DoS de la red atacada**

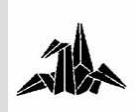

- **LAND**
	- **Objetivo: ataque de cualquier tipo TCP/IP**
	- **Funcionamiento: se efectúa una conexión (IP:PORT) a sí mismo**
	- **Requiere spoofing de la dirección IP**
	- **Estrategia útil si no se protege un host de paquetes externos con direcciones IP internas**

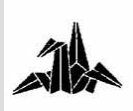

# **BIBLIOGRAFÍA (I)**

#### **Libros ,informes y enlaces Internet**

- • Stuart McClure & Joel Scambray, George Kurtz. *Hacking Exposed (Network Security Secrets & Solutions)*, Osborne/McGraw-Hill, 1999
- • Stephen Northcutt & Judy Novak. *Network Intrusion Detection An Analyst's Handbook Second Edition*, New Riders Publishing, 2001
- • Guang Yang. *Introduction to TCP/IP Network Attacks*, Department of Computer Science, Iowa State University
- •http://astalavista.box.sk
- •http://blacksun.box.sk
- •http://www.securityfocus.com
- •http://www.elfqrin.com/hack/
- • Sekar. *Classification of CERT/CC Advisories 1993-1998* http://seclab.cs.sunysb.edu/sekar/papers/
- •*Top 50 Security Tools* http://www.insecure.org/tools.html
- •Steven M. Bellovin. *Defending Against Sequence Number Attacks*, 1996, AT&T Research
- • R.T. Morris. *A Weakness in the 4.2BSD UNIX TCP/IP Software*, CSTR 117, 1985, AT&T Bell Laboratories, Murray Hill, NJ.
- •Postel, J. *Transmission Control Protocol*, STD 7, RFC 793, September 1981.
- •Atkinson, R. *Security Architecture for the Internet Protocol*, RFC 1825, August 1995.

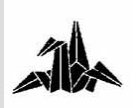

## **BIBLIOGRAFÍA (II)**

- •Postel, J., and J. Reynolds. *Telnet Protocol Specification*, STD 8, RFC 854
- $\bullet$ G.R. Wright, W. R. Stevens. *TCP/IP Illustrated, Volume 2*, 1995. Addison-Wesley.
- • S. Bellovin. *Security Problems in the TCP/IP Protocol Suite*, Abril de 1989, Computer Communications Review, vol. 19, no. 2, pp. 32-48.
- $\bullet$ Rivest, R. *The MD5 Message-Digest Algorithm*, RFC 1321, Abril de 1992.
- • Joncheray. *A Simple Active Attack Against TCP*, 1995, Proc. Fifth Usenix UNIX Security Symposium.
- •http://www.attrition.org/security/denial/w/synflood.dos.html
- •http://www.gncz.cz/kra/index.html
- $\bullet$ ftp://ftp.gncz.cz/pub/linux/hunt/
- $\bullet$ http://www.l0pht.com/~weld/netcat/
- • Synnergy Networks. *Examining port scan methods - Analysing Audible Techniques* Â http://packetstormsecurity.org/groups/synnergy/portscan.pdf
- $\bullet$  Fyodor. *Art of portscanning*, http://www.phrack.com, http://www.insecure.org/nmap/nmap\_doc.html
- • N'Ofir Afkin. *Networking Scanning,* http://www.syssecurity.com/archive/papers/Network\_Scanning\_Techniques.pdf
- •Hobbit, *The FTP bounce attack,* http://www.insecure.org/nmap/hobbit.ftpbounce.txt

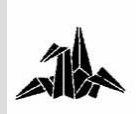

# **¡ GRACIAS !**

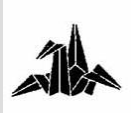